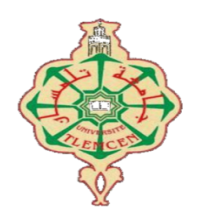

جامعة أبو بكر بلقايد – تلمسان

Université Abou Bakr Belkaïd de Tlemcen

**Faculté de Technologie** 

 **Département de Génie Biomédical**

 **Laboratoire de Recherche de Génie Biomédical**

# **MEMOIRE DE PROJET DE FIN D'ETUDES**

**Pour obtenir le Diplôme de**

# **MASTER en GENIE BIOMEDICAL**

 *Spécialité :* **Imagerie Médicale**

**Présentées par :**

Oumrani Rim

&

Benmecheta Hadjer

# **SIMULATION et ANALYSE PAR TRAITEMENT D'IMAGES D'UNE COMMANDE DE CHAISE ROULANTE**

# **Soutenu le 28 Septembre 2020 devant le Jury**

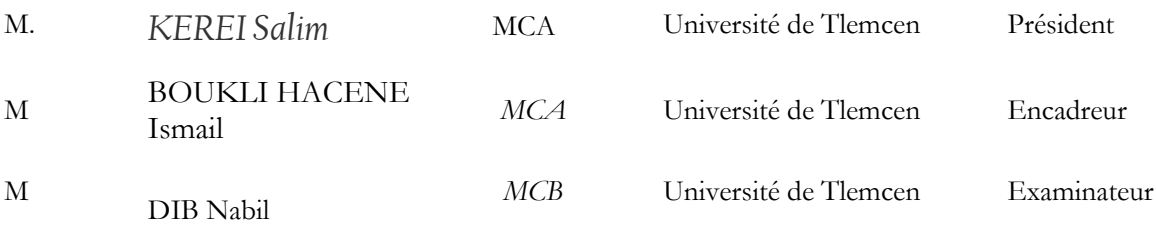

**Année universitaire 2019-2020**

# Remerciements

**Ce mémoire est le résultat d'un travail de recherche effectué au nos maisons à cause** 

**de l'épidémie dont le monde a été témoin à partir le mois de mars .** 

**En préambule, nous voulons adresser tous nos remerciements aux personnes avec lesquelles nous avons pu échanger et qui nous ont aidés pour la rédaction de ce** 

**mémoire.** 

**En commençant par remercier tout d'abord Monsieur Boukli Hacene Ismail, notre encadreur pour ce projet de fin d'études, pour son aide précieuse et pour le temps qu'elle nous a consacré.** 

**Merci à Monsieur HAMZA CHERIF Lotfi , responsable de la filière Génie Biomédicale qui nous à guider vers les bons choix et qui était toujours prêts à nous aider le long de notre cursus.** 

**Merci à Monsieur Bessaid abdelhafid, responsable de la spécialité Imagerie Biomédicale, pour son soutien et surtout son écoute.** 

**Nos vifs et sincères remerciements à Monsieur Kerei salim A qui nous a fait l'honneur de présider ce jury.** 

**Nous remercions aussi Monsieur Dib Nabil pour avoir accepté de juger ce travail en qualité d'examinateur.** 

**Enfin, nous adressons nos plus sincères remerciements à toutes les personnes de près ou de loin qui nous ont accompagnées, aidées, soutenues et encouragées tout au long de notre cursus et surtout à la réalisation de ce mémoire.**

*Dédicace* 

*Je tiens à la fin de ce travail à remercier ALLAH le tout puissant de m'avoir donné le courage, la foi et de m'avoir permis d'en arriver là.* 

*Mes remerciements vont également à ma famille et mes amis :*

*À mes très chers parents M'hamed Oumrani et menouer Zohra pour leur patience, leur amour, leur soutien et leurs encouragements.* 

*À ma chérie Zineb qui est mon bras droit.* 

*À ma grande sœur Fatima et son mari Hichem ainsi que mes neuves : Mokhtar Amin , Abd nour, sans oublié la petite Nouria .* 

*À ma sœur Bouchra .* 

*À mon collègue qui nous a aidés dans la partie de programmation Benchikh Abdelhafid*

*Je dédie aussi ce mémoire à toutes mes copines de la chambre Nacira ,Widad ,ma meuillers équipe Dou Tlemcen et bien sur mon binôme Benmechta Hadjar .* 

*Et enfin à toute personne que je connais et dont les noms ne figurent malheureusement pas sur ces pages. Qu'ils trouvent ici le témoignage de mon estime et de ma gratitude.* 

*Oumrani Rim*

*Dédicace* 

*Je tiens à la fin de ce travail à remercier ALLAH le tout puissant de m'avoir donné le courage, la foi et de m'avoir permis d'en arriver là.* 

*Mes remerciements vont également à ma famille et mes amis* 

*À mes très chers parents Benmechta Said et aissani Karima pour leur patience, leur amour, leur soutien et leurs encouragements .* 

*À mes oncles et surtout ma tante Aissani Fatiha .* 

*À ma petite sœur Marwa .* 

*À mon cher amie Sahraoui Boucif qui est mon bras droit .*

*À mon collègue qui nous a aidés dans la partie de programmation Benchikh Abdelhafid*

*Je dédie aussi ce mémoire à toutes mes copines : Ikram , wafaa, amira ,zineb ,Imene et bien sur mon binôme Oumrani Rim .* 

*Et enfin à toute personne que je connais et dont les noms ne figurent malheureusement pas sur ces pages. Qu'ils trouvent ici le témoignage de mon estime et de ma gratitude.* 

*Benmecheta Hadjer*

**الملخص:** 

نظر ا لتز ايد عدد الأشخاص ذوي الإعاقة. هذه المجموعة من الناس لديها مشكلة في التواصل مع الآخرين بسبب درجة إعاقة الصم والبكم التي تزداد عندهم فلهدا من الضروري الاعتماد على الأعضاء الوظيفية الأخرى لمساعدتهم ، ولهذا السبب علينا التركيز على الحواس الخمس الأخرى :كالبصر والسمع والشم واللمس والذوق. الرؤية مهمة وأكثر قوة. يهدف هذا المشروع إلى تطوير نظام قياس تتبع العين لتسجيل حركات العين من خالل استخدام مستشعر انعكاس القرنية وكاميرا وبطاقة اقتناء و باالعتماد على اسس و قوانين التي تطبق في معالجة الصور . يتم الحصول على الصور بواسطة بطاقة 3 pi Raspberry. يتيح برنامج Python معالجة الصور من أجل تحديد قيمة المعدل باإلضافة إلى المعلمة التي تميز صورة العين التي التقطتها الكاميرا. سيتم استخدام النتائج المتحصل عليها بعد معالجة الصور للعين للتحكم في المحركات التي تحاكي الكرسي المتحرك. هذا النظام في المجمل يجعل من السهل على هذا الشخص المعاق التحرك.

ا**لكلمات الرئيسية**: عيون، مراقبة العين، لأشخاص ذوي الإعاقات الحركية، عدم القدرة على الكلام، أجهزة الاستشعار بالأشعة تحت الحمراء، بيثون، ، أجهزة االستشعار ابملوجات فوق الصوتية.

#### **Résumé**

En raison du nombre croissant de personnes handicapées. Ce groupe de personnes a un problème de communication avec les autres pour les aider il faut baser sur les autres organes fonctionnels, le degré de handicap des personnes sourdes muettes augmente, c'est pour quoi nous nous devons nous concentrer sur les cinq autres sens : la vue , l'ouïe, l'odorat, le toucher et le gout. La vision est importante, et plus puissante.

Ce projet a pour objet de développer un système de mesures de suivi oculaire permettant d'enregistrer les mouvements des yeux par l'utilisation de capteur a réflexion cornéenne, une caméra et une carte d'acquisition.

L'acquisition des images est faite par la carte Raspberry pi 3. Le logiciel Python permet de faire le traitement d'images, afin de déterminer la valeur de taux ainsi que le paramètre caractérisant l'image de l'œil prise par la caméra. Les résultats seront utilisés pour commander des moteurs qui simulent le fauteuil roulant. Ce système au total permet de faciliter le déplacement à cet handicapé.

**Mots clés** : yeux, la commande oculaire, personnes handicapées motrices, incapacité de parler, capteurs infrarouges, Python, Raspberry, capteur ultrason.

# *TABLE DES MATIERE*

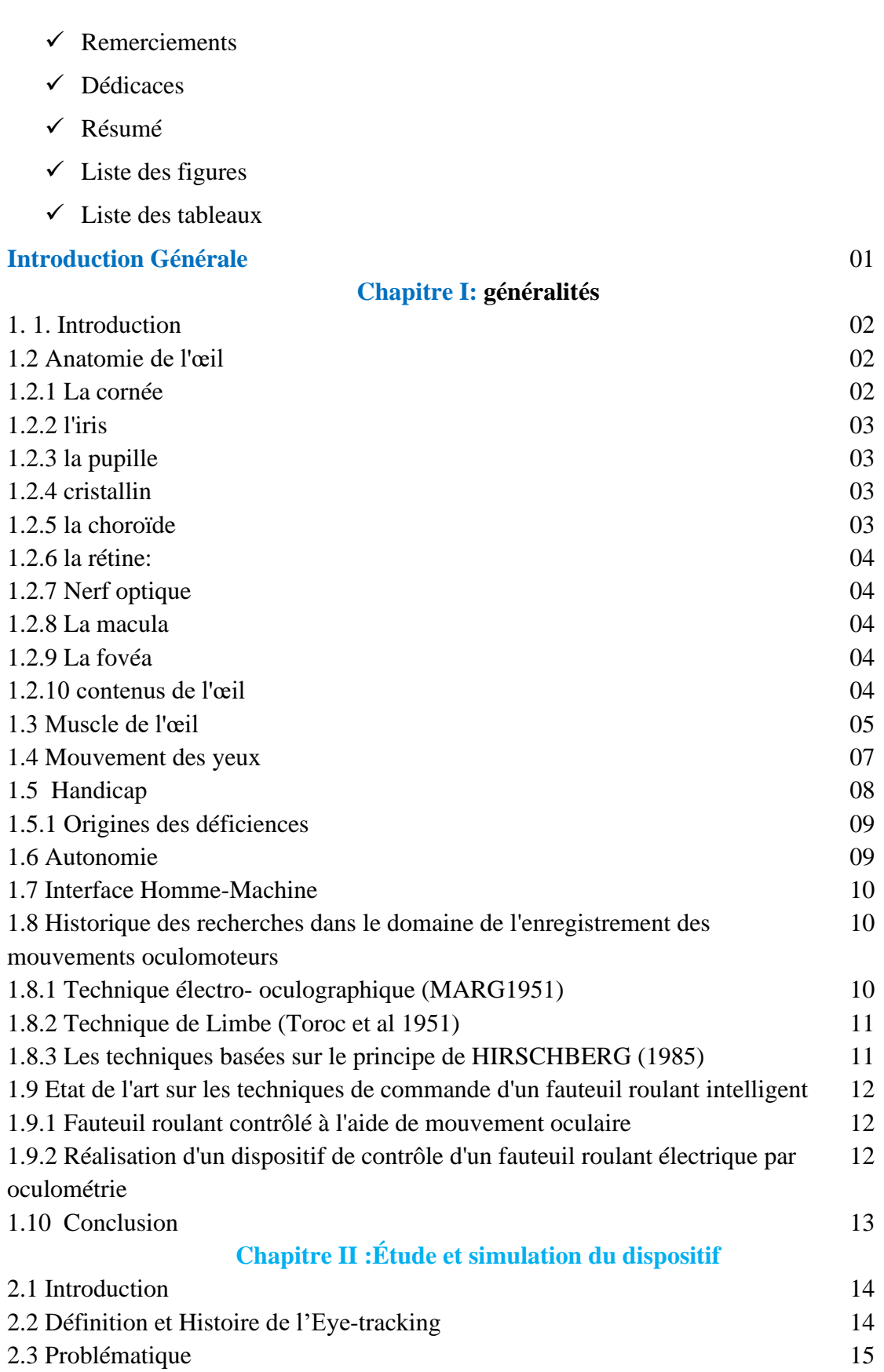

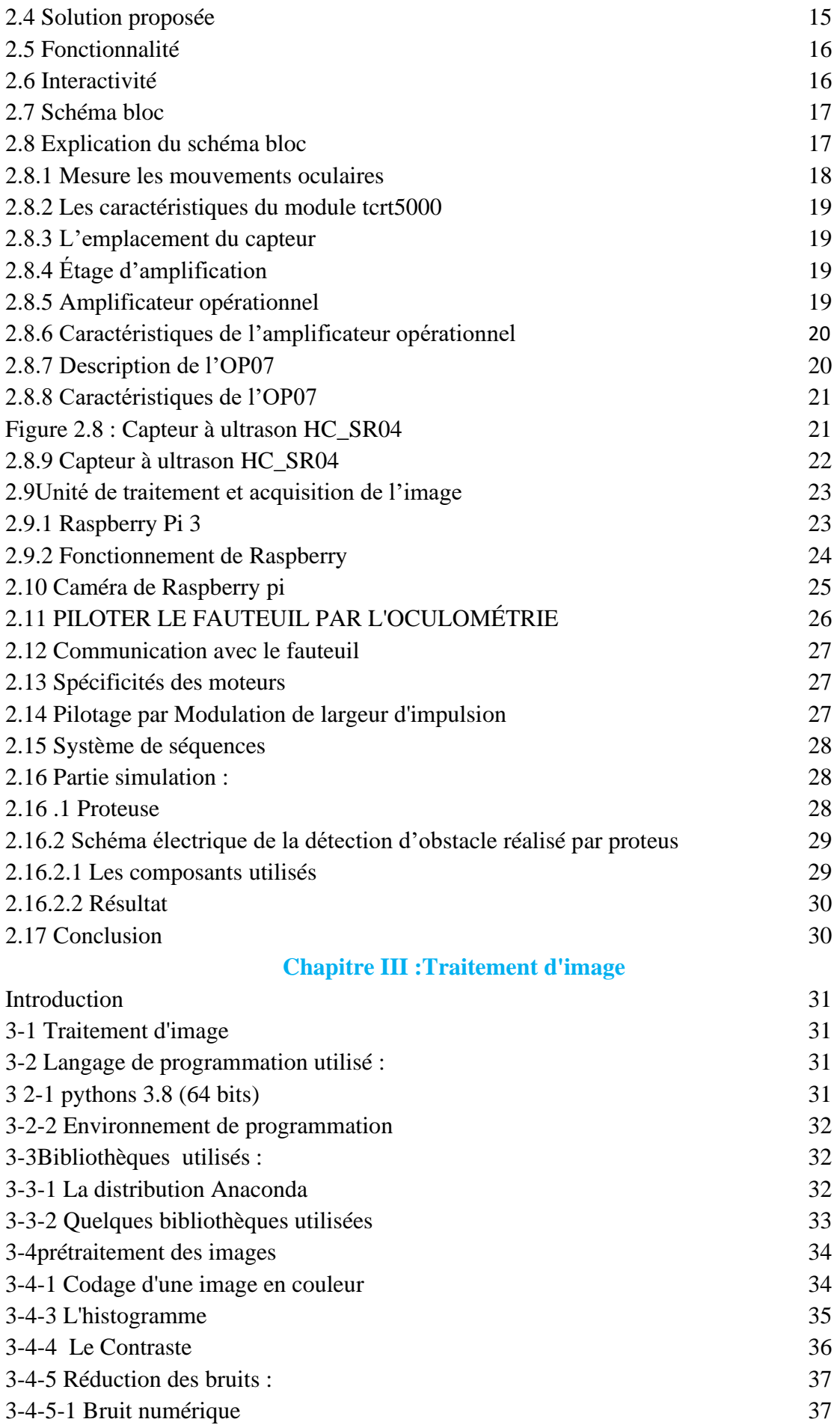

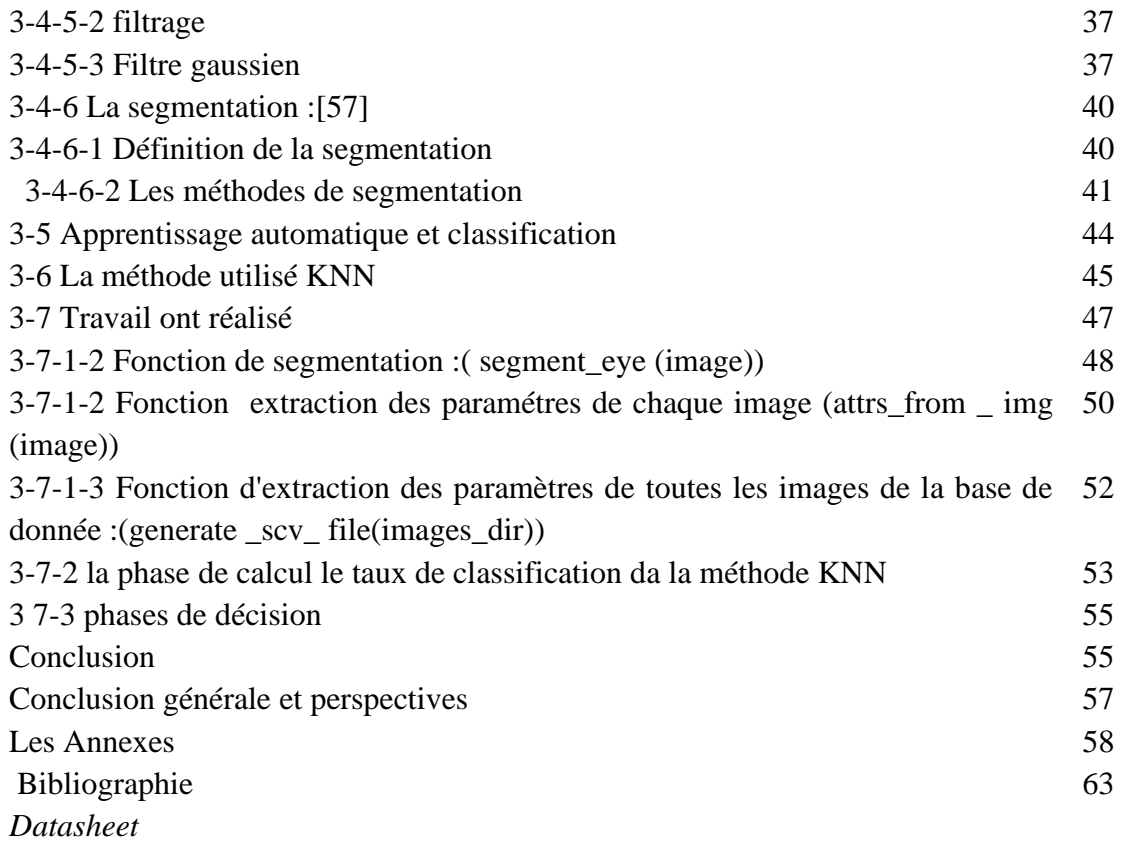

# **Liste des figures**

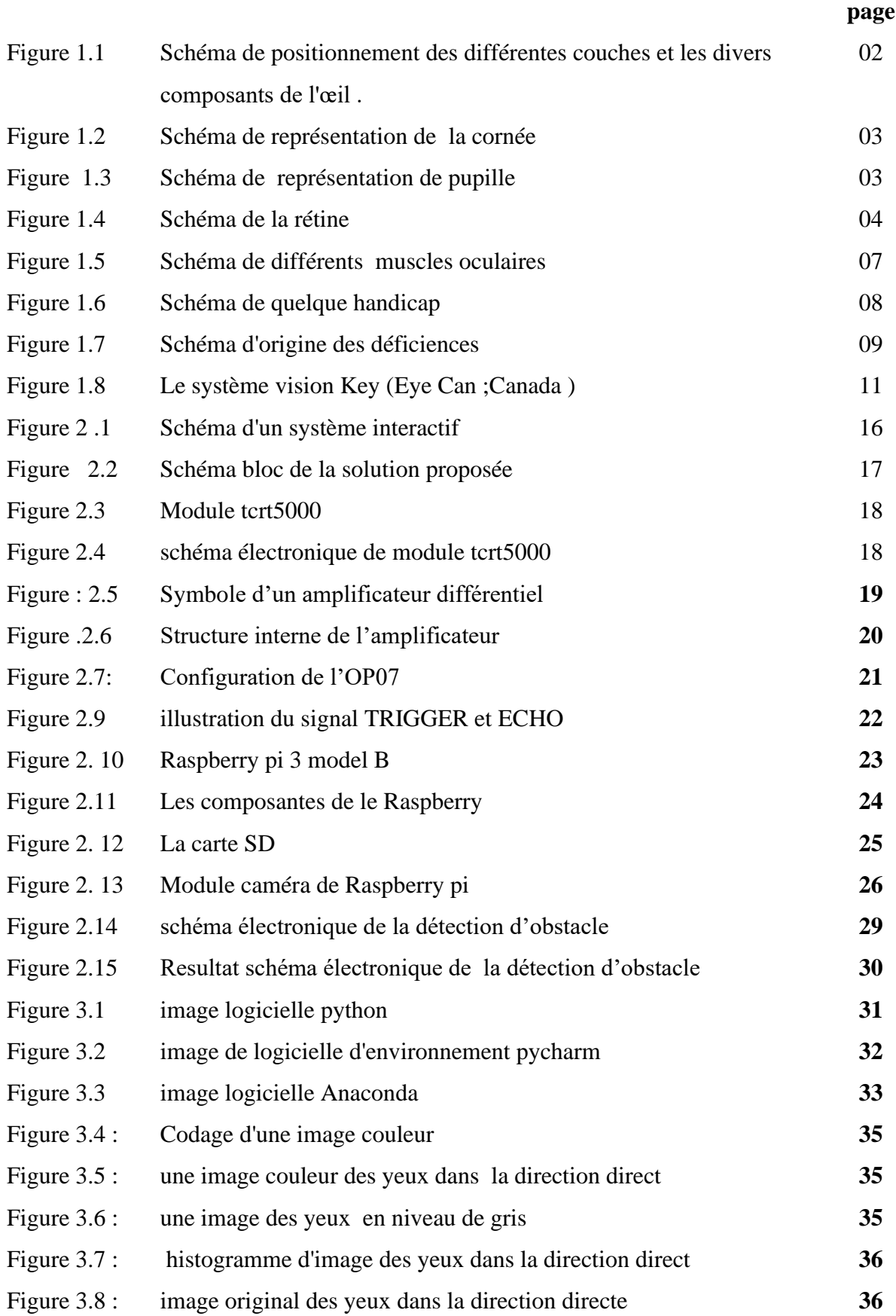

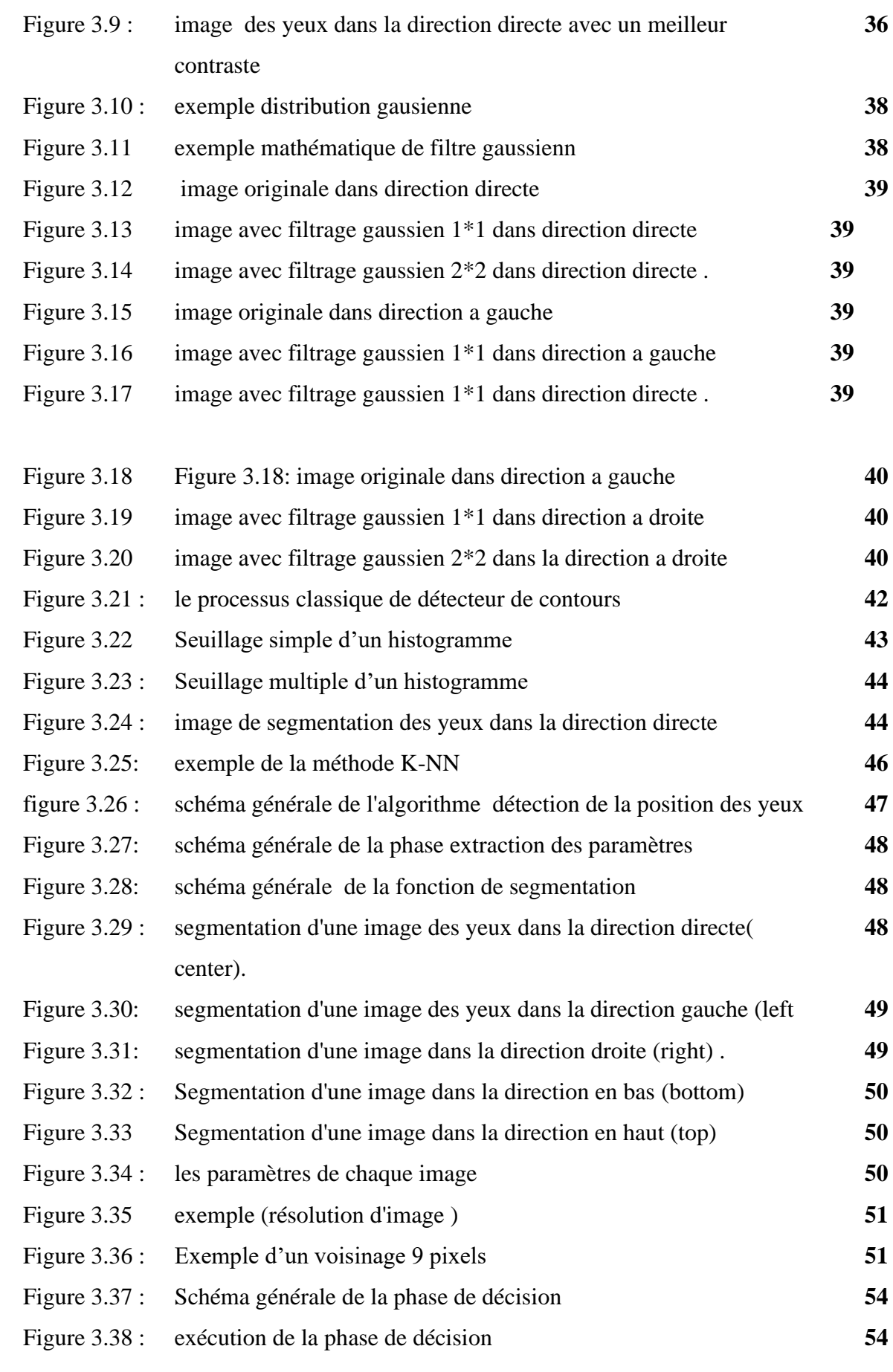

# **Liste des tableaux**

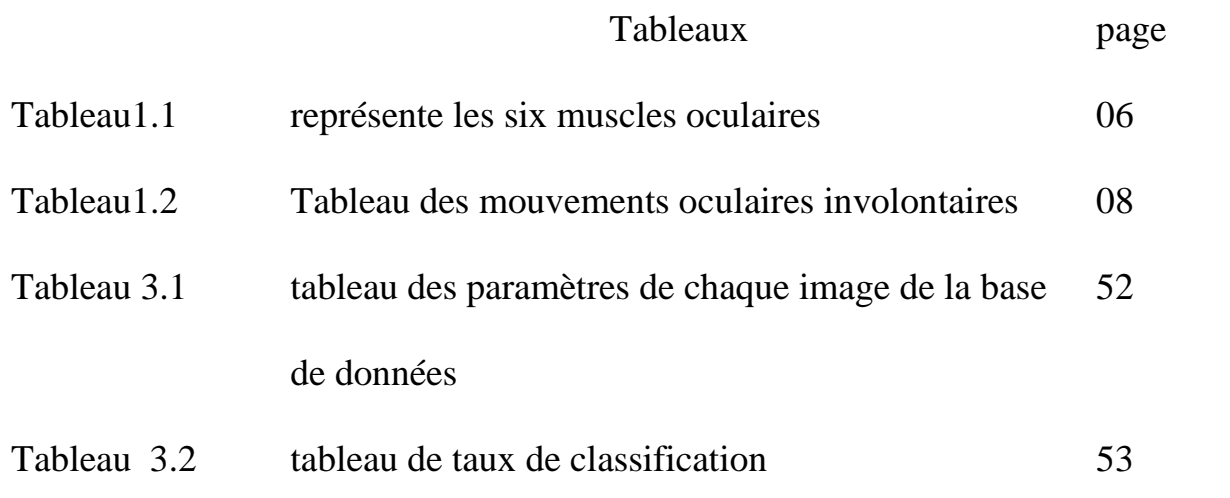

# *Introduction Générale*

#### Introduction générale

En raison du nombre croissant de personnes handicapées. Ce groupe de personnes à a un problème de communication avec les autres pour les aider il faut baser sur les autres organes fonctionnels, le degré de handicap des personnes sourdes muettes augmente, c'est pour quoi nous nous devons nous concentrer sur les cinq autres sens : la vue, l'ouïe, l'odorat, le toucher et le gout. La vision est importante, et plus puissante.

Le cerveau interprète et analyse ce que nous voyons, c'est pour quoi les mouvements des yeux sont importants, les chercheurs ont compris du mouvement des yeux la commande du mouvement oculaire et capacité du cerveau à percevoir.

Pour un personne qui souffre d'un handicap moteur, les yeux sont les seuls organes qui peuvent bouger , alors les systèmes sont réalisés à base du pointage de l'œil cela dépend de la mesure de la direction du regard .

Des systèmes de pointage de l'œil classique se compose de: écran et des capteurs de mouvement. ces systèmes sont fiable, facile à calibrer, à paramétrer et simple à utiliser . leurs inconvénients c'est quel sont invasives (le contact des électrodes avec la peau peut provoquer à long terme des irritations) .

Ce mémoire a pour objectif à l'étude et la conception d'un dispositif de commande d'un fauteuil roulant destiné aux handicapés moteurs, nous avons subdivisé notre travail en trois parties, nous commençons tout d'abord par des généralités lié à l'œil et la vision, la deuxième étape est l'étude et simulation du notre système proposée. Le troisième chapitre concernant la partie de traitement et la classification des images obtenus, par la suite nous présentons l'interprétation des résultats et nous terminons par une conclusion et perspectives.

# *Chapitre I :*

*Généralités*

# *1.1introduction:*

La vue est l'un des cinq sens les plus utilisé par l'être humain, et dans notre projet l'œil est un organe qui relie le handicapé à son environnement

# *1.2 Anatomie de l'œil:*

L'œil appelé globe oculaire il capte le rayonnement lumineux, Ce signal est interprété dans les cerveaux. [1]

l'œil considéré comme une caméra car est un organe ultra perfectionné. Se compose de plusieurs éléments telle que présenté par la figure 1.1.

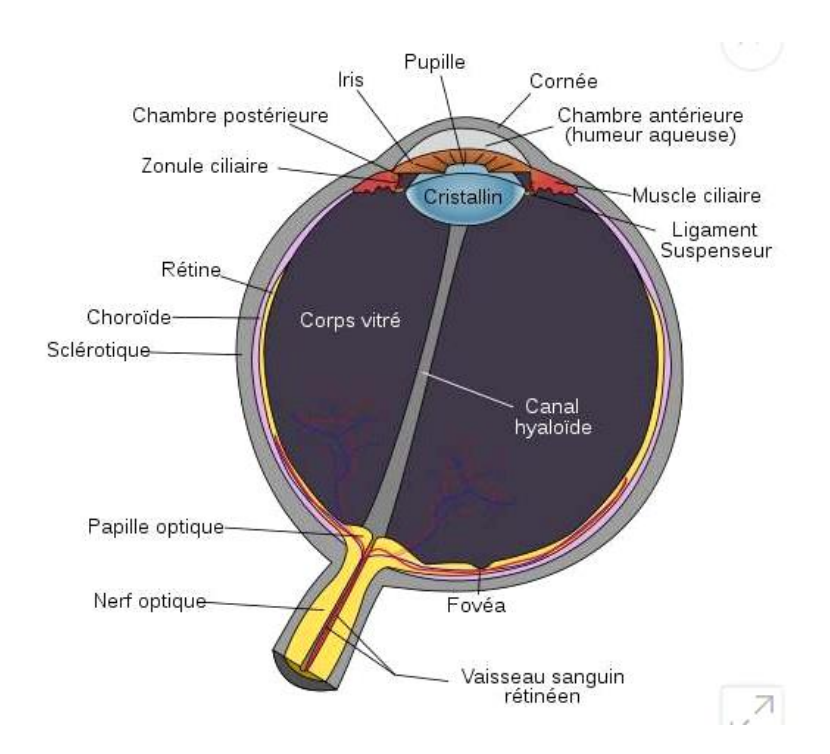

**Figure 1.1 Schéma de positionnement des différentes couches et les divers composants de l'œil . [1]**

# *1.2.1 La cornée:*

La cornée est un coupole globalement hémisphérique, transparente et situé à l'avant de l'œil, permet de visualiser les détails de l'œil (iris et pupille arienne) .

La cornée se compose de trois couches : épithélium, stroma et endothélium .l'épithélium et stroma sont séparés par couche de Bowman. [2]

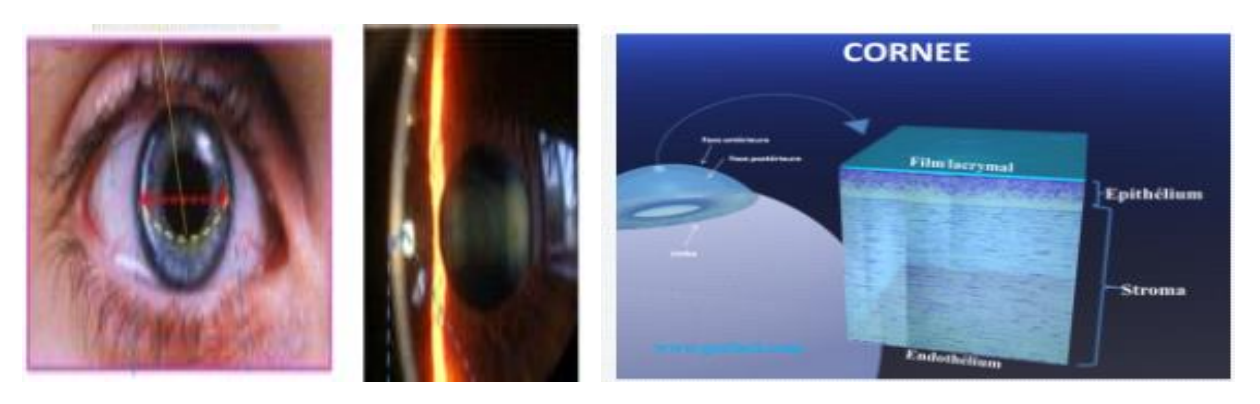

**Figure 1.2 :Schéma de représentation de la cornée . [2]**

*1.2.2 l'iris :* est la partie colorée de l'œil située en avant de cristallin sa coloration dépend de la quantité de pigments et concentration de mélanine. [3]

*1.2.3 la pupille :* est le diaphragme optique de l'œil et l'orifice qui perfore l'iris , la taille de la pupille varie entre 2 mm (myosis) et 8 mm de diamètre (mydriase) . [4]

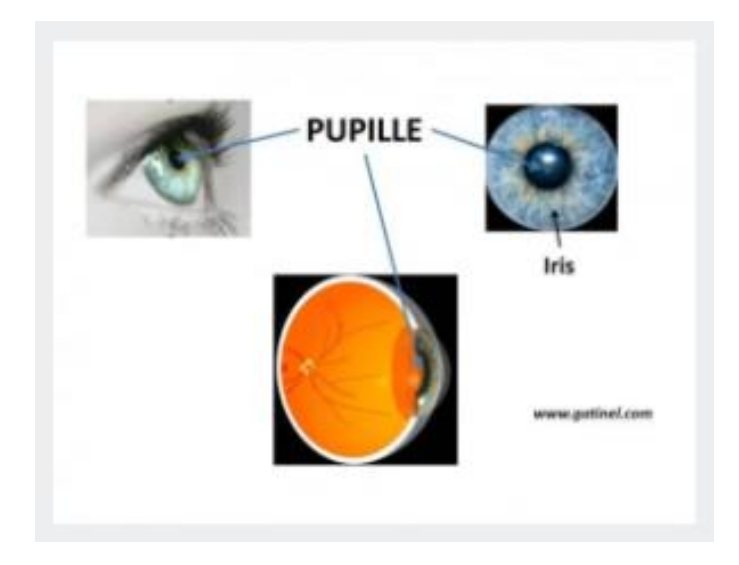

**Figure 1.3 : Schéma de représentation de pupille. [4]**

*1.2.4 cristallin :* est une lentille optique naturelle de l'œil , il a un double rôle il permet à l'œil de capturer la lumière et émise d'objets lointains de converger vers la rétine. [5]

*1.2.5 la choroïde :* membrane intermédiaire entre la rétine et membrane externe, elle apporte du sang aux yeux. [6]

# *1.2.6 la rétine:*

C'est une fine membrane tapissant le globe oculaire, permet de capter les rayons lumineux et transmettre vers système nerveux central, son épaisseur entre 0.1 et 0.4 mm , elle se compose de dix couches (quatre de cellules photo réceptrices à l'extérieur et six cellules nerveuses à l'intérieur) .

La rétine est divisée en deux zones:

\* la rétine centrale : située au centre , elle se compose de macula et fovéa ( 5 à 6 mm de diamètre) , elle constituée de cellule spécialisés dans l'interprétation des formes et des couleurs en vision diurne appelé cellules photo réceptrices ( on en dénombre environ 7 millions) .

\*la rétine périphériques : constituée de bâtonnets , les cellules chargées d'analyser la luminosité (au nombre 110 à 130 million ), qui s'étend environ sur 17 mm, permettent la vision de nuit. [7]

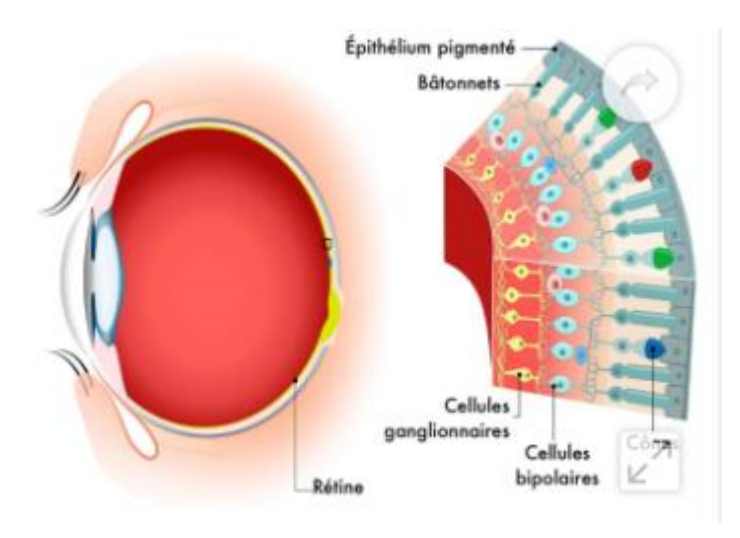

**Figure 1.4 : Schéma de la rétine. [7]**

*1.2.7 Nerf optique:* est un nerf sensitif, il permet l'intégration et l'assimilation de perception visuelle ,est un nerf pair prend naissance au niveau des cellules ganglionnaire de la rétine. [8].

*1.2.8 La macula:* est le centre de la rétine appelée aussi " tache jaune" située au fond de l'œil,

composée de photorécepteurs "cônes " qui permettent la précision de vision, la vision de jour, la vision des couleurs , et contribuent à la qualité de la vision au centre du champ visuel . [9]

*1.2.9 La fovéa :* située au fond de l'œil au centre de macula, est une petite zone de 1,5 mm, elle contient 50000 photorécepteurs, permettent d'obtenir la meilleur précision de la vision ,des couleurs , la vision des formes , la vision de jour . [10]

# *1.2.10 contenu de l'œil :*

**\* la chambre antérieure:** contient un liquide incolore " l'humeur aqueuse", située entre la cornée et le cristallin.

**\* le cristallin :** est une lentille transparente biconvexe, située derrière l'iris .

**\* le corps vitré :** est un liquide transparent visqueux remplie le globe oculaire. [11]

*1.3 Muscle de l'œil :* six muscles responsables des mouvements de l'œil dans l'orbite :

\*Droit inferieur .

\*Droit supérieur .

\* Droit latéral .

\*Droit médian.

\*Oblique inferieur .

\*Oblique supérieur . [12]

Le tableau ci -dessous explique plus les six muscles oculaires :

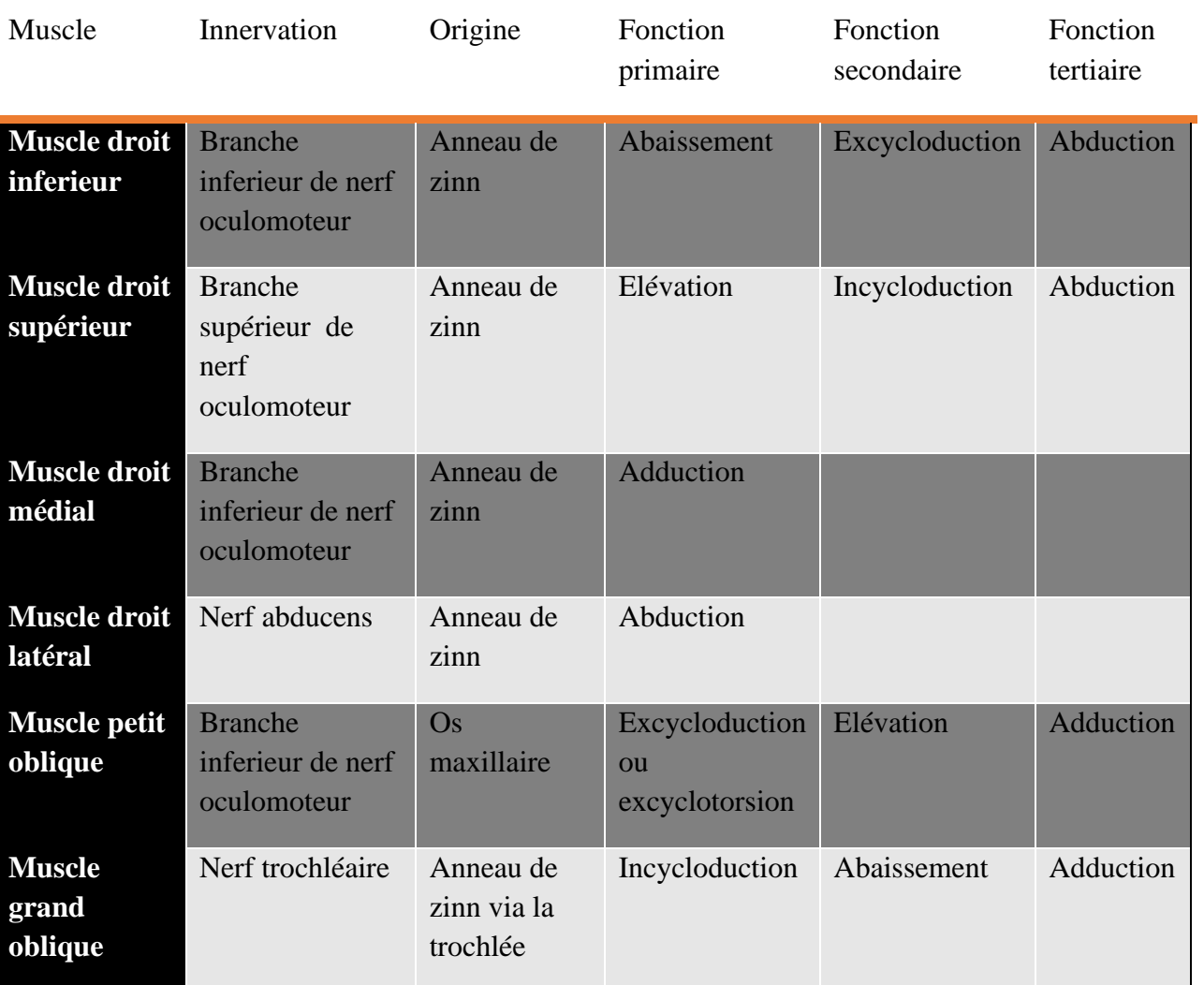

# **Tableau 1.1 : tableau représente les six muscles oculaires. [12]**

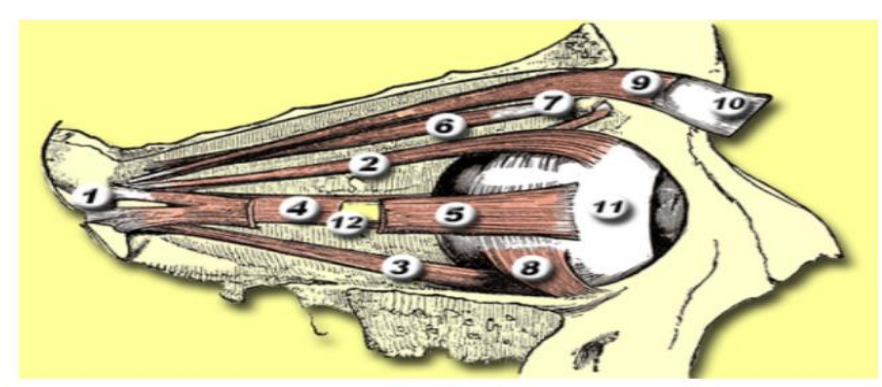

DISPOSITION DES MUSCLES OCULOMOTEURS DE L'ŒIL DROIT:

- 1 Tendon de Zinn
- 2 Droit supérieur
- 3 Droit inférieur
- 4 Droit médian
- 5 Droit latéral
- 6 Oblique supérieur
- 7 Trochlée
- 8 Oblique inférieur 9 Élévateur de la paupière
- 10 Paupière
- 11 Globe oculaire
- 12 Nerf optique

# **Figure 1.5: Schéma de différents muscles oculaires . [12]**

# *1.4 Mouvement des yeux:* peuvent être deux types :

**Mouvements volontaires : l'œil** peut être bougé à la volonté des personnes, il s'agit des mouvements suivants :

\* Saccade: il s'agit d'un mouvement rapide de l'œil d'une partie de la scène à une autre.

\* Convergence : est un mouvement opposé des deux globes oculaires visant à se focaliser sur un objet.

**Mouvement involontaire : ce** type de mouvement en général est non remarquable et effectué de manière naturelle. [13]

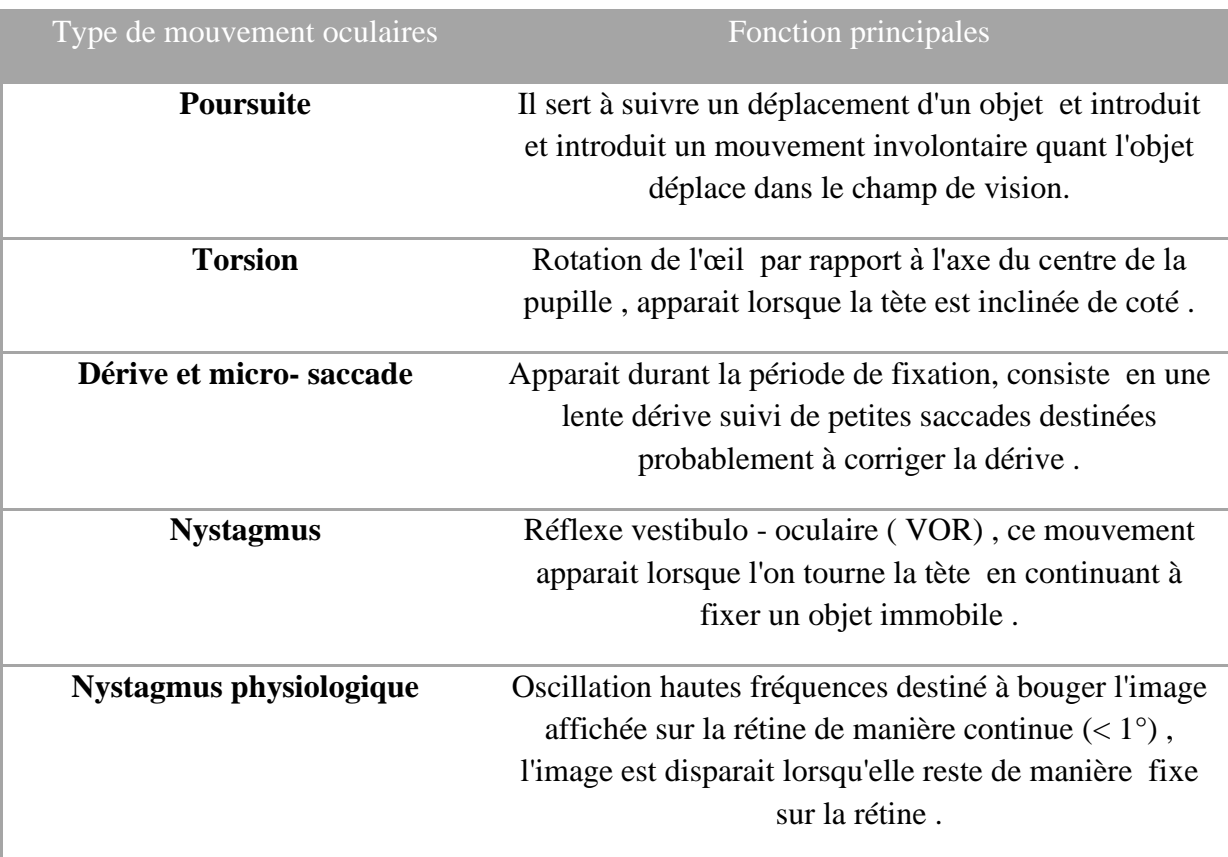

# **Tableau 1.2 :Tableau des mouvement oculaire involontaire . [13]**

# *1.5 Handicap :*

En 2015 l'OMS définit le handicape comme suit:

<< le handicap n' est pas simplement un problème de la santé , il s'agit d'un phénomène complexe qui découle de l'interaction entre les caractéristiques de la société ou une personne vit et leur caractéristiques corporelles >> . [14]

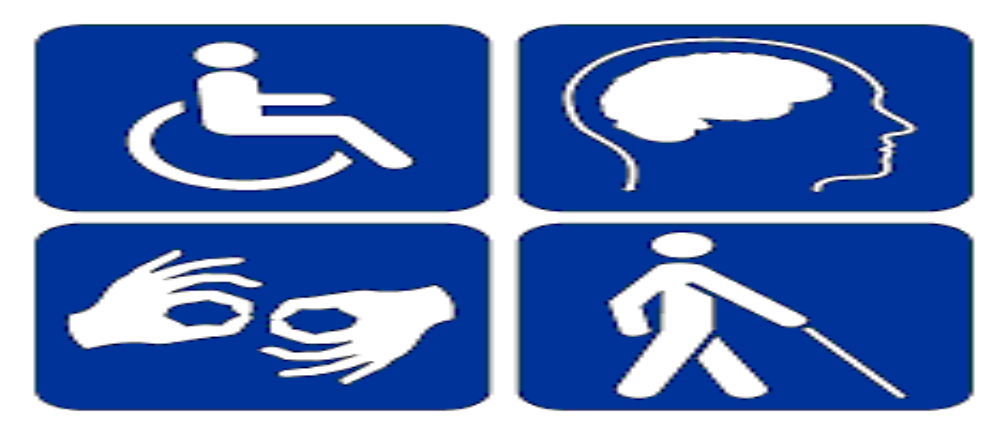

**Figure 1.6 : Schéma de quelque handicap. [14]**

# *1.5.1 Origines des déficiences :*

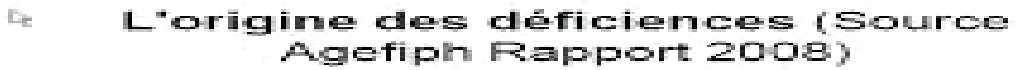

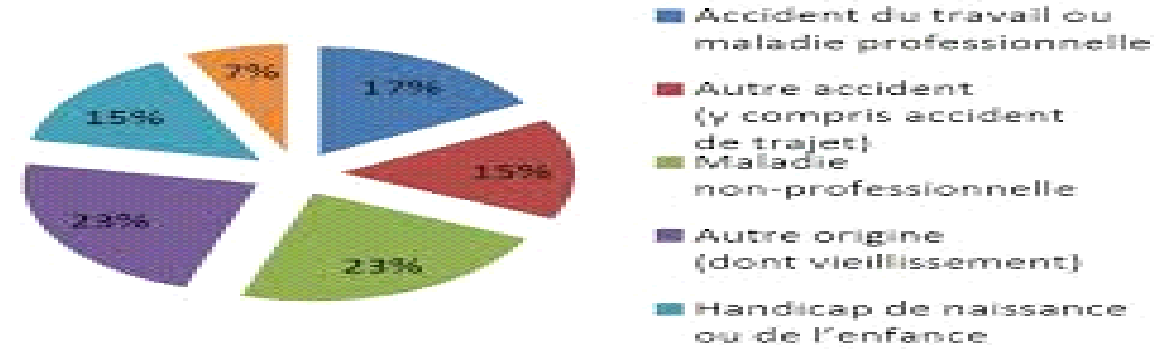

# **Figure 1.7 : Schéma d'origine des déficiences. [15]**

#### *1.5.2 Famille d'handicap :*

- \* Handicap visuel .
- \* Handicap psychique .
- \* Handicap auditif .

\* Handicap moteur .

" La catégorie de handicap qui nous intéresse dans ce projet handicap moteur pour les personnes incapables de parler ,pour pouvoir les aider il faut se base sur les autres organes fonctionnels (les yeux) "

#### **1.6 Autonomie;**

L'environnement modifié ou créé par l'homme répond toujours aux contraintes des limites physiques de l'être humain. Les objets créés par l'homme sont utilisables par ceux répondant à des critères physiques proches de la moyenne. Par exemple la majorité des poignées de porte est adaptée pour des êtres humains adultes, en capacité de se tenir debout, de mouvoir de manière volontaire et contrôlée au moins un de leurs membres supérieurs, et mesurant entre 1,40m et 1,90m. Pour qui ne rentre pas dans ces critères, les poignées de porte « classiques » ne seront pas forcement la solution la mieux adaptée pour remplir leur fonction. En effet, pour qui s'éloigne de la moyenne, les usages quotidiens peuvent devenir difficiles voire impossibles. Pour pallier ces difficultés deux approches sont possibles : modifier les capacités, les habilités de la personne, via des solutions souvent médicales (chirurgie, rééducation, etc...) ou bien adapter l'environnement de la personne pour que celui-ci s'adapte à ses capacités. La combinaison des deux permet souvent une meilleure autonomie au quotidien. Une personne en situation de handicap doit pouvoir trouver son équilibre, en fonction de ses activités et de son mode de vie.

# *1.7 Interface Homme-Machine:*

Les systèmes d'interface entre humain et machine (IHM) remontent aux premières machines mécaniques. Les interactions ayant lieu de manière mécanique entre l'utilisateur et la machine (par exemple les leviers et volants sur une machine à vapeur ou les touches d'une machine à écrire). Puis le développement de l'électronique et de l'information ont permis de séparer les liaisons mécaniques entre le système de contrôle et la machine à contrôler. Cependant, beaucoup d'habitudes ont été conservées (les claviers d'aujourd'hui sont les mêmes que ceux des machines à écrire à ruban). La majorité des contrôles des dispositifs sont réalisés via des actions manuelles. L'apprentissage moteur permet, chez les humains valides, une rapidité et une précision du mouvement des mains sans égales **[16]**. Toutes les technologies ont donc été en grande majorité développées dans ce sens. Afin d'augmenter le nombre de contrôles réalisés en parallèle, certains dispositifs (par exemple les véhicules automobiles) sont en partie contrôlés par les pieds. Les membres du corps humain sont donc principalement mis en jeu dans le contrôle des technologies nous environnant. Les personnes ayant quelque handicap atteignant les membres doivent trouver des adaptations propres à leur aptitude physique. Dans le cas d'atteintes aux quatre membres, d'autres types de contrôles doivent être mis en place. Il existe des dispositifs s'actionnant par des mouvements du visage ou du menton ou de la langue, d'autres par le souffle, [17] via des électromyogrammes, ou encore le mouvement des yeux (eye-tracking, EyeT), ou l'activité cérébrale (interface cerveau machine, ICM). Ces dispositifs peuvent également être utilisés pour augmenter des modes de commandes différents même chez des personnes valides (comme l'utilisation d'ICM dans les jeux vidéo). Les systèmes d'interface humain machine développés aujourd'hui cherchent à limiter les efforts autant physiques que cognitifs.

# *1.8 Historique des recherches dans le domaine de l'enregistrement des mouvement oculomoteurs :*

# **1.8.1 Technique électro- oculographique (MARG1951) :**

Etude des modification du potentiel électrique recueilli au niveau de l'œil (l'avant "positif " et l'arrière " négatif " ) lors des mouvements oculaires ,sont réalisés à l'aide de deux électrodes en contact avec la peau ( électrode de référence située sur lobe de l'oreille , électrode posé sur coté de l'œil ). Les différences de potentiel sont amplifiées de manière à négliger les variations due un mouvement oculaire involontaire ou les variations dues à l'environnement.

Cette technique utilisée en clinique pour enregistrer la mobilité oculaire chez les handicapées

- L'avantage de cette technique :

\* L'enregistrement peut s'effectuer les yeux fermés ou semi - ouverts .

- Les inconvénients de cette technique :

\*La tête doit être maintenue immobile pour avoir indication précise de la direction du regard .

\* Gros problèmes de fonctionnement pour les patients souffrant d'un nystagmus .

\* Le contact des électrodes avec la peau peut provoquer a un inconfort et long irritations . [16]

# **1.8.2 Technique de Limbe (Toroc et al 1951) :**

séparation entre la partie sombre " iris " et partie blanc de l'œil " sclére " , permet d'identifier la position de l'œil par la quantité de la lumière réfléchie (dépend de la surface relative de l'iris et sclere dans le champ de mesure .

- Les avantages de cette techniques :
- \* Peu couteux .
- \* Une simple source de lumière et un détecteur élémentaire suffisent .
- Les inconvénients de cette technique :
- \* Les mesures sont facilement perturbées par les mouvement de la tête.
- \* Les mouvements verticaux sont perturbés par les paupières supérieurs.
- \* Mal fonctionnement avec les yeux très claires . [17]

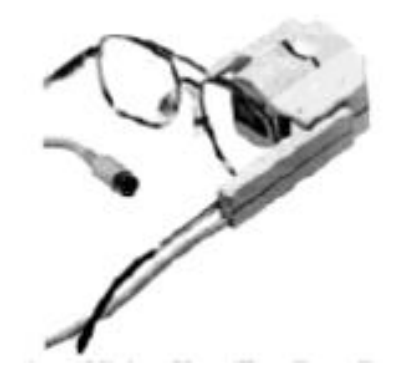

**Figure 1.8 : Le système vision Key (Eye Can ;Canada ) . [17]**

# **1.8.3 Les techniques basées sur le principe de HIRSCHBERG (1985) :**

Une caméra infrarouge détecte le mouvement de l'œil explorant une image ,cette méthodes permet des mesures absolues des différent position de l'œil indépendamment des mouvements de la tète .

- Les avantages de ces techniques :

\* technique assez précise.

\* on peut obtenir des désignations fiable sans calibration (sur un écran comprenant 6 cases) et avec calibration (sur un tableau de 30 cases) .

-les inconvénients de cette technique :

\*prix élevé.

\* les yeux sortent du champ de la caméra si la tète n'est pas fixe.

- Cette technique a fait l'objet de plusieurs projets ou produits :

\*Eye tracker communication ( 1981) .

\*Eye Gaze de LC Technologies (USA) .

\*Eye Typer de SST (USA) .

\*Visioboard de société Métro vision et l'association delta 7 ( France ) . [18]

# *1.9 Etat de l'art sur les techniques de commande d'un fauteuil roulant intelligent :*

Plusieurs techniques de mesure et de direction de regard ont été développées pour favoriser la communication des personnes en situation handicap moteur .

# **1.9.1 Fauteuil roulant contrôlé à l'aide de mouvement oculaire:**

Un inventeur **souffrant** d'une maladie du motoneurone a mis point un fauteuil roulant qu'il contrôle en utilisant seulement ses yeux .

Le 24/12/2015 M Patrick Joyce a crée la technologie "Eye drivomatic" utilise un ordinateur de board , il fait appel à une main imprimée en 3D qui peut être montée sur le joystick d' un fauteuil électrique conventionnel .

L 'appareil utilise la technologie "Eye -tracking " pour lui permettre d'émettre des commande à un ordinateur et à une main imprimée qui peut s'adapter sur le joystick d'un fauteuil roulant électrique ordinaire .Le système combine la technologie existante "Eye gaze" au système de contrôle d'un fauteuil roulant . [19]

# **1.9.2 Réalisation d'un dispositif de contrôle d'un fauteuil roulant électrique par oculométrie :**

Le 28/02/2017 mémoire présenté par DAMIEN DEPANNEMARECKER est développer un système de commande pour un fauteuil roulant électrique permettant trouver une alternative au traditionnel joystick, il se base sur l'oculométrie et sur technique d'interface cerveau machine . [20]

# *1.10 Conclusion :*

Dans ce chapitre, nous avons cités les composants de l'œil qui est l'organe de la vision, il lui permet de capter des images pour ensuite les analysées afin d'interagir avec l'environnement.

Ce chapitre nous a permis de savoir les techniques d'enregistrement des mouvements oculaires ainsi que les techniques de commande d'un fauteuil roulant intelligent

. Dans le deuxième chapitre, on va entamer la réalisation de la partie électronique du système permet de commander un fauteuil roulant destiné aux personnes souffrant d'un handicap moteur et une incapacité de parler.

# *Chapitre II :*

# *Étude et simulation du dispositif*

# *2.1 Introduction :*

Ces dernières années le système de pointage à l'œil a suscité nombreux projets de recherches, de manière à favoriser la communication des personnes en situation d'handicape moteur.

Dans ce chapitre, nous allons décrire, d'une part, le système qui capte les mouvements oculaires (eyetracker) ainsi que son fonctionnement et les différents blocs constituent le dispositif que nous avons réalisé.

# 2.2 *Définition et Histoire de l'Eye-tracking :*

L'eye-tracking (suivi du regard) est un ensemble de technologies qui permet d'enregistrer les mouvements des yeux et ainsi fournir une estimation de la direction du regard. Cela signifie non seulement l'estimation de la direction du regard par rapport à la tête, mais aussi l'identification de l'objet sur lequel porte le regard. Pour les interactions avec un ordinateur traditionnel, l'objet regardé est identifié par les coordonnées du regard sur l'écran.

L'interprétation de la direction du regard devient plus difficile lors des interactions avec l'environnement physique. On fait référence à la mémoire de thèse de Drewes et au travail de Jacob et al. pour l'aperçu de l'histoire de l'eye-tracking [21, 22]. Les recherches sur les mouvements des yeux commencent au 18ème siècle. Mise à part l'observation visuelle, les méthodes initiales d'eye-tracking étaient assez invasives et impliquaient un contact mécanique direct avec la cornée de l'œil. Dodge et Cline ont développé la première technique d'eyetracking précise et non invasive [23]. Ils utilisent la réflexion de la lumière sur la cornée pour enregistrer la position horizontale du regard, mais ils imposent que la tête du participant soit immobile.

Quelques années plus tard, Judd et al. appliquent la photographie cinématographique dans ce domaine afin d'enregistrer les mouvements des yeux en deux dimensions [24]. L'invention de la photographie cinématographique donnait la possibilité d'analyser trame par trame le mouvement des yeux et permettait des recherches quantitatives sur des bases solides. Durant la première moitié du 20ème siècle, les chercheurs ont fait des avancées sur les systèmes d'eyetracking en combinant la technique de réflexion de la cornée et la technique de la cinématographie de manières différentes [25]. En1939,Jung a mesuré simultanément les mouvements verticaux et horizontaux des yeux avec des électrodes appliquées sur la peau proche des yeux [21]. Cette méthode, appelée électrooculographie (EOG), donnait la première possibilité du traitement des données du regard en temps réel. Le premier eye-tracker porté sur la tête a été inventé par Hartridge et Thompson en 1948 [26]. Cette innovation a permis de libérer les utilisateurs en enlevant les contraintes strictes sur le mouvement de la tête.

Le concept d'eye-tracker porté sur la tête a été amélioré dans les années 1960, en diminuant davantage les contraintes sur le mouvement de la tête. Et en 1958 Mackworth et Mackworth ont conçu un système qui enregistre les mouvements des yeux en superposant le regard sur la scène vue par l'utilisateur [25]. Les techniques d'eye-tracking fleurissent dans les années 1970. Les eye-trackers sont de venus moins intrusifs et plus précis; il devient possible de dissocier les mouvements des yeux de celui de la tête par des réflexions multiples de l'œil [27]. En plus, l'avènement des mini-ordinateurs fournit les ressources nécessaires au traitement rapide des données. Cette innovation était un prérequis essentiel pour l'utilisation de l'eye-tracking en tant que modalité d'interaction, car presque tous les travaux de l'eye-tracking avant cela utilisaient les données de manière rétrospective plutôt qu'en temps réel. Dans les années 1980, les mini-ordinateurs sont devenus assez performants pour suivre les mouvements des yeux en temps réel ,ce qu'Imari quele début de l'utilisation de l'eye-tracking en temps réel dans les interactions homme-machine [21, 22]. A partir des années 1990, l'utilisation de l'eye-tracking a eu une croissance modeste. Avec des améliorations sur plusieurs points critiques (par exemple la précision, le délai ,le poids ,etc.) et la baisse du prix ,cette technologie est de plus en plus utilisée dans les études de marché et les recherches en interaction homme-machine.

# *2.3 Problématique :*

Le déplacement c'est le problème majeur pour handicap moteur, ce problème s'aggrave lorsque cette personne souffre d'un autre handicap tel que l'incapacité de parler. Dans ces conditions le seul organe fonctionnel est l'œil . L'utilisation de l'information provenant de cet organe nous permet d'aider la personne handicapée afin de lui faciliter la vie. Sur ce principe on va essayer de réaliser un système basé sur les mouvements oculaire afin de contrôler un fauteuil roulant.

# *2.4 Solution proposée :*

Comme nous l'avons déjà mentionné, l'outil qui sert à nous fournir la direction du regard et à nous indiquer l'objet regardé s'appelle eye-tracker ou oculomètre. Il existe trois méthodes différentes pour suivre le mouvement des yeux. La méthode la plus directe consiste à fixer un capteur (par exemple une lentille) sur l'œil. Une autre méthode est l'électrooculographie (EOG), pour laquelle les électrodes sont fixées sur la peau autour des yeux afin de mesurer le champ électrique. Cette méthode fonctionne bien mais elle est sensible aux interférences électromagnétiques. Ces deux méthodes sont importunes et ne conviennent pas à l'interaction par le regard.

Notre idée est basée sur des caméras et les capteurs infrarouges , l'estimation de la direction du regard est faite par le traitement des images fournies (la détection de la pupille ou la réflexion de la lumière sur la cornée).

# **2.5 Fonctionnalité :**

Le dispositif que nous allons utiliser tout au long de thème est un eye tracker porté sur la tête sous la forme d'une paire de lunettes. Deux caméra s'interne filment les mouvements des yeux à un taux d'échantillonnage de 30Hz afin de calculer la direction du regard ,tandis que deux capteurs infrarouge située devant les lunettes capture des images de la scène et un mini pc pour traiter les images captés dans une interface de traitement que nous déjà la préparé par le logiciel python .

# *2.6 Interactivité:*

Les systèmes interactifs se caractérisent par un certain nombre d'entrées, qui vont contrôler un certain nombre de sorties. Une étape importante est le « mapping », qui correspond à la

liaison entre les entrées et les sorties, comme schématisé par la figure suivante .

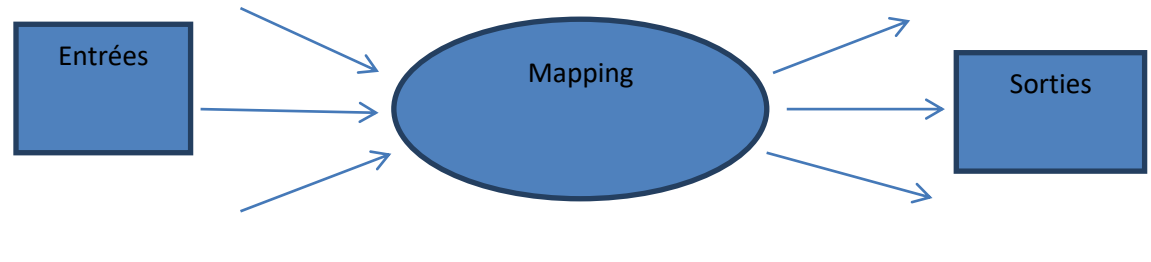

 *Figure 2 .1: Schéma d'un système interactif. [28 ]* 

Ces liaisons peuvent être linéaires et directes, ou prendre en compte des fonctions de transferts. Une sortie peut dépendre de combinaisons d'une ou de plusieurs entrées, et prendre en compte des paramètres temporels. La réflexion sur cet aspect est primordiale dans tout type de dispositif interactif. En effet, la réussite d'un dispositif interactif dépend souvent de cette étape. Les entrées étant souvent contraintes pour des raisons physique et technique, et les sorties étant déterminées à l'avance comme objectifs à atteindre. Il est donc important d'avoir une pensée globale sur ces étapes liant les sorties aux entrées, en établissant un cahier des charges ou un schéma clair permettant de déterminer quelles sont les solutions les plus appropriées.

# *2.7 Schéma bloc:*

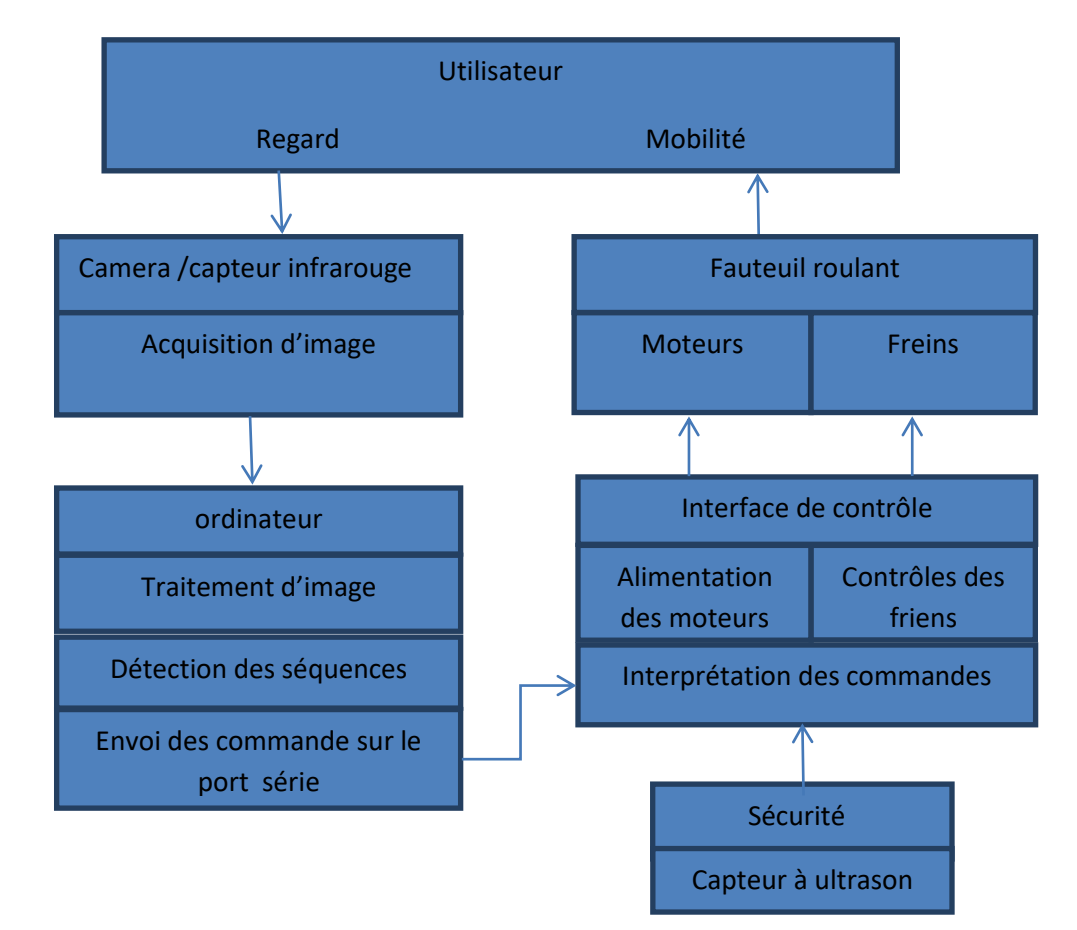

 **Figure 2.2 : Schéma bloc de la solution proposée** 

# *2.8 Explication du schéma bloc :*

Ce projet, résumé par la figure précédente qui présente un schéma bloc de notre solution proposée, celui-ci est composé d'un capteur infrarouge pour la mesure des mouvements oculaires et d'une caméra pour la prise des images faciales dont nous allons par la suite faire l'analyse et la segmentation de l'œil pour différentes orientation dont le but commander la chaise roulante

La nécessité d'utilisation un ordinateur portable capable d'exécuter sous environnement PYTHON l'analyse des images de l'œil et d'envoyer ces informations de commande à un boîtier d'interface, basé sur une carte Raspberry capable de piloter les tensions envoyées aux moteurs. Ce dispositif étant un système interactif, les entrées de notre système sont les différentes positions des yeux et les sorties sont les mouvements du fauteuil grâce aux rotations des moteurs. Le dispositif doit pouvoir réagir dans une échelle de temps, permettant des déplacements fluides et surtout garantissant la sécurité de l'utilisateur.

# *2.8.1 Mesure les mouvements oculaires :*

# **Définition :**

Pour la mesure des mouvements oculaires on a choisi la technique du reflet cornéen détaillée ci-dessus . Le capteur utilisé dans notre cas est le TCRT5000. Ce module est un suiveur de ligne à canal unique comprend un émetteur infrarouge et un phototransistor. Bien qu'il soit conçu pour être utilisé avec des robots pour le suivi de ligne, il peut être utilisé pour la mesure du reflet cornéen. **[29]**

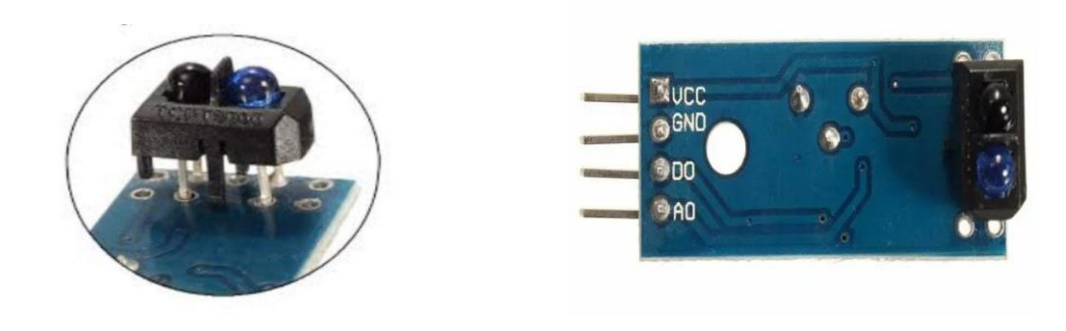

Photo transistor

# **Figure 2.3: Module tcrt5000 :**

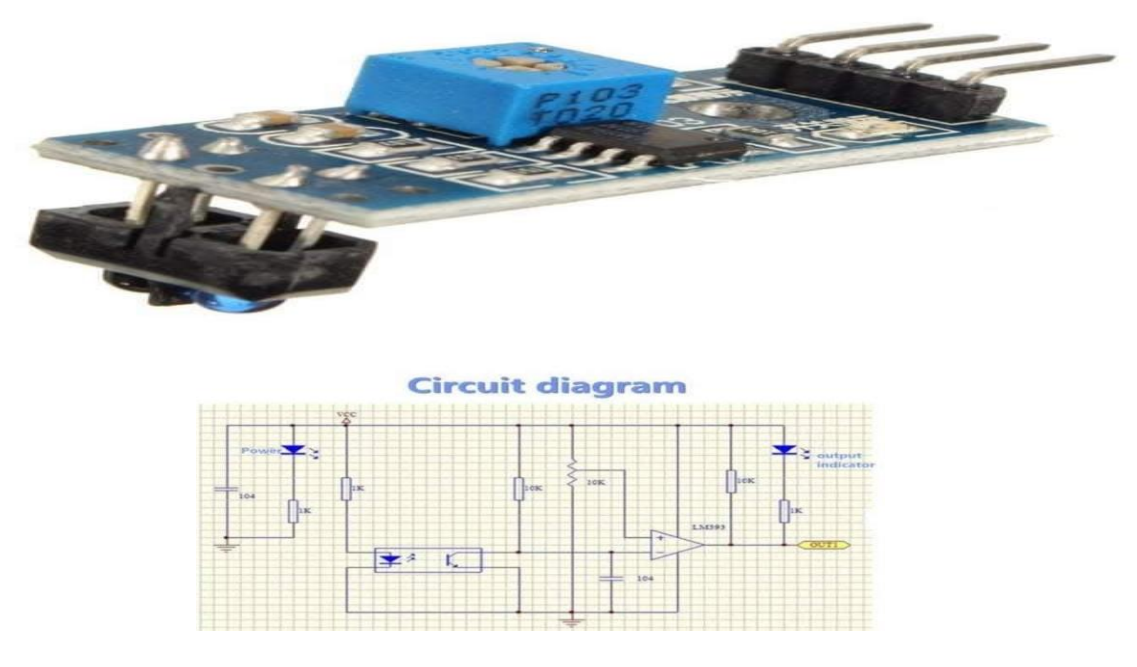

 **Figure 2.4 : schéma électronique de module tcrt5000 : [29]**

#### **2.8.2 Les caractéristiques du module tcrt5000 :[30]**

Le module de TCRT5000 est caractérisé par :

- 1. La tension de travail de 3.3v à 5v
- 2. Petite taille de circuit imprimé : 3.1cm x 1.4cm
- 3. Distance de réflexion d'essai : 1mm à 25mm
- 4. Détection de ligne en noir et blanc
- 5. Potentiomètre de précision réglable pour régler la sensibilité
- 6. Forme de sortie : sortie de commutation numérique (0 et 1)

#### **2.8.3** *L'emplacement du capteur :*

Le capteur est fixé sur une monture de lunettes. Les mesures peuvent être perturbées par le mouvement de la tête, si les lunettes ne sont pas stables.

# **2.8.4 Étage d'amplification :**

Le signal électrique du rayon lumineux réfléchi par l'œil issu du capteur est de faible niveau. Donc, il faut utiliser un amplificateur afin d'amplifier le signal obtenu.

Pour cela, on fait appel à :

Amplificateur opérationnel de type OP07 pour l'amplification du signal.

#### **2.8.5 Amplificateur opérationnel** *:*

L'amplificateur opérationnel est un composant électronique qui permet d'amplifier la différence de potentiel électrique présente à ses bornes d'entrées. Donc, il est muni de deux entrées l'une dite non inverseuse ( V+) et l'autre inverseuse ( V−). L'amplificateur opérationnel contient aussi une sortie ( VS).

D'autre part, la tension de sortie est proportionnelle à la différence de potentiel entre deux bornes d'entrées ce qui exprime la relation : VS = A0 ( V+ −V−)

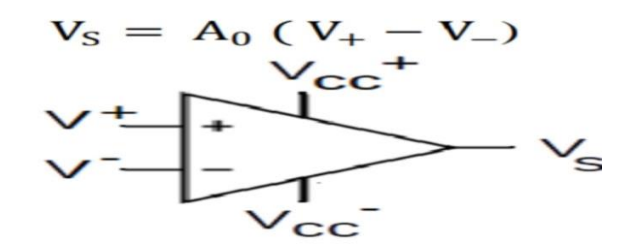

**Figure : 2.5: Symbole d'un amplificateur différentiel [31]**

# **2.8.6 Caractéristiques de l'amplificateur opérationnel :**

Pratiquement tous les AOP ont la même structure interne, et sont caractérise par :

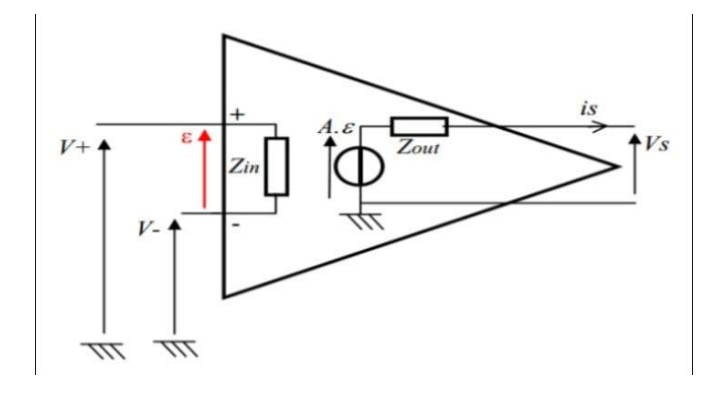

# **Figure .2.6: Structure interne de l'amplificateur [32 ].**

- 1.  $i+= i=0$ .
- $2. V+= V-$ .
- 3. L'impédance d'entrée est très élevée ZIN (infini).
- 4. L'impédance de sortie est très faible Zout tend vers zéro).
- 5. Le gain en tension en boucle ouverte est infini A0 →∞.
- 6. La bande passante infinie BP→∞.

# *2.8.7 Description de l'OP07 :*

L'OP07 a : une tension de décalage d'entrée très faible (75 μV maximum), une excellente linéarité et une précision de gain peut être maintenue même à des gains élevés en boucle fermée.

L'OP07 dispose également d'un faible courant de polarisation d'entrée (± 4 nA)

- 1. Les entrées de l'OP07 : (2) et (3).
- 2. La sortie : (6).
- 3. L'alimentation : (4) et (7).

# *2.8.8 Caractéristiques de l'OP07 :*

- 1. La plage de tension d'entrée : ± 14V.
- 2. La plage de tension d'alimentation :  $\pm 3$  V à  $\pm 18$ V.
- 3. La température du fonctionnement : 0 ° C à 70 °.

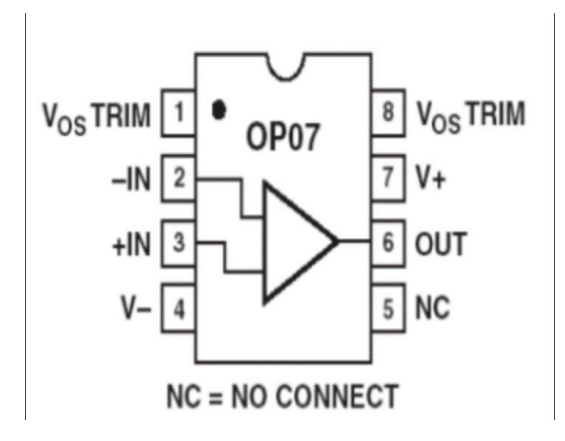

**Figure 2.7: Configuration de l'OP07. [33]**

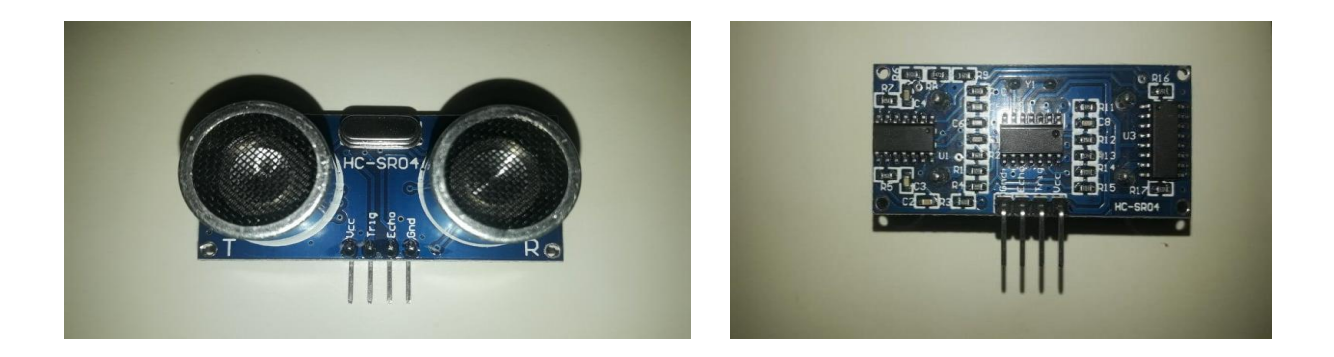

 **Figure 2.8 : Capteur à ultrason HC\_SR04 :**

# *2.8.9 Capteur à ultrason HC\_SR04 :*

# **Définition :**

Le capteur à ultrason HC\_SR04 c'est un capteur à ultrason permettant de mesurer une distance par ultrason. Il utilise le même principe que le sonore et calcul le temps entre l'émission et la réception de l'écho.

# **Les caractéristiques de HC \_SR04 : [34]**

Le capteur à ultrason HC\_SR04 est caractérisé par :

- 1. Alimentation : + 5v DC
- 2. Courant de repos : <2 m A
- 3. Courant de travail : 15 m A
- 4. Angle effectif : <15°
- 5. Distance de télémétrie : 2cm 400 cm / 1° 13 A
- 6. Résolution : 0, 3 cm
- 7. Angle de mesure : 30 degré
- 8. Trigger Input pulse width : 10µS
- 9. Dimension : 45mm x 15mm

# **Principe de fonctionnement du capteur :**

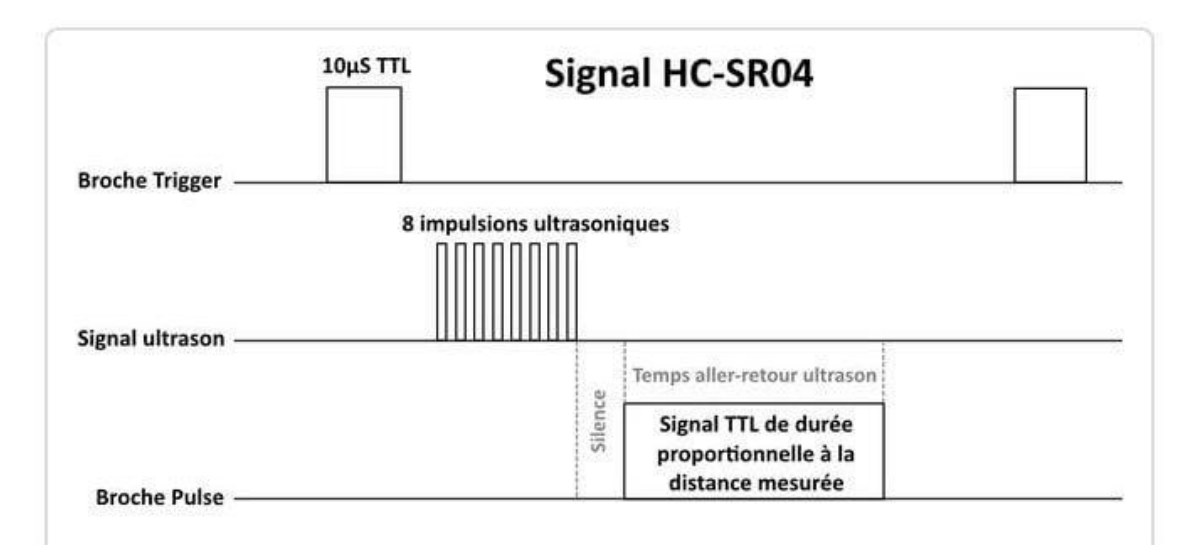

# **Figure 2.9 : illustration du signal TRIGGER et ECHO : [35]**
Le détecteur HC-SR04 utilise les ultrasons pour déterminer la distance à laquelle se trouve un objet. Peu importe l'intensité de la lumière, la température ou le type de matière, le capteur pourra facilement détecter s'il y a un obstacle devant lui. Tout de fois, il peut être contraint sur certains types de couleurs tels que le noir (contraste), ou encore sur la matière comme le textile. Son champ de vision est de 90° environ selon l'environnement. Si une impulsion de plus de 10µS et détecter, alors le capteur envoie une série de 8 impulsions à ultrason de 40kHZ et attends le réfléchissement du signal. Ensuite, en ayant en tête la vitesse du son, il effectue un rapide calcul pour déterminer la distance. **[36 ]**

# **2.9Unité de traitement et acquisition de l'image :**

Cette étape est très importante dans notre système composée par les suivants :

# *2.9.1 Raspberry Pi 3 :*

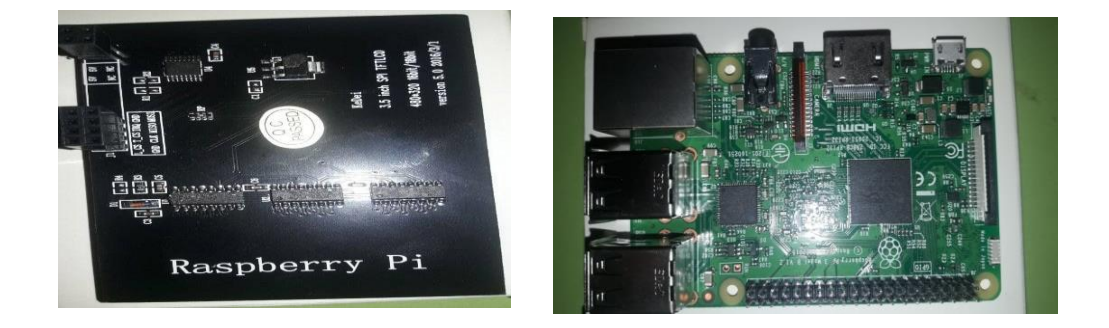

# **Figure 2. 10 : Raspberry pi 3 model B :**

Le Raspberry pi est un nano ordinateur de la taille de la carte crédit que l'on peut brancher à un écran et utilise comme un ordinateur standard, Le Raspberry s'est produit idéal pour tester différentes choses grâce à sa petite taille ainsi son prix qu'est intéressant. **[37]**

Le Raspberry pi 3 Modèle B est la troisième génération de Raspberry pi, il peut remplacer le Raspberry pi modèle B+ et le Raspberry pi 2 modèle B, il peut être utilisé pour de nombreuses applications. Il offre un processeur plus puissant 10 fois plus rapide que le Raspberry pi de première génération.

Ainsi, il ajoute la connectivité LAN sans fil et Bluetooth, ce qui en fait la solution idéal pour les conceptions connectées puissantes. **[38]**

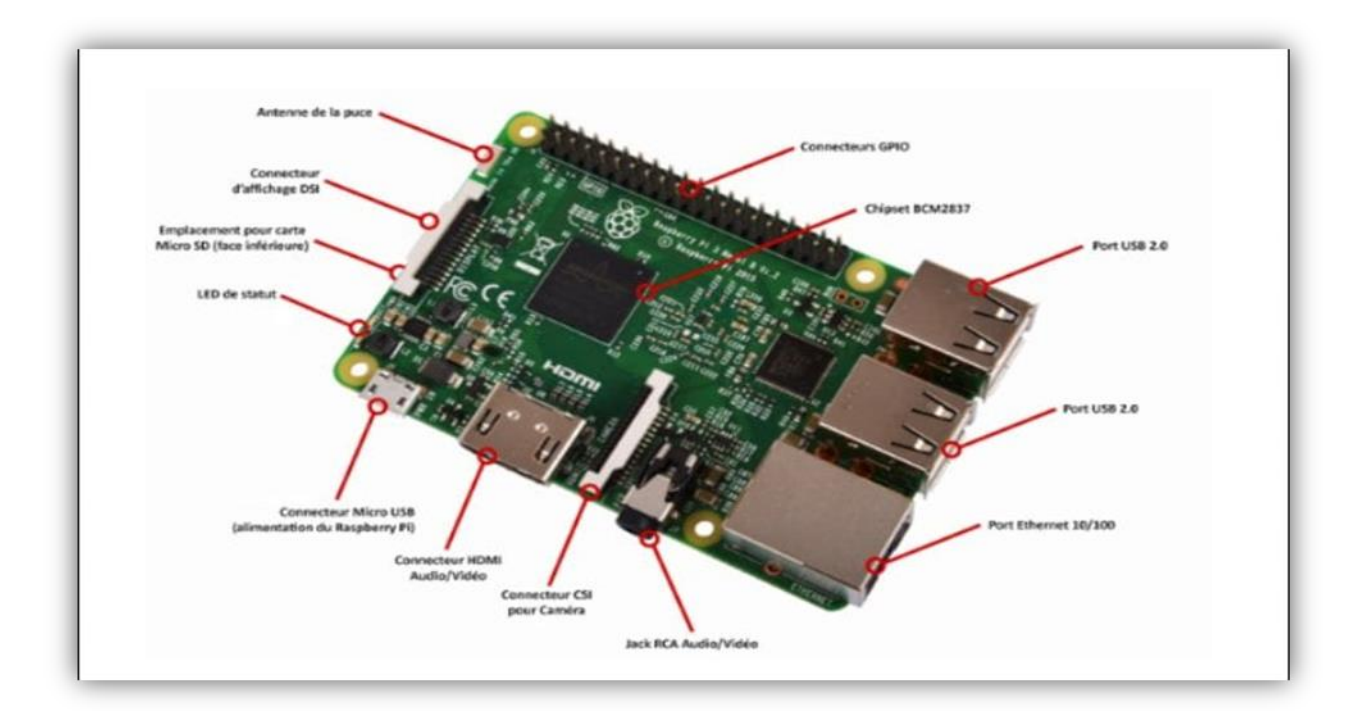

# **Figure 2.11 : Les composantes de le Raspberry :[39]**

# **2.9.2 Fonctionnement de Raspberry : [40]**

1. Une alimentation qui convienne au Raspberry, pour le Raspberry Pi 3 un chargeur classique de téléphone suffit

- 2. Un Micro carte SD de classe 10 de minimum 8Go avec un adaptateur
- 3. Un câble Ethernet
- 4. Un écran en HDMI avec un câble HDMI
- 5. Un clavier

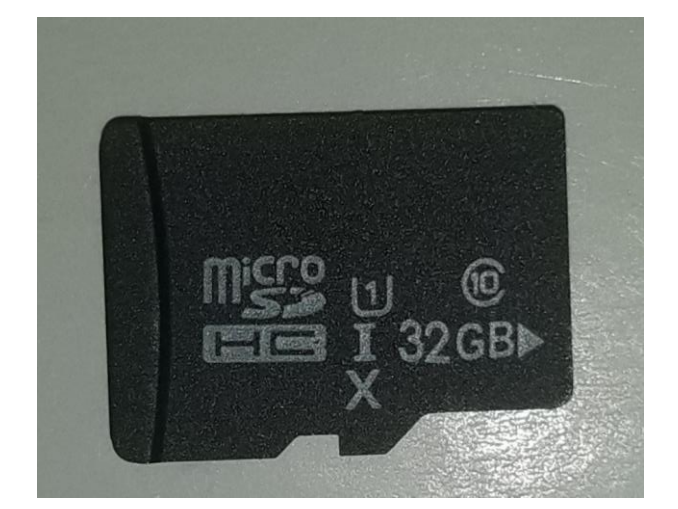

**Figure 2. 12 : La carte SD :**

La première étape sera donc de préparer la carte SD en y installant un système d'exploitation.

On peut installer différentes systèmes, la plus connue étant Raspbian (de bian pour Rpi ) que l'on peut télécharger directement depuis le site Internet de Raspberry pi .

Le Raspberry pi est un très bon moyen d'expérimenter de nouvelles choses et de découvrir un petit peu plus en profondeur l'univers de linux.

## *2.10 Caméra de Raspberry pi :[41]*

#### **Définition :**

La caméra de Raspberry pi v2 est un capteur d'image de super bonne qualité conçu par Sony mX219, 8 méga pixels, conçu pour Raspberry pi , avec un objectif à focale fixe.

La caméra capable de capter des images statistiques aussi des vidéos .Il se fixe à Raspberry pi par l'intermédiaire de l'une des petites prises sur la face supérieure et utilise l'interface CSi dédiée, spécialement conçue pour l'interfaçage avec les caméras

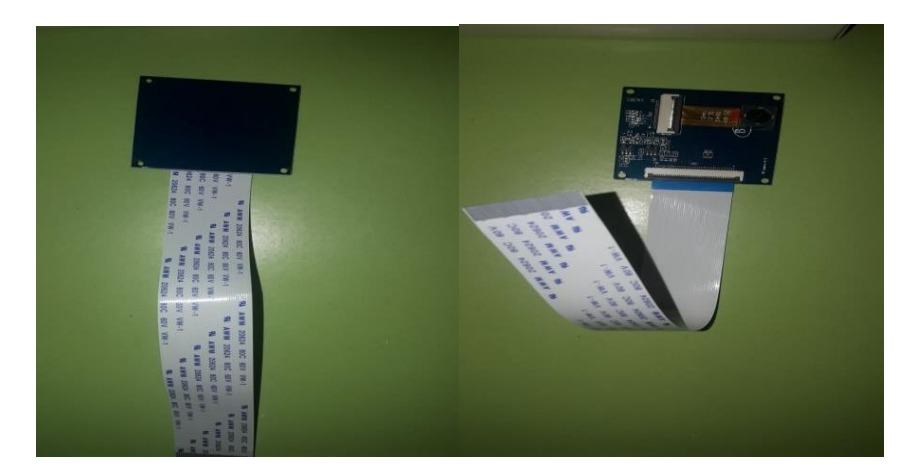

**Figure 2. 13 : Module caméra de Raspberry pi**

#### **Les caractéristiques de la caméra du Raspberry :[42]**

- 1.8 Mégapixel native résolution sensor-capable of 3280 x 2464 pixel statique images.
- 2. Supports 1080p30. 720p60 and 640x480p90 vidéo.
- 3.8 Mégapixel Sony IMX219 image sensor.
- 4. Size 25mm x 23mm x 9mm et d'un poids juste supérieur à 3g.
- 5. Objectif à mise au point fixe.

6. Se connecte à la carte Raspberry pi via un câble Flex plat court (fourni avec la caméra). L'unité de traitement permet de traiter les informations acquises des différents capteurs et commander le fauteuil roulant.

## *2.11 PILOTER LE FAUTEUIL PAR L'OCULOMÉTRIE* :

Dans un premier temps l'objectif a été de pouvoir piloter le fauteuil roulant électrique grâce à l'oculométrie. Pour cela il a fallu réaliser une interface de communication entre la mesure du mouvement des yeux et la commande des moteurs. Deux dispositifs d'oculométrie ont pu être utilisés : un basé sur l'analyse des images par un script python, des images obtenues par le système iris , le second qui utilise la caméra intégrée de l'ordinateur (ou peut utiliser une webcam classique).

#### **2.12 Communication avec le fauteuil :**

#### *Le fauteuil :*

Un fauteuil roulant est constitué de deux moteurs, la direction et la vitesse relative de l'un par rapport à l'autre permettent d'avoir tous les mouvements possibles (avancée en ligne droite, courbe à gauche ou à droite, rotation sur place, etc.). Le sens de rotation du moteur dépend du signe de la tension imposée à ses bornes, et la vitesse de la valeur de cette tension. La majorité de ce type de moteur, pour des raisons de sécurité, ne se débloque que si une tension est imposée aux bornes du système de frein.

Il est donc nécessaire d'avoir un système de pilotage des moteurs avec 4 sorties par moteur : deux pour piloter le moteur et deux pour débloquer le système de frein.

Les batteries de fauteuil sont généralement deux batteries 12 ou 24 Volt ayant la charge nécessaire (plusieurs dizaine d'Ah) pour permettre le mouvement de celui-ci avec le poids de l'usager pendant une durée d'au grand minimum une journée pour permettre l'autonomie de l'usager.

#### *2.13 Spécificités des moteurs* **:**

Le type de moteur utilisé pour les fauteuils roulant permet un contrôle fin des déplacements grâce à des petits mouvements de rotations et à une vitesse maîtrisée. Ces moteurs sans balai (« brushless ») sont prévus pour de longues durées de fonctionnement. Ils permettent d'avoir un contrôle fin de la vitesse et sont sensibles à de faibles variations de tension. Il est donc possible de mettre en œuvre des courbes d'entrée et sortie pour la mise en route et l'arrêt des moteurs afin d'éviter les mouvements brusques et les à-coups.

#### *2.14 Pilotage par Modulation de largeur d'impulsion :*

La vitesse des moteurs est contrôlée par Modulation de Largeur d'impulsion (MLI). Le principe de la MLI est basé sur un signal logique, de deux états (0 ou 1), variant à une fréquence fixe FMLI mais dont le rapport cyclique varie. Le rapport cyclique α est dans le cas d'un phénomène périodique le rapport entre le temps que dure ce phénomène τ et la période T. La valeur moyenne du signal est donc directement proportionnelle au rapport cyclique. Si FMLI est suffisamment élevée, en plaçant un filtre passe bas de fréquence de coupure inférieure à FMLI en sortie, le signal obtenu est donc le signal moyen.

Cette méthode permet donc d'obtenir depuis une sortie logique numérique, ne pouvant prendre que deux valeurs (0 ou 1), un nombre de valeurs beaucoup plus important dépendant du nombre de valeur accepté par le système numérique générant la MLI. Dans le cas de Raspberry , la MLI est pilotée sur 8 bits, il y a donc 256 valeurs possibles entre 0 et 5 Volts, soit des pas de 0,01953 Volts. Un circuit d'amplification à transistors permet d'amplifier ce signal entre 0 et 24 Volts soit des pas de 0,09375 Volts ce qui est un pas largement acceptable pour les moteurs du fauteuil, qui avec leur propre inertie ne produirons pas d'à-coups à chaque changement de pas. Ainsi en faisant varier le rapport cyclique de la MLI envoyée aux moteurs il est possible de faire varier la vitesse. Grâce à cette technique il est possible d'avoir une courbe de démarrage des moteurs, évitant ainsi les sauts de tensions brutaux qui peuvent sit être très désagréables pour l'utilisateur soit tout simplement ne pas permettre le démarrage du moteur si ceux-ci sont trop brusques [43 ].

#### **2.15** *Système de séquences :*

Dans ce projet il a donc été considéré que la position des yeux pouvait être utilisée (4 positions distinctes), ainsi le temps passé dans ces positions. CE qui permet donc d'obtenir comme paramètre d'entrée l'équivalent de quatre interrupteurs pour contrôler notre système et le temps passé dans chacune des positions « On/Off » de ces interrupteurs.

Il a donc été développé l'idée de séquences afin de contrôler le système, la longueur et le type de séquence dépendant de la nécessité de rapidité de réponse du système. ar exemple l'arrêt des moteurs pour des raisons de sécurité doit pouvoir se faire très rapidement et donc ne pas nécessiter une longue séquence (dans ce cas une position durant un temps court suffit à l'arrêt des moteurs). Au contraire le choix des réglages initiaux ne représente pas une situation critique et peut donc être contrôlé par des séquences plus longues. De plus une même séquence peut avoir plusieurs sens en fonction du contexte. Par exemple une séquence simple composée d'une position « bas » peut contrôler l'arrêt des moteurs si ceux-ci sont en fonctionnement et contrôler la diminution de la vitesse de base si l'utilisateur se trouve au moment de faire les réglages initiaux, quand les moteurs sont encore à l'arrêt.

Ces séquences doivent pouvoir être adaptées en fonction de l'utilisateur, de ses besoins et de ses spécificités. Cependant ont été déterminé certaines séquences préétablies pour naviguer dans les différents modes d'utilisation.

#### **2.16 Partie simulation :**

La simulation de circuit électronique utilise des modèles mathématiques pour reproduire le comportement d'un dispositif électronique réel ou circuit. Le logiciel de simulation permet de modéliser le fonctionnement du circuit avec un outil d'analyse inestimable. En raison de sa capacité de modélisation très précise, de nombreux collèges et universités utilisent ce type de logiciel pour l'enseignement de technicien en électronique et génie électronique des programmes. Logiciel de simulation électronique engage l'utilisateur en l'intégrant ou elle dans l'expérience d'apprentissage.

# **2.16 .1 Proteuse :**

La CAO électronique Proteus , est une suite logicielle, éditée par la société L'absenter Electroniques et revendue en France exclusivement par Multi power. Proteus est actuellement (2020) la seule CAO électronique qui permet la conception d'un système électronique complet et de le simuler, y compris avec le code des microcontrôleurs. Pour ce faire, elle inclut un éditeur de schéma (ISIS), un outil de placement-routage (ARES), un simulateur analogique-numérique, un environnement de développement intégré pour microcontrôleurs, un module de programmation par algorigrammes ainsi qu'un éditeur d'interface pour Smartphone afin de piloter à distance des cartes Arduino ou Raspberry.

Proteus est composé de différents packages qui sont: Proteus PCB pour le circuit imprimé, Proteus VSM pour la simulation, Proteus Visual Designer/IoT Builder pour Arduino/Raspberry pour développer des projets comparables à ceux conçus avec des outils tels que Scratch et App inventor .

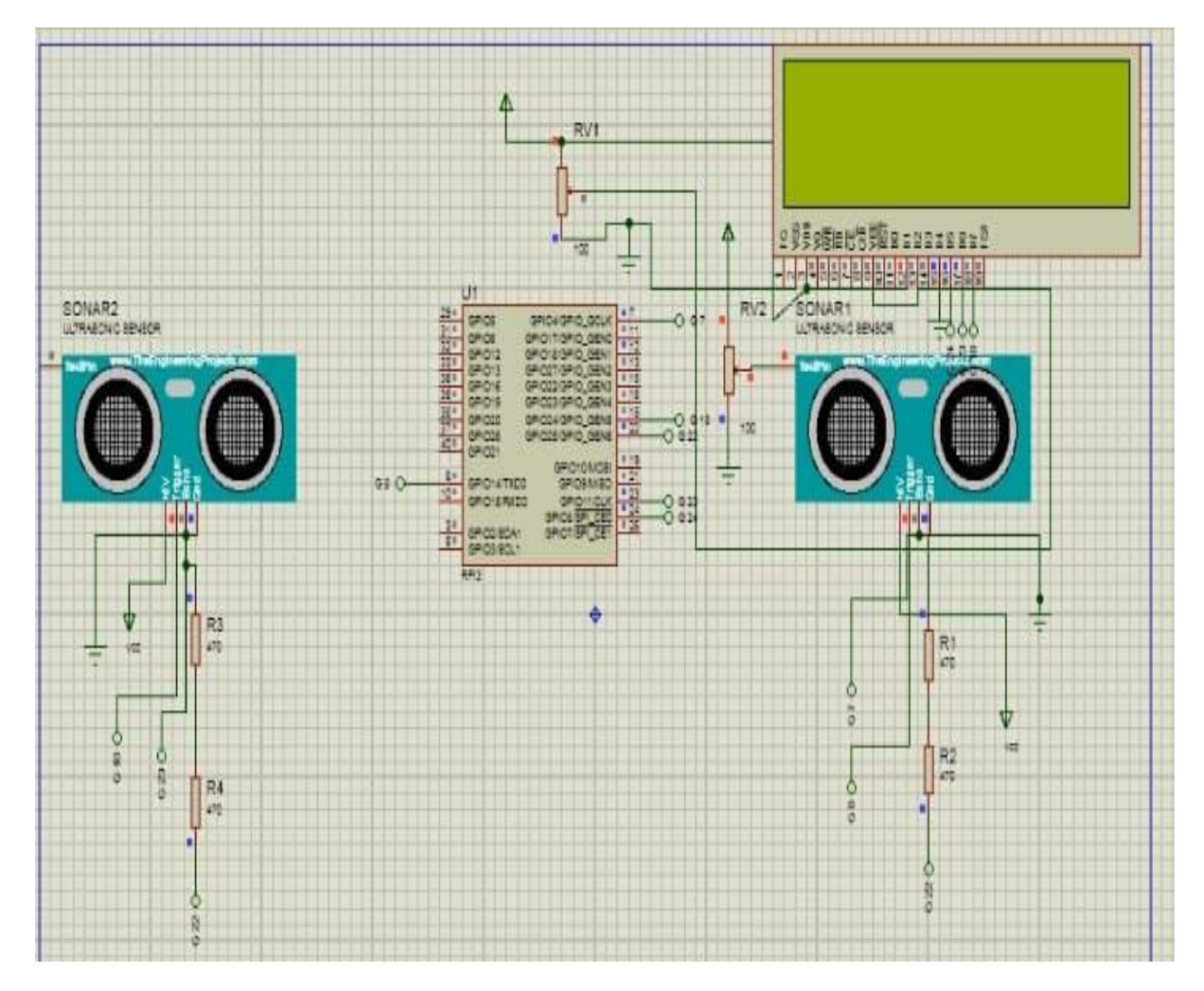

# *2.16.2* **Schéma électrique de la détection d'obstacle réalisé par proteus :**

**Figure 2.14 : schéma électronique de la détection d'obstacle :**

L'électronique pénètre tous les domaines de la vie moderne et il est aisé de prendre une telle technologie pour acquis sans même s'arrêter voir et comprendre comment ces choses fonctionnent. Les nano-ordinateurs à bas coûts tel le Raspberry Pi permettent aux amateurs passionnés de s'approprier des produits disponibles dans le commerce pour inventer eux aussi de nouveaux gadgets simplement pour le plaisir .

*2.16.2.1 Les composants utilisés :*

1.2capteurs ultrasons HC-SR04

2. résistances de 470 Ω

3. La carte Raspberry pi 3 model B.

Comme vous le verrez d'après la liste des composants requis, dans notre schéma nous avons utilisé deux capteurs ultrasons pour mesurer la distance entre le capteur et tout obstacle dans son champ de détection. Tandis que nous pourrions fixer les capteurs de notre chaise , avec un capteur à chacun des deux coins à l'arrière de le fauteuil et un dispositif d'affichage devant l'handicape.

La distance de l'obstacle pour chacun des capteurs gauche et droite est indiquée par un rectangle qui s'étend vers le bas de l'écran au fur et à mesure que la distance de l'obstacle augmente. En complément, la distance actuelle de l'obstacle est affichée en centimètres puis un code de couleur est utilisé pour dessiner et colorier le rectangle : en rouge si la distance est inférieure à 30 cm, en vert si elle supérieure à 100 cm et en orange si elle est entre les deux.

Maintenant que nous en avons terminé côté matériel du projet, nous avons faire fonctionner le logiciel . Le programme est écrit en Python, avec la bibliothèque **[Pygame](http://www.pygame.org/)** pour gérer les animations graphiques.

#### **2.16.2.2 Résultat :**

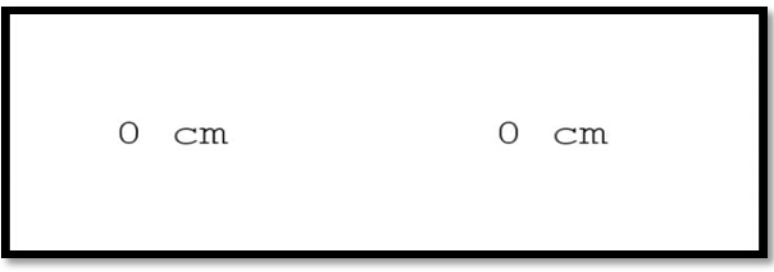

## **Figure 2.15 : Résultat de simulation sur la détection d'obstacle :**

Lorsque nous n'avons pas d'obstacle dans la simulation ; l'afficheur affiche 00 Cm , donc la distance est inférieure à 30 cm , ainsi le rectangle s'éteint en vert

29

## *2.17 Conclusion :*

Dans ce chapitre, nous avons détaillé les étages du schéma bloc du système proposé pour la commande d'un fauteuil roulant.

La commande est obtenue en utilisant un circuit de détection de mouvement oculaire par infrarouge et l'image de l'œil. Afin de sécuriser le mouvement du fauteuil nous avons ajouté des capteurs pour la détection d'obstacles et arrêter le fauteuil roulant.

Le prochain chapitre est consacré au traitement et la classification des images pour commander la chaise roulante.

# *Chapitre III :*

*Traitement d'image*

## **Introduction :**

Après avoir présenté les étages de notre schéma bloc dans le chapitre précèdent, nous exposerons dans ce chapitre les résultats de simulation de notre travail.

Le présent chapitre est composé de trois parties : Une partie concernant le traitement d'image avec langage python afin d'améliorer la qualité d'image pour la détection du globe oculaire . une deuxième partie la classification KNN pour détecter les diverses position des yeux ( directe , gauche ,droite , en haut et en bas ) .La troisième partie concernant la programmation de la carte Raspberry pi avec python afin de commander le fauteuil roulant.

# **3-1 Traitement d'image:**

Est une discipline de [l'informatique](https://fr.wikipedia.org/wiki/Informatique) et des [mathématiques appliquées](https://fr.wikipedia.org/wiki/Math%C3%A9matiques_appliqu%C3%A9es) qui étudie les [images](https://fr.wikipedia.org/wiki/Image_num%C3%A9rique)  [numériques](https://fr.wikipedia.org/wiki/Image_num%C3%A9rique) et leurs transformations, dans le but d'améliorer leur qualité ou d'en extraire de l'information.[44]

# **3-2 Langage de programmation utilisé :**

# **3-2-1 python 3.8 (64 bits) :**

Python est un langage de programmation puissant et facile à apprendre. Il dispose de structures de données de haut niveau et permet une approche simple mais efficace de la programmation orientée objet. Parce que sa syntaxe est élégante, que son typage est dynamique et qu'il est interprété, Python est un langage idéal pour l'écriture de scripts et le développement rapide d'applications dans de nombreux domaines et sur la plupart des plateformes.[45]

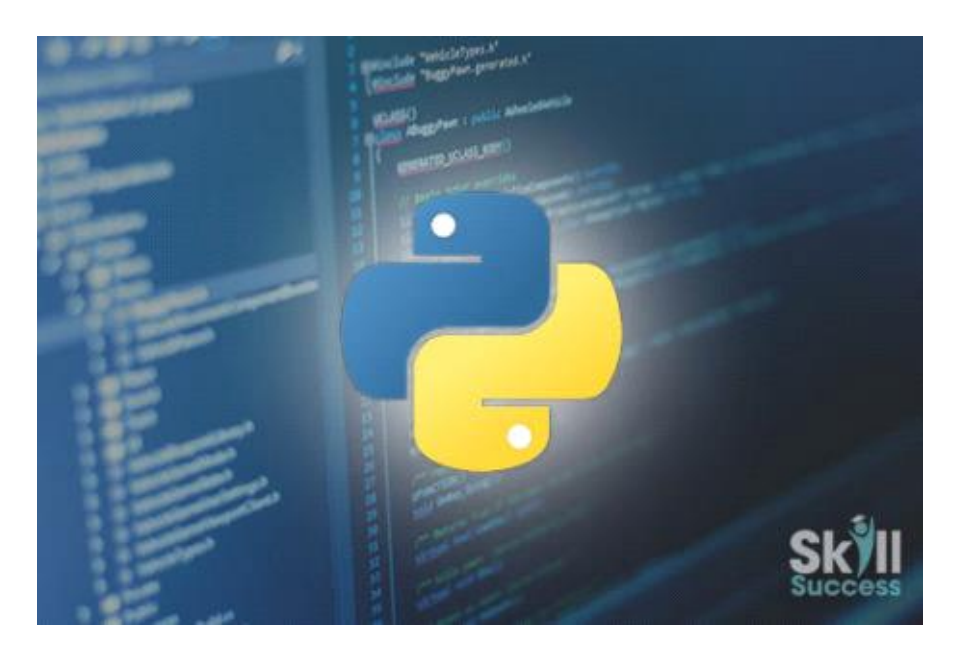

**Figure 3.1 : image logicielle python**.

# **3-2-2 Environnement de programmation :**

#### **\*Pycharm :**

est un [environnement de développement intégré](https://fr.wikipedia.org/wiki/Environnement_de_d%C3%A9veloppement) utilisé pour programmer en [Python.](https://fr.wikipedia.org/wiki/Python_(langage))

Il permet l'analyse de code et contient un débogueur graphique. Il permet également la gestion des tests unitaires, l'intégration de logiciel de gestion de versions, et supporte le développement web avec [Django.](https://fr.wikipedia.org/wiki/Django_(framework))

Développé par l'entreprise tchèque [JetBrains,](https://fr.wikipedia.org/wiki/JetBrains) c'est un logiciel multiplateforme qui fonctionne sous Windows, Mac OS X et Linux. Il est décliné en édition professionnelle, diffusé sous licence propriétaire, et en édition communautaire diffusé sous [licence Apache.](https://fr.wikipedia.org/wiki/Licence_Apache) [46]

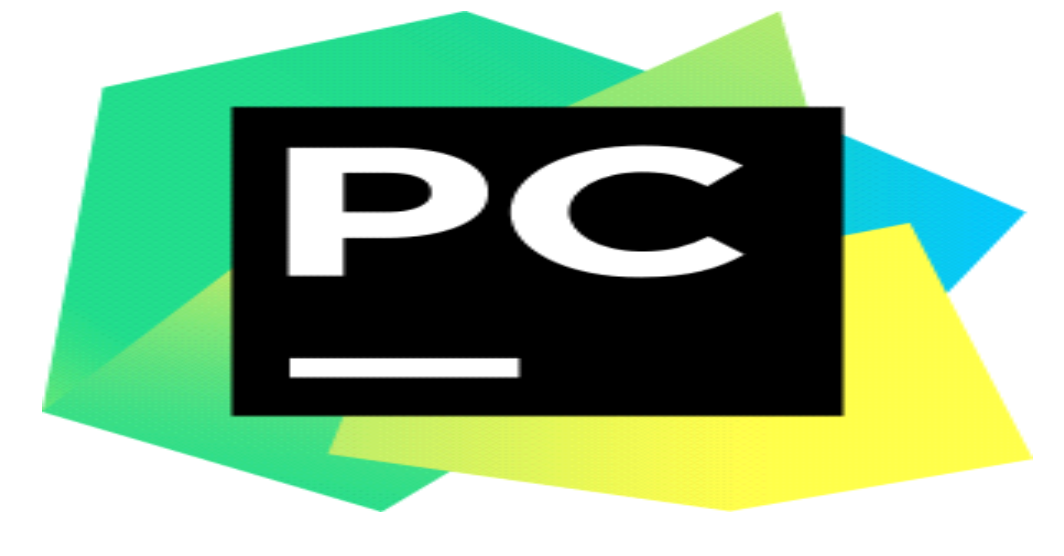

**Figure 3.2 : image de logicielle d'environnement pycharm.**

## **3-3Bibliothèques utilisées :**

## **3-3-1 La distribution Anaconda :**

Est présentée sur son [site officiel](https://www.anaconda.com/distribution/) comme le moyen le plus facile de mettre en œuvre du data science avec Python (ou R), et du machine Learning sur les plateformes Linux, Windows, et Mac OS X.

Évidemment, tous les outils proposés par cette distribution ne sont pas utiles pour une découverte de python, mais l'installation de cette distribution a l'avantage d'importer la plupart des modules (bibliothèques).[47]

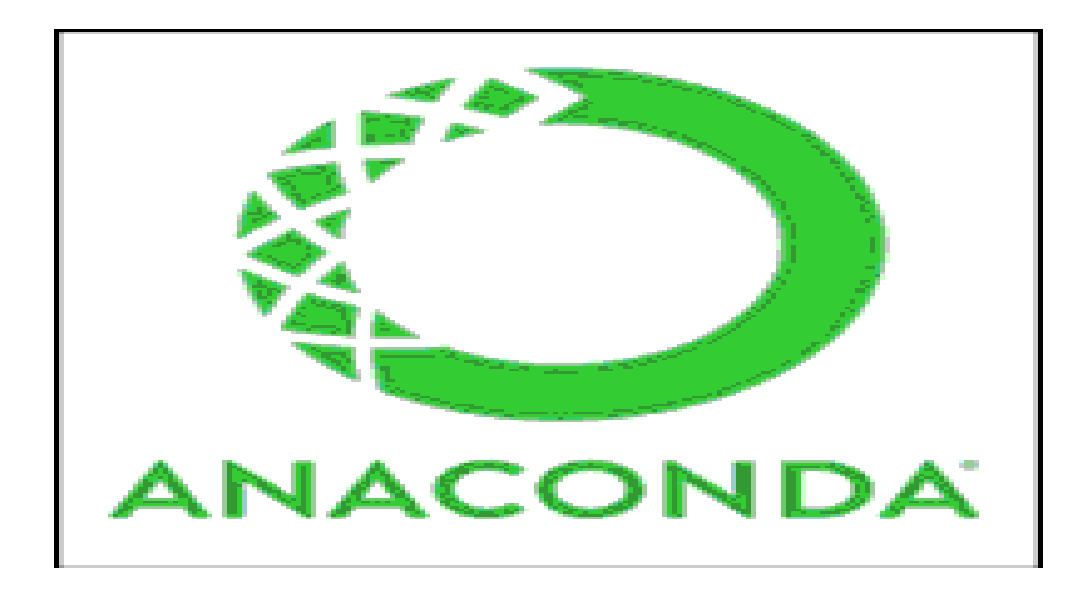

# **Figure 3.3: image logicielle Anaconda.**

## **3-3-2 Quelques bibliothèques utilisées :**

## **\* Open Cv : Open [Computer Vision](https://fr.wikipedia.org/wiki/Vision_par_ordinateur)**

Est une [bibliothèque graphique](https://fr.wikipedia.org/wiki/Biblioth%C3%A8que_graphique) [libre,](https://fr.wikipedia.org/wiki/Logiciel_libre) initialement développée par [Intel,](https://fr.wikipedia.org/wiki/Intel) spécialisée dans le [traitement d'images](https://fr.wikipedia.org/wiki/Traitement_d%27images) en temps réel. La société de [robotique](https://fr.wikipedia.org/wiki/Robotique) [Willow](https://fr.wikipedia.org/wiki/Willow_Garage) Garage et la société ItSeez se sont succédé au support de cette bibliothèque. Depuis 2016 et le rachat de ItSeez par Intel, le support est de nouveau assuré par Intel. [48]

#### **\*\* Pandas:**

Est une [bibliothèque](https://fr.wikipedia.org/wiki/Biblioth%C3%A8que_logicielle) écrite pour le langage de programmation [Python](https://fr.wikipedia.org/wiki/Python_(langage)) permettant la manipulation et l['analyse des données.](https://fr.wikipedia.org/wiki/Analyse_des_donn%C3%A9es) Elle propose en particulier des structures de données et des opérations de manipulation de [tableaux numériques](https://fr.wikipedia.org/wiki/Tableau_(structure_de_donn%C3%A9es)) et de [séries temporelles.](https://fr.wikipedia.org/wiki/S%C3%A9rie_temporelle) [49]

#### **\*\*\* Os :**

Ce module fournit une manière portable d'utiliser les fonctionnalités dépendantes du système d'exploitation.

#### **\*les fonctions disponibles :**

- lire ou écrire dans un fichier (open ()) .
- manipulation des chemins (os.path).
- lire toutes les lignes de tous les fichiers listés (fileinput).
- créer des fichiers temporaires(tempfile) .
- manipulation haut niveau des fichiers et dossiers( [shutil\)](https://docs.python.org/fr/2.7/library/shutil.html).[50]

#### **\* NumPy :**

est une extension du langage de programmation [Python,](https://fr.wikipedia.org/wiki/Python_(langage)) destinée à manipuler des [matrices](https://fr.wikipedia.org/wiki/Matrice_(math%C3%A9matiques)) ou tableaux multidimensionnels ainsi que des fonctions mathématiques opérant sur ces tableaux.[51]

#### **\*Matplotib :**

Est une bibliothèque du langage de programmation [Python](https://fr.wikipedia.org/wiki/Python_(langage)) destinée à tracer et visualiser des données sous formes de graphiques. Elle peut être combinée avec les bibliothèques python de calcul scientifique [NumPy](https://fr.wikipedia.org/wiki/NumPy) et [SciPy.](https://fr.wikipedia.org/wiki/SciPy)[52]

#### **\* scikit-learn:**

 Est une [bibliothèque](https://fr.wikipedia.org/wiki/Biblioth%C3%A8que_logicielle) [libre](https://fr.wikipedia.org/wiki/Logiciel_libre) [Python](https://fr.wikipedia.org/wiki/Python_(langage)) destinée à l['apprentissage automatique.](https://fr.wikipedia.org/wiki/Apprentissage_automatique) Elle est développée par de nombreux contributeurs notamment dans le monde académique par des instituts français d'enseignement supérieur et de recherche comme [Inria.](https://fr.wikipedia.org/wiki/Institut_national_de_recherche_en_informatique_et_en_automatique) Elle comprend notamment des fonctions pour estimer des [forêts aléatoires,](https://fr.wikipedia.org/wiki/For%C3%AAts_al%C3%A9atoires) des [régressions logistiques,](https://fr.wikipedia.org/wiki/R%C3%A9gression_logistique) des algorithmes de classification, et les machines [à vecteurs de support.](https://fr.wikipedia.org/wiki/Machine_%C3%A0_vecteurs_de_support) [53]

#### **3-4prétraitement des images :**

Est le processus d'amélioration des données des images, en apportant des corrections et des ajustements de la teinte et du contraste, et en réduisant les bruits dus aux dispositifs d'acquisition. Nos images sont à peine visibles dans les zones de faible luminosité et de faible contraste .

Afin de réduire cette inconvénients et de crée un image approprié pour l'extraction des paramètres , nous avons appliqué ces technique de prétraitement d'images :correction contraste ,le filtrage,…etc

#### **3-4-1 Codage d'une image en couleur :**

Les images fournies par les appareils photo sont généralement en couleur. Une image en couleur est constituée de trois couches : une couche rouge (R), une couche verte (V), une couche bleue (B). Nous n'allons pas ici expliquer comment sont représentées les couleurs. Voir à ce sujet : [Espace des couleurs RVB](http://www.f-legrand.fr/scidoc/docmml/image/niveaux/couleurs/couleurs.html) et la simulation [Espace des couleurs RVB et triangle de Maxwell.](http://www.f-legrand.fr/scidoc/simul/image/espaceRGB.html)

Soit  $N_x$  le nombre de colonnes de l'image et  $N_y$  le nombre de lignes. Le nombre de pixels total est N=N<sub>x</sub>N<sub>y</sub>. Chaque couche est une matrice comportant N<sub>y</sub> lignes et N<sub>x</sub> colonnes. Le plus souvent, cette matrice contient des entiers codés sur 8 bits (les valeurs vont de 0 à 255). Pour l'image en couleur complète, il y a donc 24 bits par pixels, à multiplier par le nombre de pixels pour obtenir l'occupation totale en mémoire. Chaque couche peut être vue comme une image en niveaux de gris. Le niveau 0 est le noir, le niveau 255 est le blanc, le niveau 128 est un gris moyen.[54]

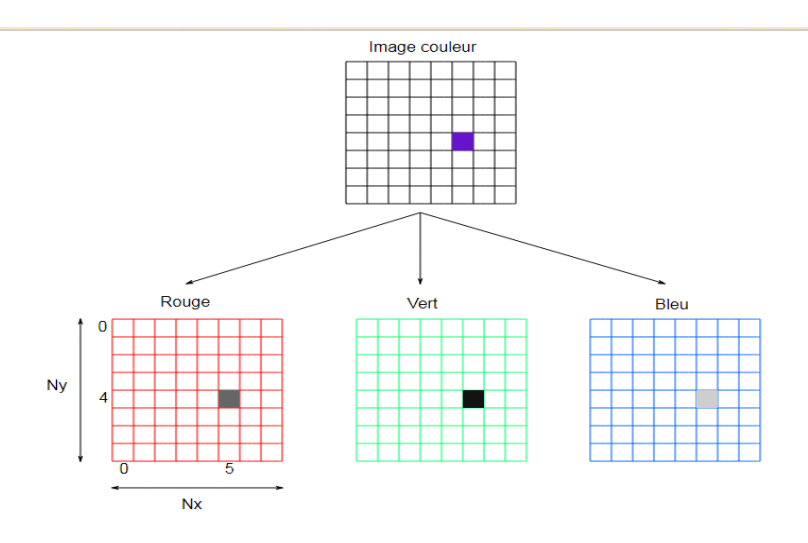

## **Figure 3.4 :Codage d'une image couleur**.

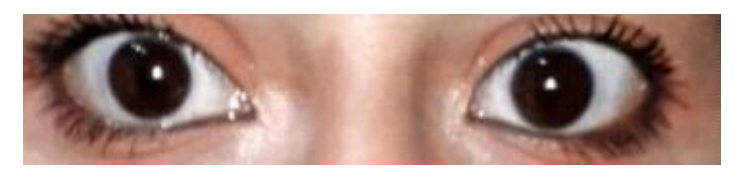

**Figure 3.5 : une image couleur des yeux dans la direction direct**

## **3-4-2 image niveau de gris :**

Dans une image en niveaux de gris, chaque pixel est noir, blanc, ou à un niveau de gris entre les deux.

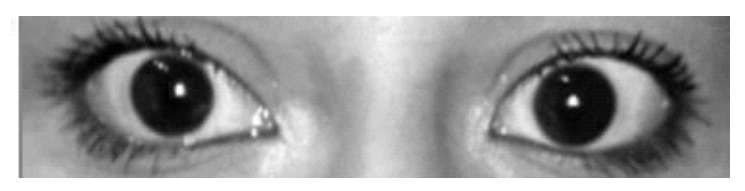

**Figure 3.6 : une image des yeux en niveau de gris**

## **3-4-3 L'histogramme :**

Est une fonction discrète. Elle représente le nombre de pixels en fonction du niveau de gris.

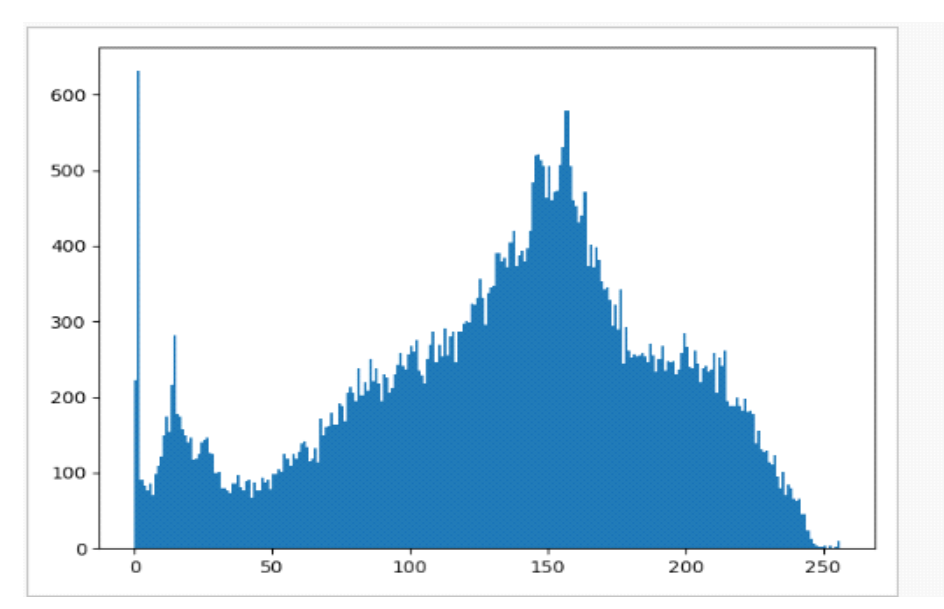

 **Figure 3.7 : histogramme d'image des yeux dans la direction direct.**

# **3-4-4 Le Contraste :**

Le contraste représente un écart entre les zones les plus claires et les plus sombres d'une image. Nous pouvons le voir très simplement à l'aide de l'histogramme.

$$
C_m = \frac{L_{\max} - L_{\min}}{L_{\max} + L_{\min}} = \frac{I_{\max} - I_{\min}}{I_{\max} + I_{\min}}
$$

Où L désigne la [luminance](https://fr.wikipedia.org/wiki/Luminance) et I [l'intensité lumineuse.](https://fr.wikipedia.org/wiki/Intensit%C3%A9_lumineuse)

Ce contraste de Michelson est compris entre 0 et 1. Sa définition est analogue à celle de l'indice de [modulation](https://fr.wikipedia.org/wiki/Modulation) d'un signal modulé en amplitude.

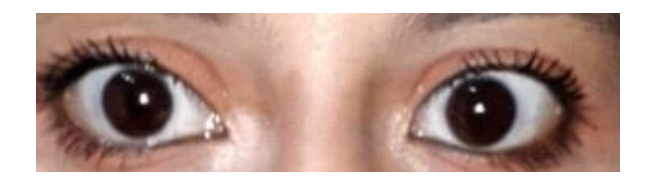

**Figure 3.8: image original des yeux dans la direction directe**

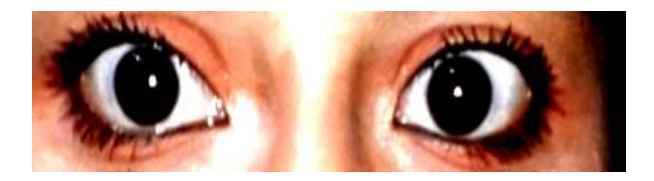

**Figure 3.9 : image des yeux dans la direction directe avec un meilleur contraste.**

# **3-4-5 Réduction des bruits :**

## **3-4-5-1 Bruit numérique ;**

Toute fluctuation parasite ou dégradation que subit l'image de l'instant de son acquisition jusqu'à son enregistrement. Le bruit numérique est une notion générale à tout type d'image numérique.

#### **\* Les sources de bruit numérique :**

- Certaines sont physiques liées à la qualité de l'éclairage.
- La température du capteur.
- La stabilité du capteur de l'image durant l'acquisition.
- D'autres apparaissent durant la numérisation de l'information.[55]

#### **3-4-5-2 filtrage :**

Le principe du filtrage est de modifier la valeur des pixels d'une image, il s'agit de créer une nouvelle image en se servant des valeurs des pixels de l'image d'origine.[56]

#### **\*le but de filtrage :**

- Atténuer le bruit (Amélioration et restauration des images).
- Analyse multi-résolution (Amélioration de la qualité de segmentation).
- Accentuer les discontinuités (Rehaussement des contours).

Dans ce projet, nous avons utilisé le filtre gaussien pour éliminer le bruit de capture (caméra de téléphone utilisé)

#### **3-4-5-3 Filtre gaussien :**

#### **\*Distribution gaussienne :**

Les bruits qui sont dus aux systèmes d'acquisition (scanner, caméra, etc .) peuvent être considérés comme des bruits ayant une distribution Gaussienne de variance .

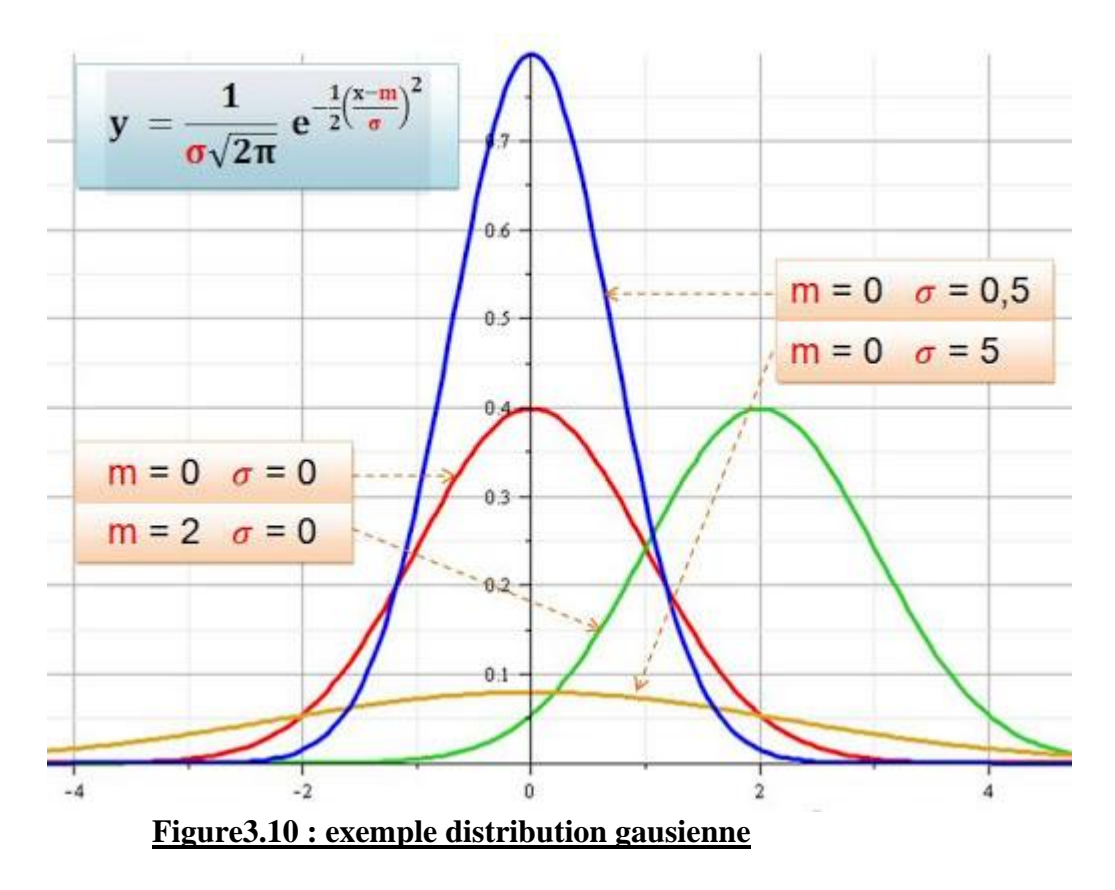

**Ou :** *σ:la variance ( l'écart type) ; m: la moyenne*

#### **Filtrage gaussien :**

Le filtrage gaussien de l'image résulte de la convolution de la fonction distribution gaussienne avec des gaussiennes en chaque point de l'image.

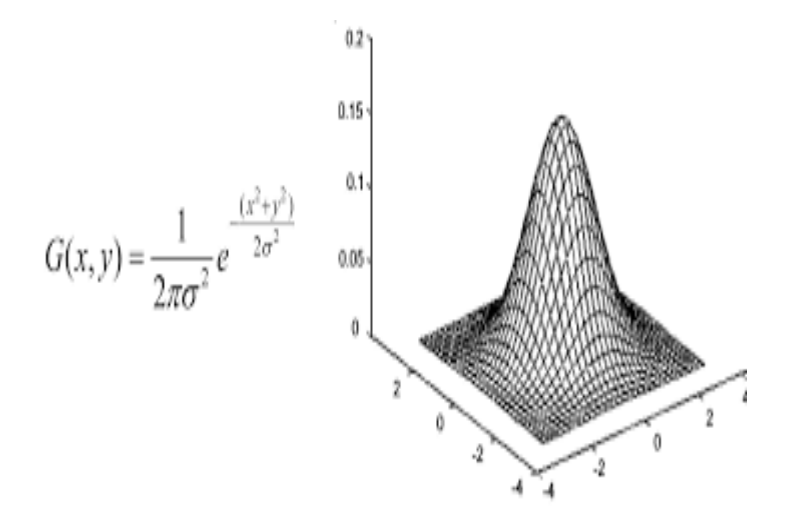

**Figure3.11 : exemple mathématique de filtre gaussienn**

**Résultat de filtrage gaussien en python :**

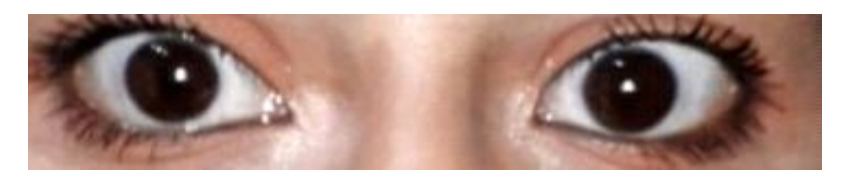

**Figure 3.12: image originale dans direction directe** .

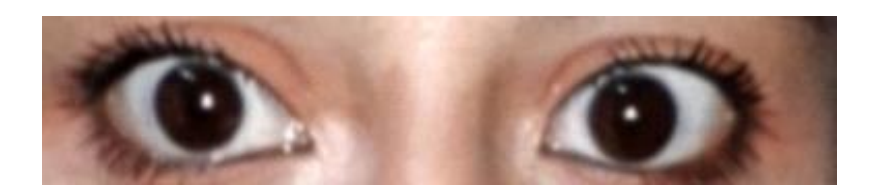

**Figure 3.13: image avec filtrage gaussien 1\*1 dans direction directe .**

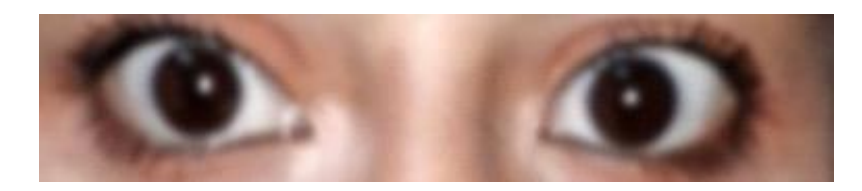

**Figure 3.14 : image avec filtrage gaussien 2\*2 dans direction directe** .

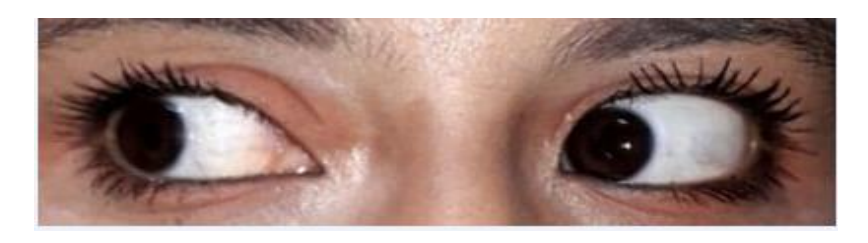

**Figure 3.15: image originale dans direction a gauche .**

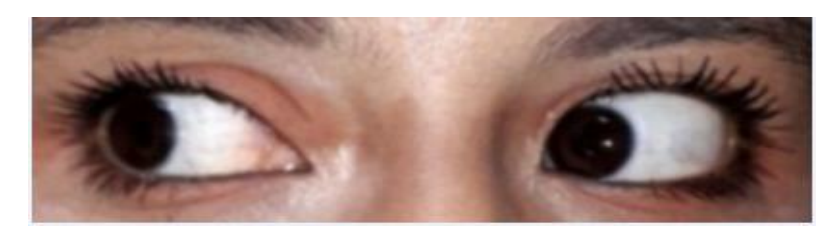

**Figure 3.16 : image avec filtrage gaussien 1\*1 dans direction a gauche** .

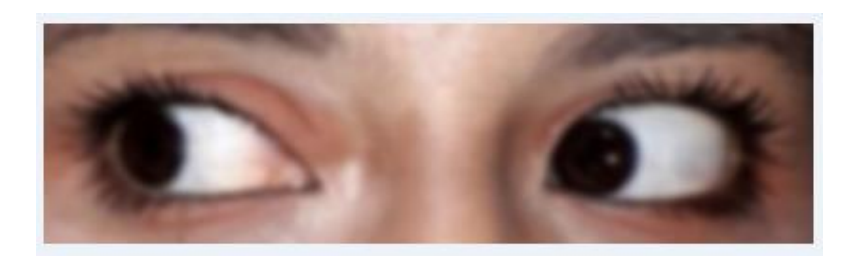

**Figure 3.17 : image avec filtrage gaussien 1\*1 dans direction directe .**

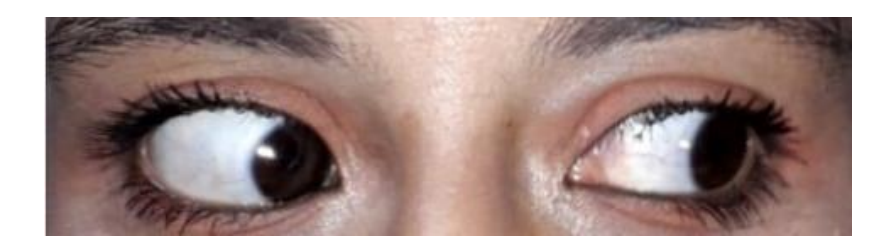

**Figure 3.18: image originale dans direction a gauche .**

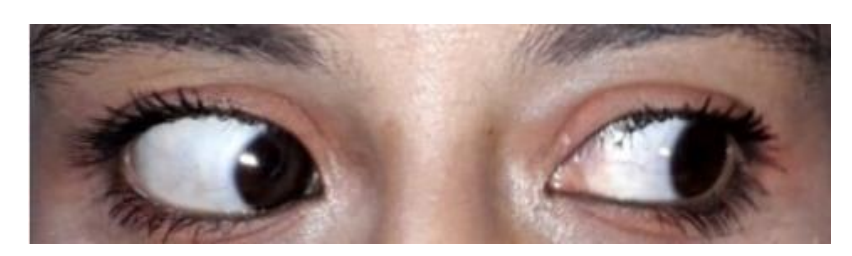

**Figure 3.19 : image avec filtrage gaussien 1\*1 dans direction a droite .**

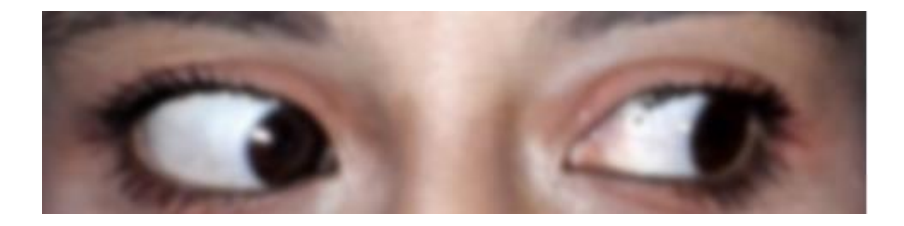

# **Figure 3.20 : image avec filtrage gaussien 2\*2 dans la direction a droite .**

# **3-4-6 La segmentation :[57]**

## **3-4-6-1 Définition de la segmentation :**

"La segmentation est un traitement de bas niveau qui consiste à créer une partition de l'image A en sous-ensembles Ri, appelés régions tels qu'aucune région ne soit vide, l'intersection entre deux régions soit vide et l'ensemble des régions recouvre toute l'image.

Une région est un ensemble de pixels connexes ayant des propriétés communes qui les différencient des pixels des régions voisines".

## **On peut dit que :**

La segmentation est la partition d'une image en un ensemble de régions qui ne se chevauchent pas et dont l'union est l'image entière. Quelques règles à suivre pour obtenir une segmentation sont :

1. Les régions doivent être uniformes et homogènes par rapport à certaines caractéristiques (niveau de gris, écart type, gradient).

2. Leurs intérieurs doivent être simple et sans beaucoup de petits trous (des parties de région non segmentés).

3. Les régions adjacentes doivent avoir des valeurs très différentes par rapport à la caractéristique prise en compte dans la segmentation.

4. Les limites de chaque région doivent être simples et spatialement précises.

## **En termes mathématiques :**

$$
\begin{cases}\nU^n_{i=1}R_i = I \\
R_i \neq \Phi \quad \forall \ i = 1 \dots n \\
R_i \cap R_j = \Phi \quad \forall i, j \text{ avec } i \neq j\n\end{cases}
$$

Où Ri est l'ensemble des régions formant l'image I.

- Le choix d'une technique de segmentation:
- Le choix est lié à :
- La nature de l'image (éclairage, contours, texture, etc).
- Aux opérations en aval de la segmentation (compression, reconnaissance des formes, Mesures, etc).
- Aux primitives à extraire (droites, régions, textures, etc).
- Aux contraintes d'exploitation (temps réel, espace mémoire, etc).

## **Objectifs de la segmentation :**

- Fournir des régions homogènes (selon un critère donné).
- Localiser de manière précise les contours des régions.
- L'étude et l'interprétation des structures anatomiques.
- Réduction de bruit.

## **3-4-6-2 Les méthodes de segmentation :**

## **\*Approche Contour :**

Un contour est un ensemble des points d'une image numérique qui correspond à un

Changement brutal de l'intensité lumineuse.

Dans l'approche " contour ", on considère que les primitives à extraire sont les lignes de contrastes séparant des régions de niveaux de gris différents et relativement homogènes, ou bien des régions de texture différentes. En pratique, il s'agit de reconnaître les zones de transition et de localiser au mieux la frontière entre les régions. Il existe plusieurs méthodes de segmentation par conteur qu'on peut regrouper en trois catégories : les méthodes dérivatives, les méthodes Analytiques et les méthodes déformables.

Le processus « classique » de détection de contours :

Le processus classique de détecteur de contours suit les étapes suivantes :

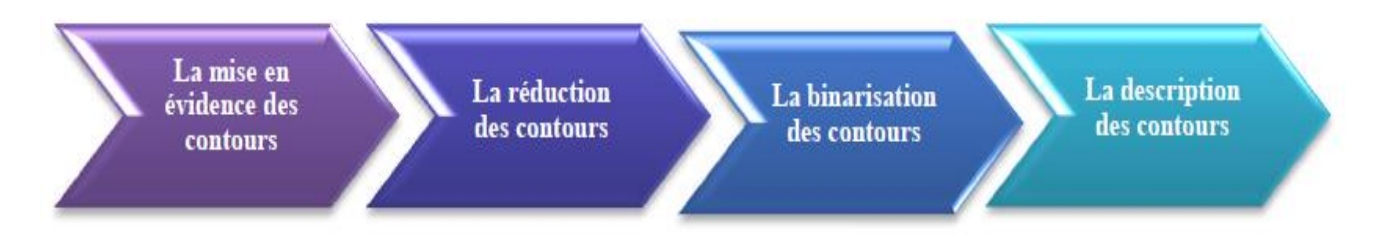

# **Figure 3.21 : le processus classique de détecteur de contours.**

a) La mise en évidence des contours : C'est une étape importante, elle permet de marquer les contours. Cette mise en évidence s'obtient par exemple par une différentiation (dérivation) de l'image.

b) La réduction des contours : Elle agit de manière à ce que les contours mise en évidence ne fassent qu'un seul pixel d'épaisseur.

c) La binarisation des contours : Elle permet d'obtenir une image contours binaire. La binarisation est une étape clef. Elle définit quels sont les contours que l'on considère comme importants et quels sont ceux que l'on rejette.

d) La description des contours : Elle permet d'organiser les points de contours en structures simples tels les segments de droites, arcs de cercle, etc., et de détecter les contours fermés afin de les séparer.

Dans la littérature, il existe plusieurs méthodes utilisant l'approche contours, dans ce qui suit, nous allons présenter les plus importantes.

## **Les limites de segmentation par contour :**

Les principales limites des méthodes de détection de contour sont les suivantes :

-Les contours extraits selon les méthodes classiques souvent ne correspondent pas nécessairement à la limite des objets. Dans des nombreuses images de basse qualité, quelques unes des méthodes produisent des faux contours.

-Les techniques de détection de contour dépendent de l'information contenue dans le voisinage local de l'image. Il n'y a pas d'information globale.

-Dans la plupart des cas, les stratégies de détection des contours ignorent l'organisation d'ordre supérieur qui peut être utilement présent dans l'image

-Après l'extraction des points de contours, ces derniers sont reliés afin de déterminer les frontières. Le processus de fermeture des contours peut parfois conduire à des discontinuités et des lacunes dans l'image.

-Il est souvent difficile d'identifier et de classer les contours parasites.

#### **L'approche régions :**

Les méthodes de l'approche région cherchent à différencier les régions en utilisant les propriétés de l'image telles que la couleur, texture, forme…etc. Ces méthodes utilisent principalement les critères de décision pour segmenter l'image en différentes régions selon la similarité des pixels. Nous proposons dans la suite les différentes méthodes de segmentation de type région.

#### **Segmentation par seuillage :**

#### **\*Définition du seuillage :**

Le seuillage représente un outil largement utilisé dans la segmentation d'image pour extraire des objets de leurs fonds en fonction d'un seuil. Tout problème de seuillage consiste alors à rechercher la valeur du seuil. La plupart des méthodes de seuillage déterminent le seuil en optimisant une fonction objective. On distingue le seuillage de base (simple) (2 classes) où le résultat du seuillage est une image binaire (0 : 1, parfois en 0 :255 pour l'affichage), et le multiseuillage qui est utile quand on a affaire à des images qui contiennent plusieurs objets ayant des luminances différentes. Pour extraire ces objets, plusieurs seuils sont nécessaires. Le résultat du seuillage est une image avec  $n+1$  classes pour n seuils.

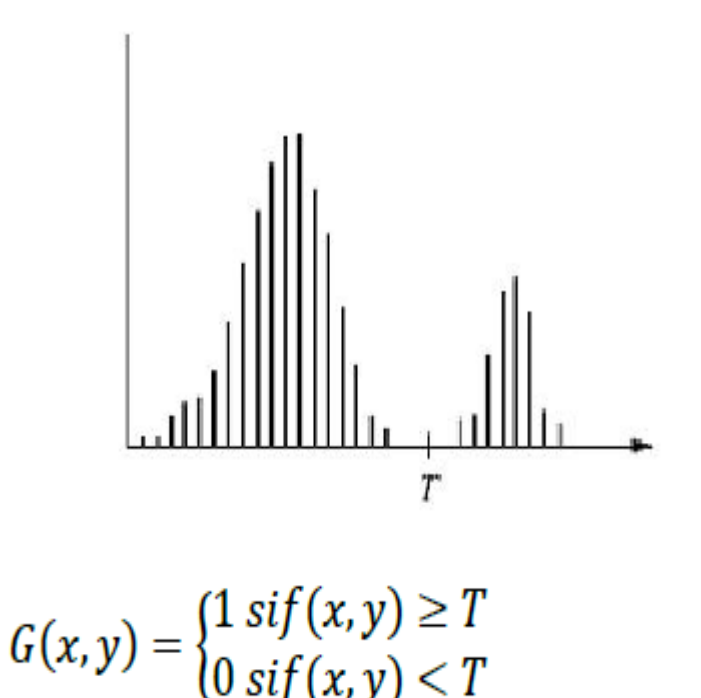

## **Figure 3.22 : Seuillage simple d'un histogramme**

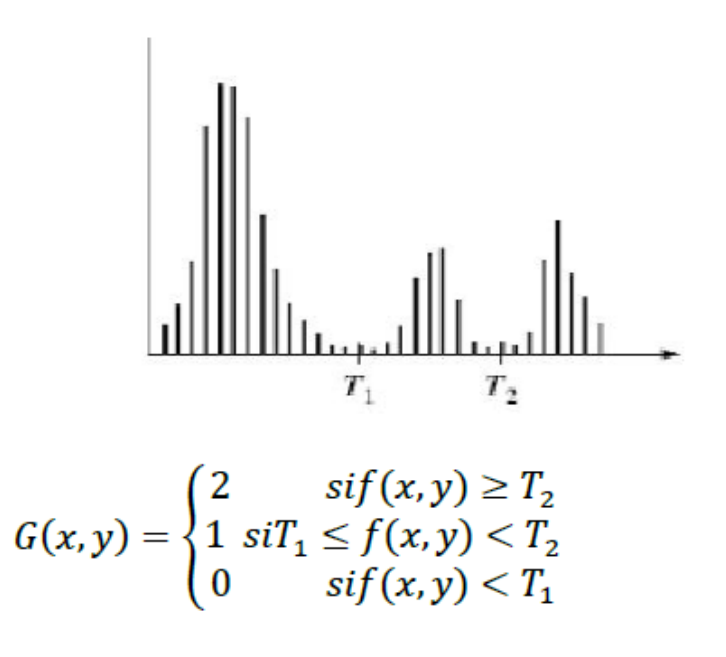

# **Figure 3.23 : Seuillage multiple d'un histogramme**

## **\*Résultat de segmentation :**

Nous allons utilisé la segmentation par seuillage avec seuil de 0.1

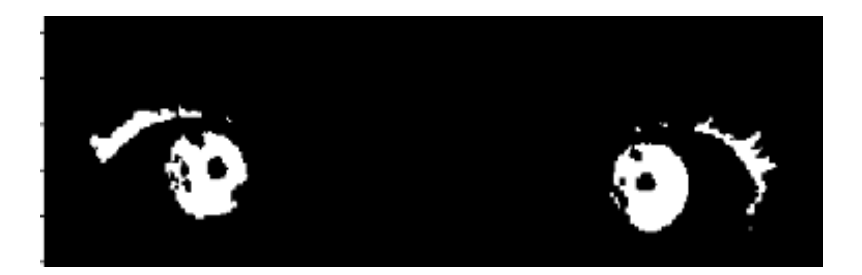

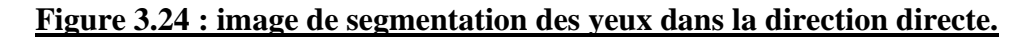

## **3-5 Apprentissage automatique et classification :**

L'apprentissage automatique permet à une machine qui reçoit des données en entrée de crée un modèle et de prendre des décisions. Ce type d'algorithme a aujourd'hui de nombreuses applications, en recherche (en bio-informatique, en chimio-informatique, etc...) mais aussi pour le traitement des données d'internet (moteur de recherche, reconnaissance d'image, etc.), dans les analyses financières, la détection de fraude bancaire, la reconnaissance de forme automatique, mais aussi les interfaces cerveau-machine. Il existe différents types d'apprentissage automatique.

L'apprentissage peut être supervisé (les différentes classes sont connues et déterminées à l'avance),ou non supervisé (les classe n'ont pas été déterminées à l'avance). Les algorithmes d'apprentissage supervisés nécessitent un ensemble d'exemples. Lorsque les données sont utilisées pour prédire une catégorie, l'apprentissage automatique est également appelé classification. Les catégories sont appelées classe. Lorsqu'il n'y a que deux classes on appelle cela la classification binomiale.

Lorsqu'il existe plusieurs catégories, il s'agit de classification à classes multiples. Chaque élément d'un jeu de données est appelé échantillon. À chaque échantillon peut être associé un label, c'est la classe à laquelle il appartient.

Ainsi pour entraîner un algorithme de classification supervisé il faut des échantillons d'exemples labellisés. Ainsi peuvent être déterminées les limites entre chaque classe, pour que, par la suite quand arrive un échantillon « à classer » l'algorithme puisse déterminer à quelle classe il appartient, quel label lui associer. Et suivant les méthodes utilisées les résultats seront différents.

Dans la plupart des applications de l'apprentissage automatique les données brutes ne sont pas exploitables directement. En effet il faut extraire des caractéristiques, qui seront les variables qui seront exploitées par l'algorithme. La préparation des données et l'extraction des caractéristiques sont des éléments essentiels et les différents choix peuvent engendrer des résultats très différents. C'est une étape essentielle.[58]

## **3-6 La méthode utilisé KNN:**

Les méthodes d'apprentissage statistique et de classification sont d'un intérêt majeur en recherche diagnostique, plus précisément dans l'identification des combinaisons de bio marqueurs qui constitueront les futurs tests de diagnostic in vitro. La méthode des k plus proches voisins pondérés, figurant parmi les méthodes à base de voisinage, offre dans ce contexte des performances très intéressantes.

Méthode très intuitive qui classe les exemples non étiquetés sur la base de leur similarité avec les exemples de la base d'apprentissage.

\*Les k-PPV nécessitent seulement :

•Un entier k .

- Une base d'apprentissage.
- Une métrique pour la proximité.

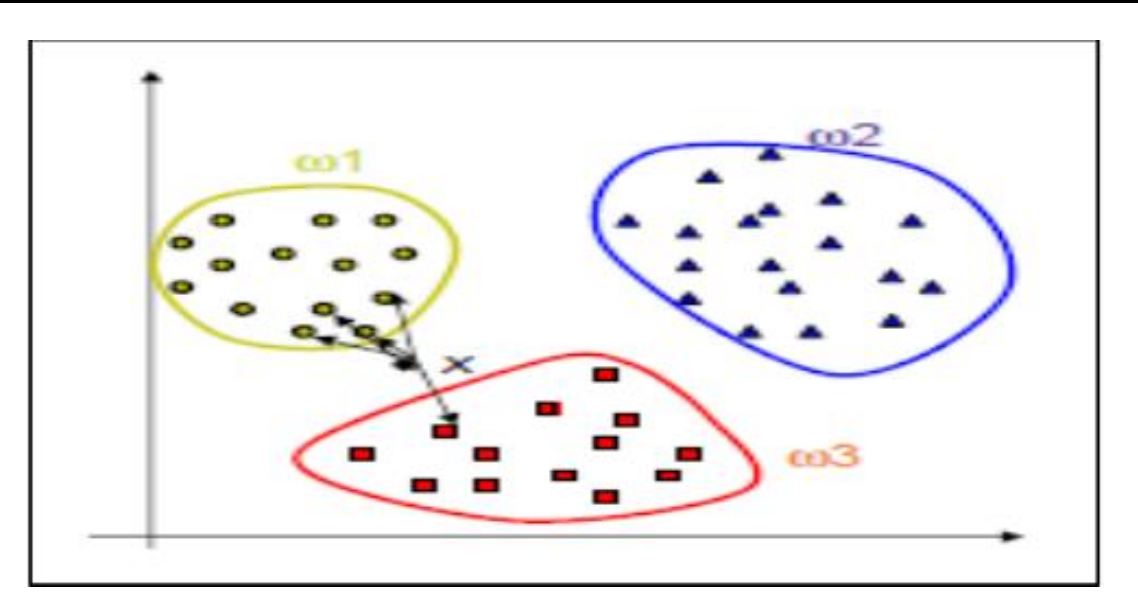

**Figure 3.25: exemple de la méthode K-NN** .

 Dans l'exemple, on a 3 classes et le but est de trouver la valeur de la classe de l'exemple inconnu x

•On prend la distance Euclidienne et k=5 voisins.

•Des 5 plus proches voisins, 4 appartiennent à ω1 et 1 appartient à ω3, donc x est affecté à ω1, la classe majoritaire.

# **\*L'algorithme KNN :**

L'algorithme KNN figure parmi les plus simples algorithmes d'apprentissage artificiel. Dans un contexte de classification d'une nouvelle observation x, l'idée fondatrice simple est de faire voter les plus proches voisins de cette observation. La classe de x est déterminée en fonction de la classe majoritaire parmi les k plus proches voisins de l'observation x .La méthode KNN est donc une méthode à base de voisinage, non-paramétrique ; Ceci signifiant que l'algorithme permet de faire une classification sans faire d'hypothèse sur la fonction y=f(x1,x2,...xp)qui relie la variable dépendante aux variables indépendantes.

## *\*Avantages :*

•Facile à mettre en œuvre.

•La qualité de la méthode s'améliore en introduisant de nouvelles données sans nécessiter la reconstruction d'un modèle.

•La méthode peut s'appliquer à tout type de données même les données complexes.

•La clarté des résultats.

# *\* Inconvénients :*

• Temps de classification est long.

•Les performances de la méthode dépendent du choix de la distance, du nombre de voisins et du mode de combinaison des réponses des voisin.

•Méthode donnera de mauvais résultats Si le nombre d'attributs pertinents est faible relativement au nombre total d'attributs, car la proximité sur les attributs pertinents sera noyée par les distances sur les attributs non pertinents.[59]

# **3-7 Travail ont réalisé :**

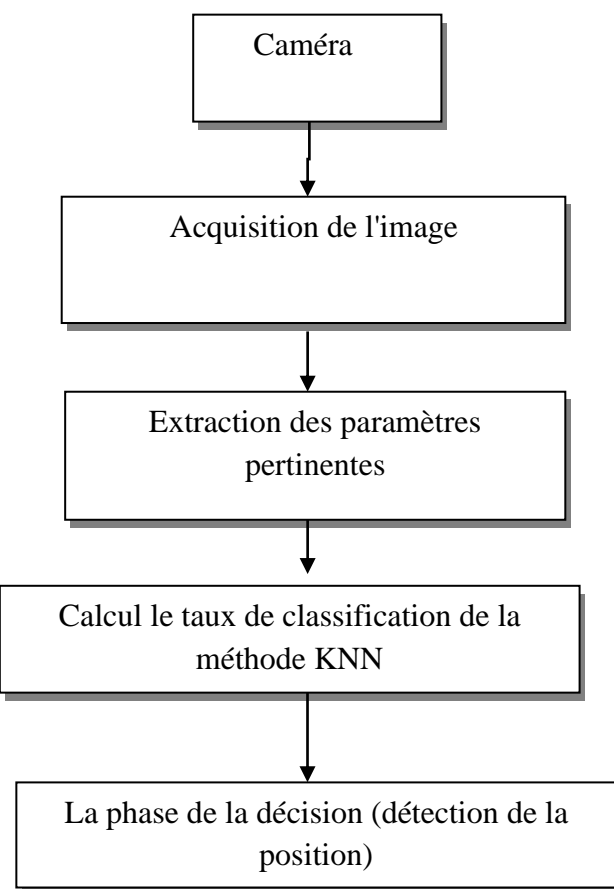

# **Figure 3.26 : Schéma générale de l'algorithme de détection de la position des yeux .**

**3-7-1 la phase extraction des paramètres :**Nous avons utilisé dans notre travail le langage python , ou nous allons présenter les différentes fonctions :

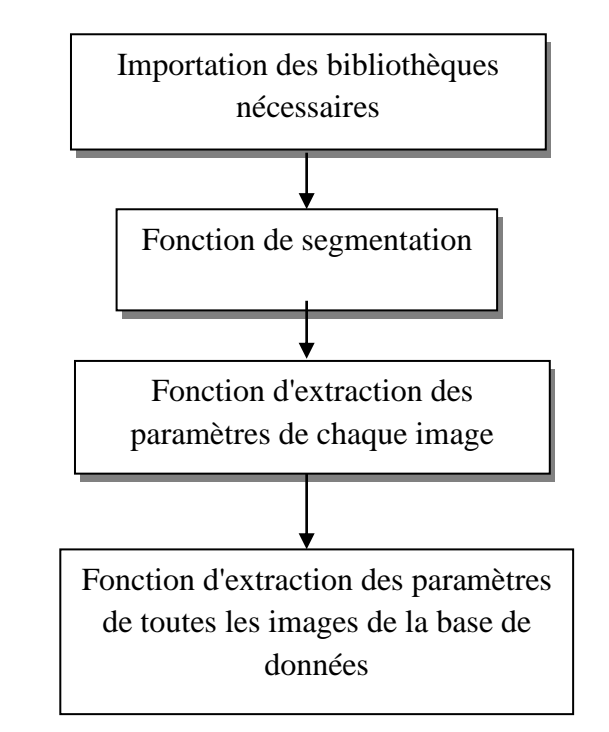

 **Figure 3.27: schéma générale de la phase extraction des paramètres**.

**3-7-1-2 Fonction de segmentation :( segment\_eye (image))** 

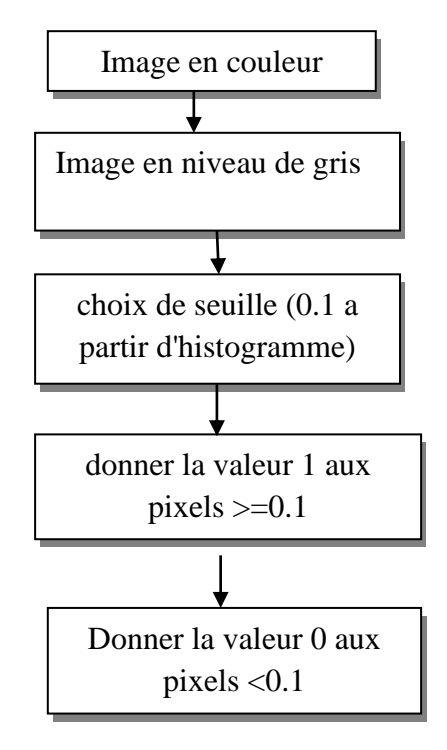

**Figure 3.28: schéma générale de la fonction de segmentation .**

Le paramètre de segmentation est un paramètre non statistique ( pour bien préciser les classes).

#### *\*Résultat de segmentation:*

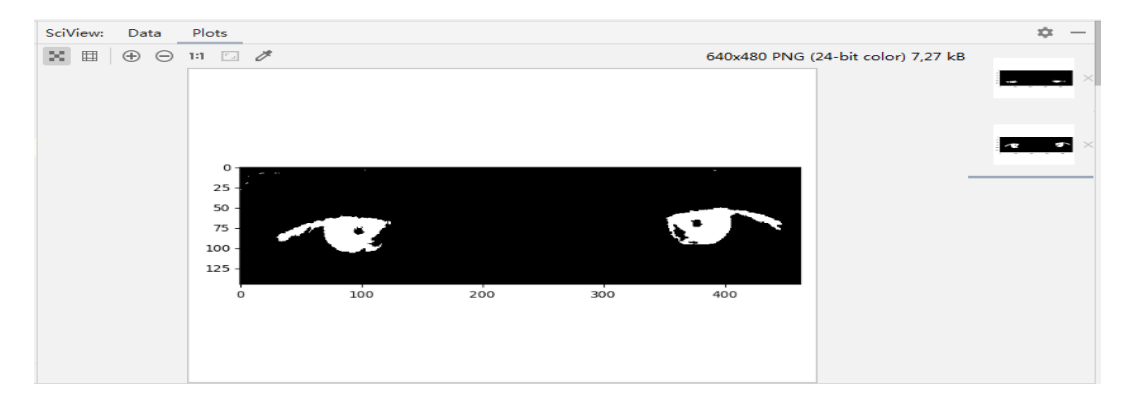

**Figure 3.29 : segmentation d'une image des yeux dans la direction directe( center).**

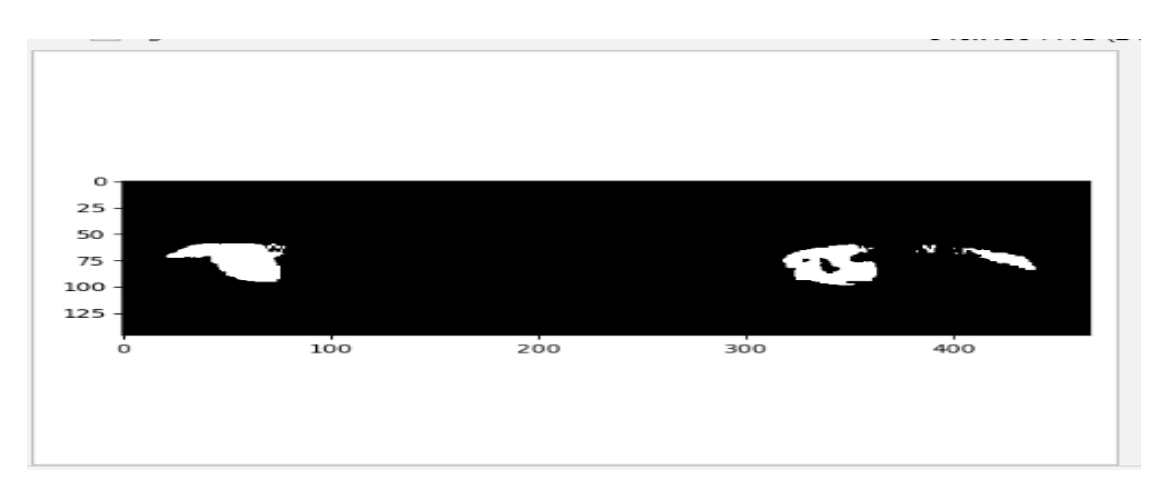

**Figure 3.30: segmentation d'une image des yeux dans la direction gauche (left).**

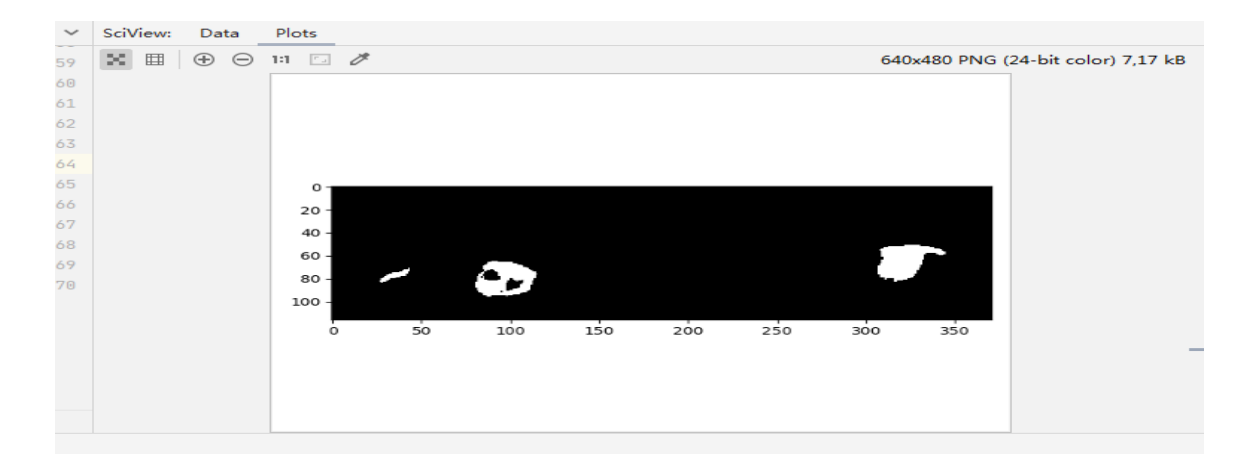

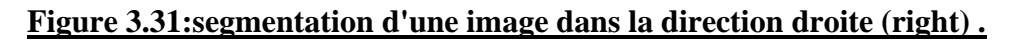

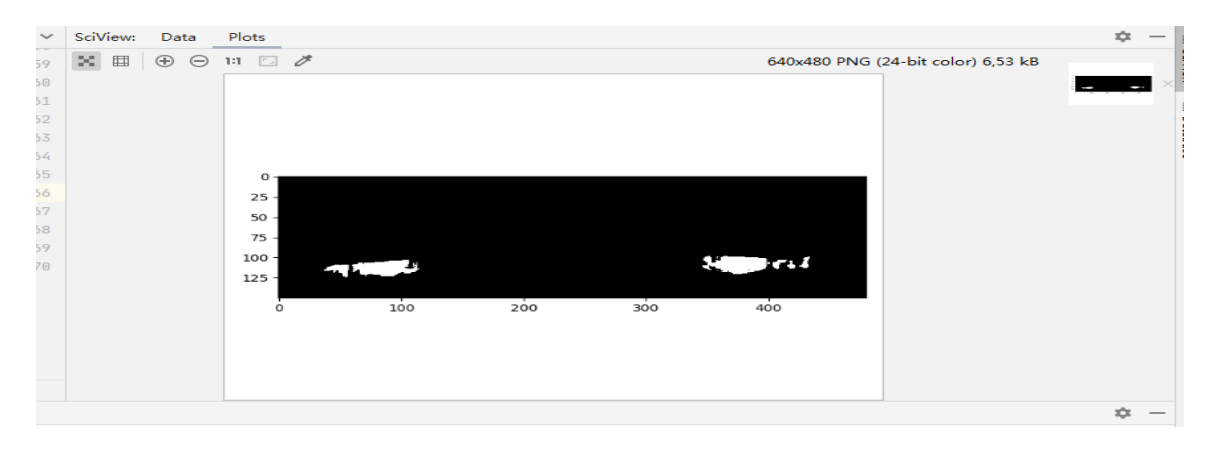

**Figure 3.32 : Segmentation d'une image dans la direction en bas (bottom) .**

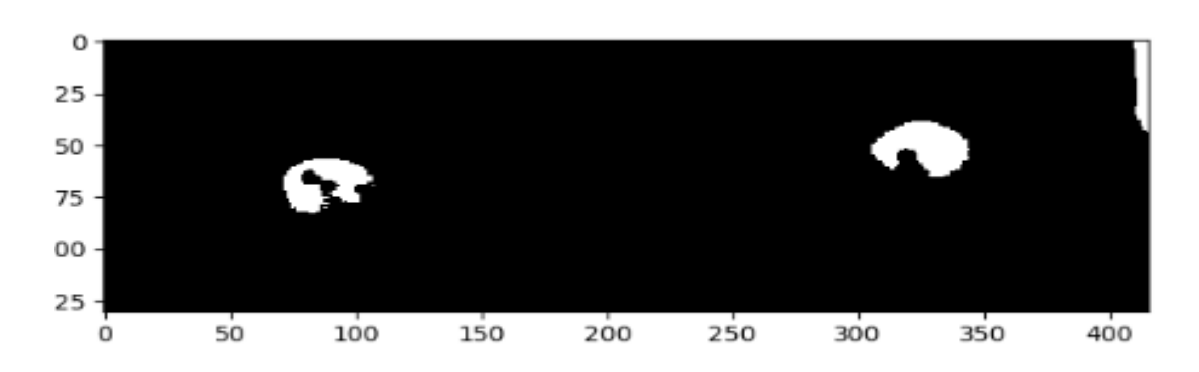

**Figure 3.33 : Segmentation d'une image dans la direction en haut (top) .**

# **3-7-1-2 Fonction extraction des paramétres de chaque image (attrs\_from \_ img (image)):**

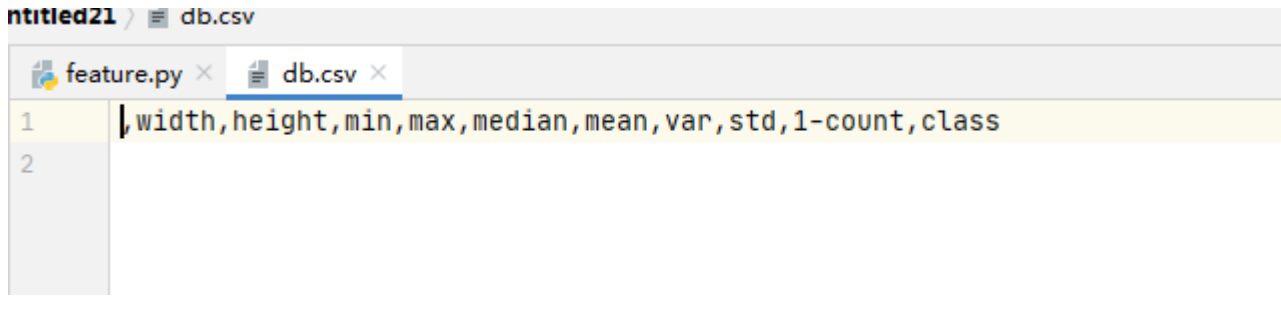

# **Figure 3.34 : les paramètres de chaque image.**

\*la taille de l'image (width,hight):

Taille en Longueur de l'image **=** [Définition](https://www.imedias.pro/cours-en-ligne/graphisme-design/definition-resolution-taille-image/la-definition-pour-une-image/) **sur la Longueur (width)/** [Résolution](https://www.imedias.pro/cours-en-ligne/graphisme-design/definition-resolution-taille-image/la-resolution-pour-une-image/) Taille en Hauteur de l'image **=** [Définition](https://www.imedias.pro/cours-en-ligne/graphisme-design/definition-resolution-taille-image/la-definition-pour-une-image/) **sur la Hauteur(height) /** [Résolution](https://www.imedias.pro/cours-en-ligne/graphisme-design/definition-resolution-taille-image/la-resolution-pour-une-image/) Taille de l'image **= (**[Définition](https://www.imedias.pro/cours-en-ligne/graphisme-design/definition-resolution-taille-image/la-definition-pour-une-image/) **sur la Longueur(width /** [Résolution](https://www.imedias.pro/cours-en-ligne/graphisme-design/definition-resolution-taille-image/la-resolution-pour-une-image/) **) x (** [Définition](https://www.imedias.pro/cours-en-ligne/graphisme-design/definition-resolution-taille-image/la-definition-pour-une-image/) **sur la**  Hauteur (height) / **[Résolution](https://www.imedias.pro/cours-en-ligne/graphisme-design/definition-resolution-taille-image/la-resolution-pour-une-image/)** )[60] .

"La résolution se caractérise par le nombre de pixels par unité de longueur, c'est en fait la densité de pixel ."[61]

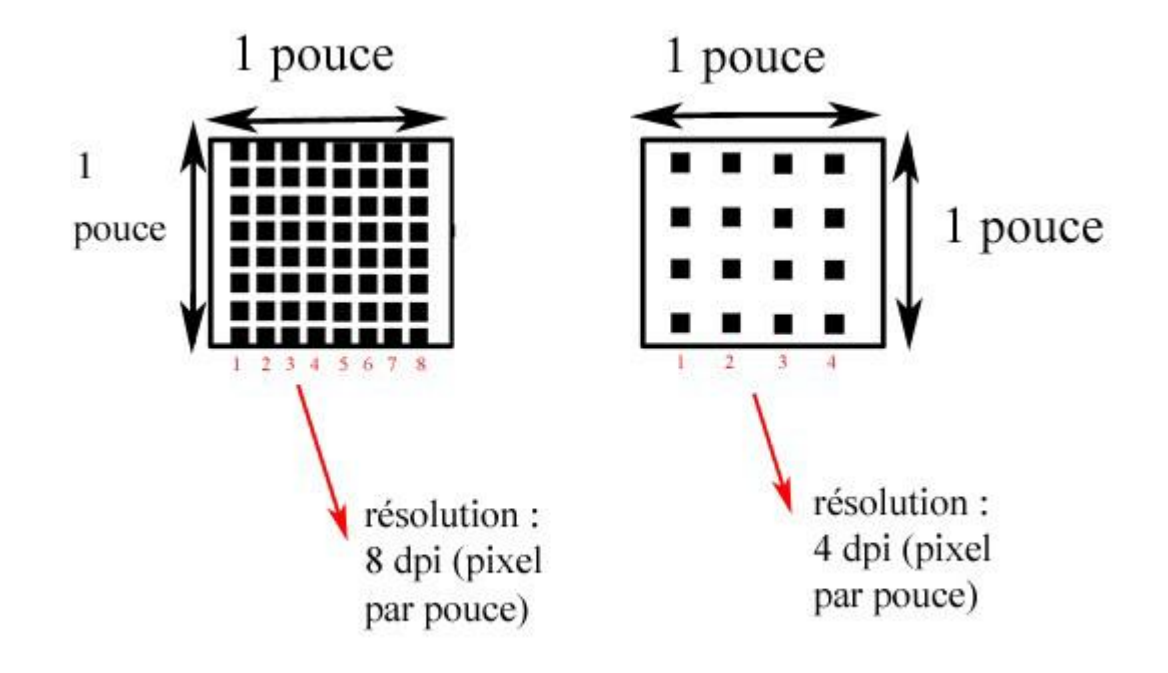

# **Figure 3.35 : exemple (résolution d'image ).**

#### **\* moyenne de l'image :(mean)**

La [moyenne](http://fr.wikipedia.org/wiki/Moyenne) c'est la somme des valeurs de pixels ,par exemple pour 8 valeurs *b*,*c*,*d*,*e*,*f*,*g*,*h*,*i* des pixels le a c'est la moyenne de ces valeurs .

La figure suivante montre un exemple de voisinage de 9 pixels.

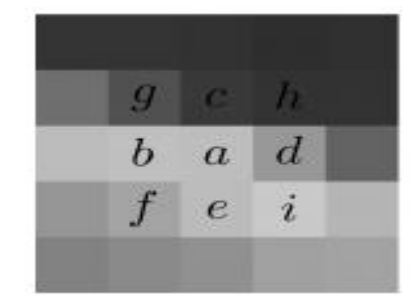

**Figure 3.36 : Exemple d'un voisinage 9 pixels**

On obtient ainsi une image modifiée en remplaçant *a* par

```
a+b+c+d+e+f+g+h+i/9
```
 \* La médiane : c'est la valeur centrale de classement , par exemple ,pour des neuf valeurs *a*,*b*,*c*,*d*,*e*,*f*,*g*,*h*,*i* ,la médiane c'est la 5*e* valeur de ce classement .

Dans notre cas, la médiane est donc e. Notez que ce nombre est en général différent de la moyenne, qui vaut, pour notre exemple .[62]

\* La variance (var) de *X*, notée *var*(*X*) ou  $\sigma_X^2$ , est définie par :

$$
\sigma_X^2 = \text{var}(X) = E((X - \mu_X)^2) \text{ où } \mu_X = E(X)
$$

L'écart-type (std) de *X*, noté  $\frac{\sigma_X}{\sigma_X}$ , est défini par

 $\sigma_X = \sqrt{var(X)}$ .

X une variable aléatoire, de moyenne  $\mu$  et de variance  $\sigma^2$ .[63]

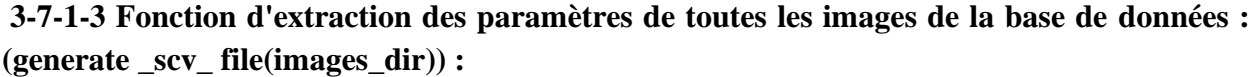

| width           | height min |                  |                                                                                                    | max                  | median mean                                                                    |                                             | var | lstd. | and the late of the late of the late of the late of the late of the late of the late of the late of the late o |        |
|-----------------|------------|------------------|----------------------------------------------------------------------------------------------------|----------------------|--------------------------------------------------------------------------------|---------------------------------------------|-----|-------|----------------------------------------------------------------------------------------------------|--------|
| $\Omega$        |            |                  |                                                                                                    |                      | 344 107 0.03700627 0.99272314 0.61924431 0.58988935 0.03088137 0.17573096 78 B |                                             |     |       |                                                                                                    |        |
| $\mathbf{1}$    | 458        | 150 <sup>°</sup> |                                                                                                    |                      | 0.005 0.79362745  0.43884  0.43633133  0.02421057  0.15559745  1943  B         |                                             |     |       |                                                                                                    |        |
| $\mathbf{2}$    | 360        |                  |                                                                                                    |                      | 112 0.01197216 1 0.52552118 0.53729837 0.02877588 0.16963455 684 B             |                                             |     |       |                                                                                                    |        |
| 3               | 480        | <b>150</b>       |                                                                                                    |                      | 0.005  0.97079216  0.52460941  0.52445058  0.03162072  0.17782215              |                                             |     |       | 1939 B                                                                                                    |        |
| 4               | 434        | 149              |                                                                                                    | $0 \quad 0.98201412$ |                                                                                | 0.60766  0.56285229  0.03592715  0.18954459 |     |       | 2142 B                                                                                                    |        |
| 5 <sup>1</sup>  | 484        | 151              |                                                                                                    |                      | 0 0.88540353 0.48708235 0.46229971 0.02758373 0.16608352                       |                                             |     |       | 3972 B                                                                                                    |        |
| 6.              | 356        |                  |                                                                                                    |                      | 115 0.09239137 0.98666667 0.57810118 0.56408308 0.02138465 0.14623491          |                                             |     |       | 6C                                                                                                    |        |
| 7.              | 524        | 164              |                                                                                                    |                      | 0 0.99943451 0.48849686 0.49223576 0.04701569 0.21683101                       |                                             |     |       | 4436 C                                                                                                    |        |
| 8               | 593        | 185              | <b>Contract Contract Contract Contract Contract Contract Contract Contract Contract Contract Contract Contract Co</b> |                      | 0  0.99916667  0.41278078  0.43933618  0.04736919  0.21764464                  |                                             |     |       | 7824 C                                                                                                    |        |
| 9               | 463        | 145              |                                                                                                    |                      | 0 0.99916667 0.48362118 0.4884165 0.04200158 0.20494286                        |                                             |     |       | 4134 C                                                                                                    |        |
| 10 <sup>1</sup> | 443        | 138              |                                                                                                    |                      | $0$ $1$ $0.52887333$ $0.49933683$ $0.0442326$ $0.21031548$                     |                                             |     |       | 3782 C                                                                                                    |        |
| 11              | 406        | 140              |                                                                                                    |                      | 0 0.99606353 0.54388118 0.5112374 0.05216518 0.22839698                        |                                             |     |       | 4321 C                                                                                                    |        |
| 12 <sup>2</sup> | 294        |                  |                                                                                                    |                      | 92 0.10362039      1 0.63440235 0.62914201  0.0320031  0.1788941               |                                             |     |       | <b>OL</b>                                                                                                    |        |
| 13 <sup>°</sup> | 421        |                  | 131 0.00833333                                                                                                    |                      | 1 0.51721882 0.52375596 0.04133241 0.20330374 1497 L                           |                                             |     |       |                                                                                                    |        |
| 14 <sup>1</sup> | 305        |                  |                                                                                                    |                      | 95 0.03849961 0.99916667 0.60735451 0.60155026 0.03211103 0.17919551     297 L |                                             |     |       |                                                                                                    |        |
| 15 <sup>2</sup> | 466        |                  |                                                                                                    |                      | 146 0.99943451 0.53582275 0.52930615 0.03554991 0.18854683                     |                                             |     |       | 2667L                                                                                                    |        |
| 16 <sup>1</sup> | 341        | 124              |                                                                                                    |                      | 0 1 0.59218392 0.5630448 0.04228756 0.2056394                                  |                                             |     |       | 1257L                                                                                                    |        |
| 17              | 405        |                  |                                                                                                    |                      | 126 0.00083333 1 0.49435216 0.46843603 0.05018376 0.22401732                   |                                             |     |       | 4234 L                                                                                                    |        |
| 18              | 306        |                  |                                                                                                    |                      | 96  0.15689412  0.99666667  0.68431176  0.67398303  0.02399116  0.15489081     |                                             |     |       | $\overline{O}$ R                                                                                               |        |
| 19              | 418        |                  | 131 0.00333333                                                                                                    |                      | 1 0.54165686 0.55258375 0.04045484 0.20113389                                  |                                             |     |       | 1545 R                                                                                                    |        |
| 20              | 385        | 120              | 0.0075                                                                                                    |                      |                                                                                |                                             |     |       | 476 R                                                                                                    |        |
| 21              | 371        |                  |                                                                                                    |                      | 116 0.00583333 1 0.51468863 0.53196529 0.03930654 0.19825877                   |                                             |     |       | 1455 R                                                                                                    |        |
| 22              | 343        | 107              | $\sim$ $\sim$ $\sim$ $\sim$ $\sim$ $\sim$ $\sim$ $\sim$                                                               |                      |                                                                                |                                             |     |       | 1054R                                                                                                    |        |
| 23 <sup>1</sup> | 484        | 151              | $\overline{0}$                                                                                                    |                      | 1 0.51658784 0.50258664 0.04485676 0.21179415                                  |                                             |     |       | 3491 R                                                                                                    |        |
|                 |            |                  |                                                                                                    |                      |                                                                                |                                             |     |       |                                                                                                    |        |
| 24<br>416       |            |                  |                                                                                                    |                      | 130 0.00874314 1 0.49117451 0.51884538 0.04150143 0.20371899 1393 T            |                                             |     |       |                                                                                                    |        |
| 25 <sup>2</sup> | 372        |                  |                                                                                                    |                      | 124 0.01340863 1 0.64020824 0.62953815 0.03466139 0.18617569 432 T             |                                             |     |       |                                                                                                    |        |
| 26              | 490        |                  |                                                                                                    |                      | 153       0 0.99382353 0.49638549   0.5076359 0.05229149 0.22867332            |                                             |     |       |                                                                                                    | 4578 T |
| 27              | 498        |                  | $156$ 0 0 $\sim$                                                                                                    |                      | 1 0.51219922 0.49055871 0.06323541 0.25146651                                  |                                             |     |       |                                                                                                    | 5897 T |

**Tableau 3.1 : tableau des paramètres de chaque image de la base de donnée**.

**3-7-2 la phase de calcul le taux de classification da la méthode KNN :**

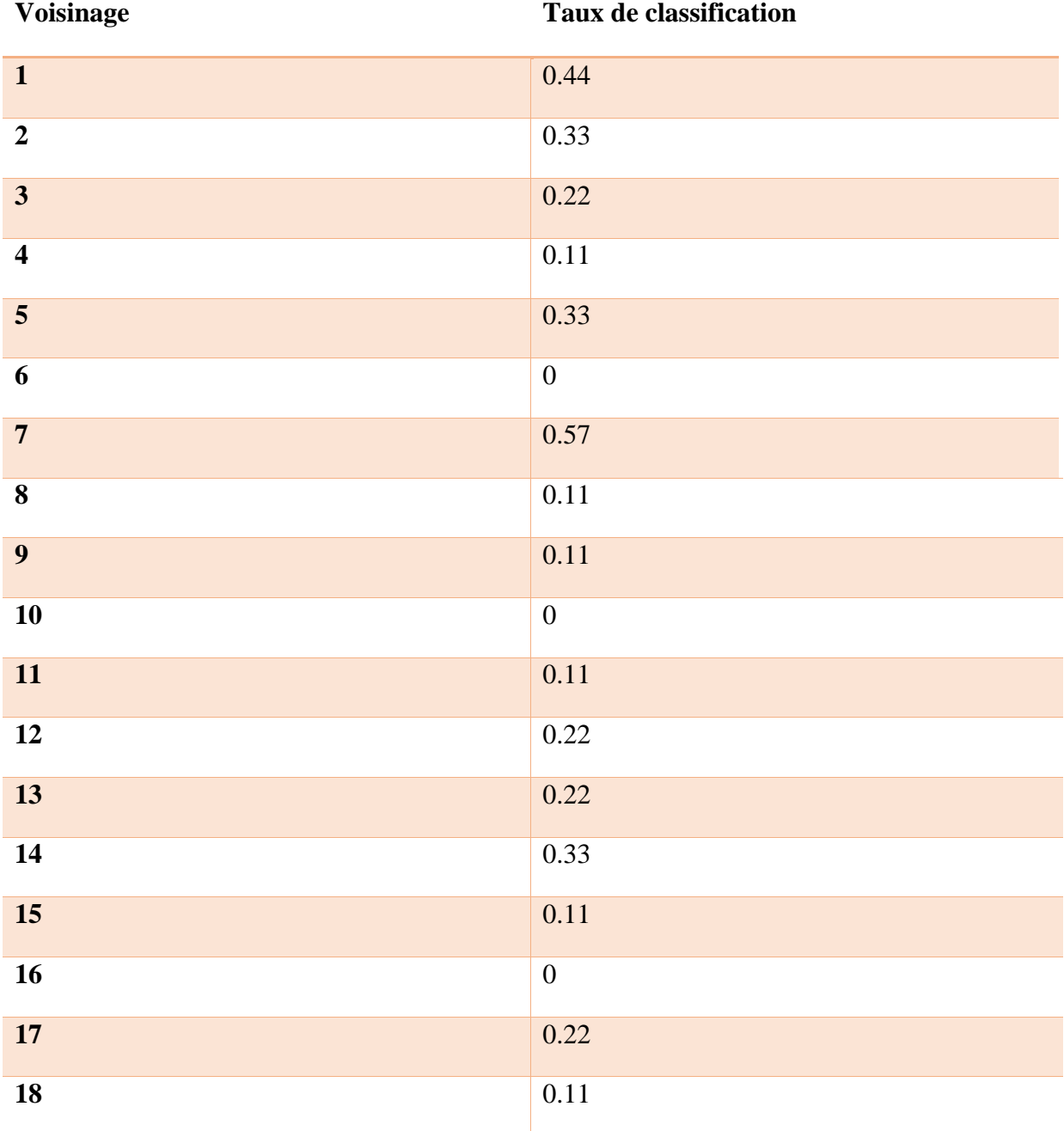

# **Tableau 3.2: tableau de taux de classification**.

**Meilleur taux de classification =57% au voisinage =7.**

## **3 7-3 phases de décision :**

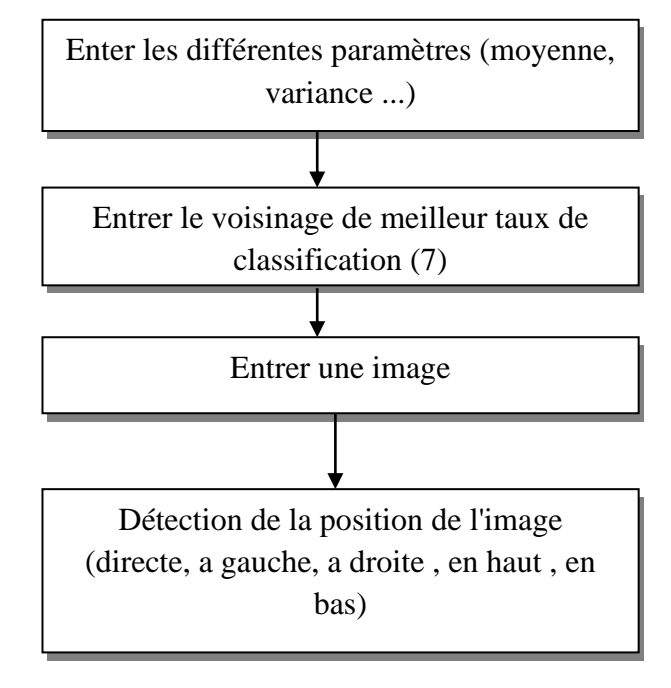

**Figure 3.37 : Schéma générale de la phase de décision.**

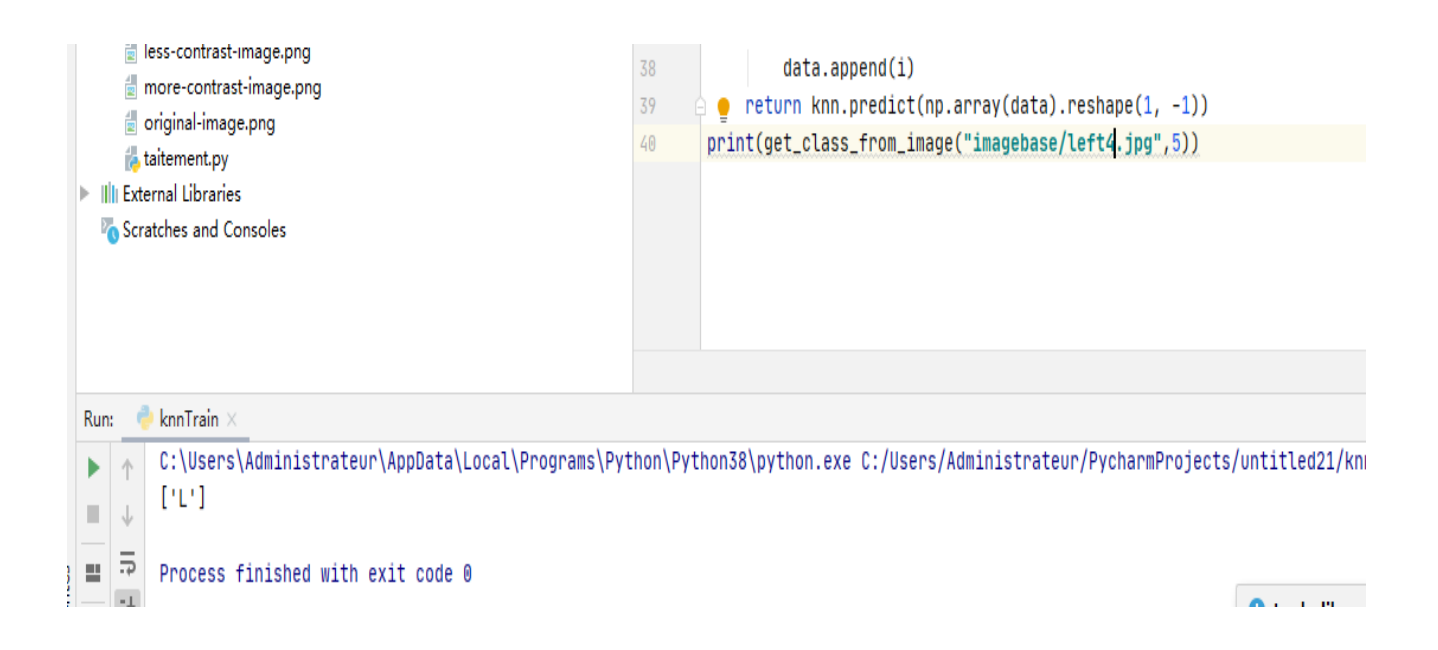

**Figure 3.38 : exécution de la phase de décision** .

# **Conclusion :**

Les résultats obtenus dans la partie de traitement d'images sont satisfaisants on montrons leurs succès pour une bonne partie des images testées dans les différentes orientation (a gauche, a droite en haut, en bas et directe); notons que le taux de classification a atteint 57 % par le classifier Knn .

La partie de classification par le langage python est importante dans le projet, car nous pouvons pu connaitre la position du regard en temps réel, par l'utilisation des algorithmes de classification (extraction des paramètres, calcul le taux de classification, et la partie décision)

Nous pouvons augmenter la valeur de taux de classification en utilisant une base de données professionnelle ou autre classifié.

Nous avons pu conclure que les méthodes utilisées pour le traitement d'image et classification ont montrons des résultats favorables.

*Conclusion générale et perspectives*

Les handicapes appartient à une partie de notre société, ils souffrent d'une limitation de mobilité Importante ce qui rond la pratique de la vie quotidienne très difficile. L'œil est un organe peut aider les handicaps moteurs qui souffrent d'incapacité de parler à communiquer avec leurs entourages. Pour cela nous nous somme intéresser au domaine de direction de l'œil afin de réaliser un système facilitant le déplacement destiné aux handicapés.

Notre système permet d'enregistrer les mouvements oculaires basé sur l'utilisation du principe de réflexion cornéenne et sur l'image acquise par une caméra. Ainsi le traitement de ces données (prétraitement des images, algorithme de classification de ces images). Le résultat est utilisé pour commander et contrôler le système électronique réalisé.

## **Perspective :**

En raison de l'épidémie dont le monde a été témoin à partir le mois de mars, Nous avons rencontré de nombreuses difficultés pour achever le mémoire, parmi lesquelles ;

\* Le Problème de fermetures du laboratoire a entrainé un échec de réalisation les différentes parties de notre commande (circuit infrarouge, circuit moteur) lorsque les circuits à base sur les résultats des signaux de différents positions de l'œil qui capte par les capteurs infrarouges.

\* Le taux de classification est faible car on utilise une base de données non professionnelle et qui contiens juste 27 images capté par la caméra de téléphone portable .

\* L'intégration du dispositif de commande sur un fauteuil roulant réel .
*Les Annexes*

#### *Les annexes*

import cv2

import numpy as np

import matplotlib.pyplot as plt

#### **# histogramme**

img = cv2.imread(**"imagebase/center6.jpg"**, cv2.IMREAD\_GRAYSCALE)

cv2.imshow(**"img"**,img)

plt.hist(img.ravel (),256,[0, 256])

plt.show()

cv2.waitKey(0) *# contraste*

from PIL import Image, ImageEnhance

image = Image.open(**"imagebase/center6.jpg"**)

contrast = ImageEnhance.Contrast(image)

image.show() contrast.enhance(2).show() *#filtrage......*

from PIL import Image

from PIL import ImageFilter

image1=Image.open(**'imagebase/center6.jpg'**)

image1.show()

image1.filter(ImageFilter.GaussianBlur(radius=1)).show()

image1.filter(ImageFilter.GaussianBlur(radius=2)).show()

#### **#extraction des parameters**

from skimage.io import imread, imshow

import matplotlib.pyplot as plt

import numpy as np

import pandas as pd

import os

def segment\_eye(image):

img = np.zeros(np.shape(image))

```
 for i in range(np.shape(img)[0]):
```
for j in range(np.shape(img)[1]):

if (image[i, j]  $>= 0.1$ ):

 $img[i, j] = 0$ 

else:

 $img[i, j] = 1$ 

return img

def attrs\_from\_img(image):

attrs  $= \{\}$ 

 $\text{attrs}$ ["width"] = np.shape(image)[1]

attrs[**"height"**] = np.shape(image)[0]

img = segment\_eye(image)

 $img = np.reshape(img, np.shape(img)[1] * np.shape(img)[0])$ 

 $img_fitter = img == 1$ 

 $img = imgimg$  filter]

attrs[**"1-count"**] = np.shape(img)[0]

```
 img1d = np.reshape(image, attrs["width"]*attrs["height"])
```
attrs[**"var"**] = np.var(img1d)

attrs[**"std"**] = np.std(img1d)

attrs[**"median"**] = np.median(img1d)

attrs[**"min"**] = np.min(img1d)

 $\text{attrs}$ [" $\text{max}$ "] = np.max(img1d)

attrs[**"mean"**] = np.mean(img1d)

return attrs

def generate scv file(images dir):

 db = pd.DataFrame(columns=list((**"width"**, **"height"**, **"min"**, **"max"**, **"median"**, **"mean"**, **"var"**, **"std"**, **"1 count"**, **"class"**)))

with os.scandir(images\_dir) as files:

for file in files:

if file.is\_file():

if file.name.endswith(**".jpg"**):

image\_path = file.name

labels = [**"left"**, **"right"**, **"top"**, **"bottom"**, **"center"**]

label = image\_path.split(**" "**)[0]

if any(l in label for l in labels):

image = imread(images\_dir+image\_path, as\_gray=True)

attrs = attrs\_from\_img(image)

 if **"left"** in label: label=**"L"** elif **"right"** in label: label=**"R"** elif **"center"** in label: label=**"C"** elif **"top"** in label: label = **"T"** elif **"bottom"** in label: label = **"B"**

attrs[**"class"**] = label

 $db = db.append(attrs, ignore_index=True)$ 

```
 db.to_csv("db.csv")
```
image = imread(**"imagebase/center4.jpg"**, as\_gray=True)

img = segment\_eye(image)

imshow(segment\_eye(image))

plt.show()

#### **# classification knn**

import pandas

from sklearn.model\_selection import train\_test\_split

from sklearn.neighbors import KNeighborsClassifier

import pandas from sklearn import metrics data = pandas.read\_csv(**"db.csv"**) colomuns = [**"width"**, **"height"**, **"min"**, **"max"**, **"median"**, **"mean"**, **"var"**, **"std"**, **"1-count"**] classe = data[**"class"**]  $donnee = data[colomuns]$  $X$ \_train,  $X$ \_test,  $y$ \_train,  $y$ \_test = train\_test\_split(donnee, classe, test\_size=0.3)  $knn = KNeighborsClassifier(n\_neighbors=1)$ knn.fit $(X$  train, y train)  $y =$  knn.predict( $X_t$ test)  $taux = metrics.accuracy_score(y_test, y)$ print(**"Le taux de classification est: "**+str(taux)) **# phase decision** rom sklearn.model\_selection import train\_test\_split from sklearn.neighbors import KNeighborsClassifier import pandas from sklearn import metrics import numpy as np import feature from skimage.io import imread, imshow def train\_knn(k): data = pandas.read\_csv(**"db.csv"**) colomuns = [**"width"**, **"height"**, **"min"**, **"max"**, **"median"**, **"mean"**, **"var"**, **"std"**, **"1-count"**] classe = data[**"class"**]  $donnee = data[colomuns]$  X\_train, X\_test, y\_train, y\_test = train\_test\_split(donnee, classe, test\_size=0.3)  $knn = KN$ eighborsClassifier(n\_neighbors=k) knn.fit(X\_train, y\_train)

```
y =knn.predict(X_ttest)
```
 $taux = metrics. accuracy\_score(y_test, y)$ 

return {**"taux"**: taux, **"classes"**: set(y\_train)}

*# print("Le taux de classification est: "+str(train\_knn(1)["taux"]))*

def get class from image(imagePath, k):

data = pandas.read\_csv(**"db.csv"**)

colomuns = [**"width"**, **"height"**, **"min"**, **"max"**, **"median"**, **"mean"**, **"var"**, **"std"**, **"1-count"**]

classe = data[**"class"**]

 $donnee = data[colomuns]$ 

 $X_t$ train,  $X_t$ test,  $y_t$ train,  $y_t$ test = train\_test\_split(donnee, classe, test\_size=0.3)

 $km = KN$ eighborsClassifier(n\_neighbors=k)

 $knn.fit(X_train, y_train)$ 

img = imread(imagePath, as\_gray=True)

 $donneel = feature.attrs from img(img)$ 

 $data = []$ 

for i in donnee1.values():

data.append(i)

return knn.predict(np.array(data).reshape(1, -1))

print(get\_class\_from\_image(**"imagebase/bottom3.jpg"**,5)

#### **#Detection d'obstacle :**

```
import RPi.GPIO as GPIO
import time, sys, pygame
trigger pin left = 8echo pin left = 7trigger pin right = 18echo_pin_right = 23
green = (0, 255, 0)
orange = (255, 255, 0)red = (255, 0, 0)white = (255, 255, 255)black = (0, 0, 0)GPIO.setmode(GPIO.BCM)
GPIO.setup(trigger_pin_left, GPIO.OUT)
GPIO.setup(echo_pin_left, GPIO.IN)
GPIO.setup(trigger_pin_right, GPIO.OUT)
GPIO.setup(echo_pin_right, GPIO.IN)
def send_trigger_pulse(pin):
     GPIO.output(pin, True)
     time.sleep(0.0001)
     GPIO.output(pin, False)
```
def wait for echo(pin, value, timeout):

```
count = timeout.input(pin) != value and count > 0:
       count -= 1
def get distance(trigger pin, echo pin):
    send trigger pulse(trigger pin)
   wait for echo (echo pin, True, 10000)
   start = \tt{time.time}wait for echo(echo pin, False, 10000)
   finish = time.time() pulse_len = finish - start
    distance cm = pulse len / 0.000058int(distance_cm)
def colour for distance(distance):
    if distance \langle 30: \rangle return red
     if distance < 100:
        return orange
     else:
        return green
pygame.init()
size = width, height = 800, 600 # the variables alter window size
offset = width / 8screen = pygame.display.set mode(size)
myfont = pygame.font.SysFont("monospace", 50)
while True: # the main loop starts here
     for event in pygame.event.get():
         if event.type == pygame.QUIT:
            GPIO.cleanup() # set GPIO pins to be inputs
           sys.exit() # quit the program entirely
    left distance = get distance(trigger pin left, echo pin left)
    right distance = get distance(trigger pin right, echo pin right)
     screen.fill(white)
    pygame.draw.rect(screen, colour for distance(left distance),
                   (offset, 0, width \sqrt{4}, left distance * 5))
    pygame.draw.rect(screen, colour for distance(right distance),
                   (width / 2 + offset, 0, width / 4, right distance * 5))
    (str(left distance) + " cm", 1, black)
    screen.blit(left label, (offset + 10, height / 2))
    (str(right distance) + " cm", 1, black)
    screen.blit(right label, (width / 2 + offset + 10, height / 2))
    pygame.display.update()
     time.sleep(0.1)
```
*Bibliographie*

[1]: [en ligne] Janlou Chaput, Futura santé consulté le 16/04/2020.

[2]: [en ligne] Dr. Damien Gatinel ophtalmologie .Chirurgie de cataracte chirurgie réfractive . optique clinique publié le 24/01/2001 consulté le 16/04/2020.

[3]: [en ligne] association Inflam' œil consulté le 16/04/2020.

[4]: [en ligne] Dr. Damien Gatinel ophtalmologie .Chirurgie de cataracte chirurgie réfractive . optique clinique publié le 24/01/2001consulté le 16/04/2020.

[5]: [en ligne] Dr. Damien Gatinel ophtalmologie .Chirurgie de cataracte chirurgie réfractive . optique clinique publié le 24/01/2001consulté le 17/04/2020.

[6]: [en ligne] association Inflam' œil publié le 11/04/2015consulté le 17/04/2020

[7]: [en ligne] annonce formation scanner bio résonance ,Futura santé consulté le 18/04/2020.

[8]: [en ligne] Quentin Nicard passeport Santé / index des partie du corps A à Z publié le juillet 2016 consulté le 18/04/2020.

[9]: [en ligne] Guide -vue.fr / santé & innovation pour vos yeux consulté le 16/04/2020.

[11]: [en ligne] Guide -vue.fr / santé & innovation pour vos yeux consulté publié mai 2019le 16/04/2020.

Saci Fatima et Mostefoui Safa "réalisation d'un circuit de mesure de suivi oculaire", mémoire projet fin d'étude ,université aboubekr belkaid Tlemcen 2017.

[12]: [en ligne] https: // fr.m.wikipedia .org > wiki consulté le 19/04/2020 .

[13]: Saci Fatima et Mostefoui Safa "réalisation d'un circuit de mesure de suivi oculaire", mémoire projet fin d'étude ,université aboubekr belkaid Tlemcen 2017.

[14]: [en ligne] https: // fr.m.wikipedia .org > wiki> H.. consulté le 21/04/2020 .

[15]: [en ligne] source Agiph rapport 2008 consulté le 21/04/020.

[16]: Robert 1999.

[17] :Umeshkumar 2015, Georgia 2009),

[18] : Benfradj Sarra et Belekemrmi Mounira "Réalisation d'un dispositif de commande d'un fauteuil roulant destiné aux handicapés moteur " mémoire projet fin d'étude ,université aboubekr belkaid Tlemcen 2018.

[17]: [en ligne] Angéle Massonneau et Nicolas Biard " Etat de l'art des différents systèmes de pointages de l'œil " plate forme de technologie Janvier 2008 consulté le 22/04/2020 .

[18]: [en ligne] Angéle Massonneau et Nicolas Biard " Etat de l'art des différents systèmes de pointages de l'œil " plate forme de technologie Janvier 2008 consulté le 23/04/2020 .

[19]: Benfradj Sarra et Belekemrmi Mounira "Réalisation d'un dispositif de commande d'un fauteuil roulant destiné aux handicapés moteur " mémoire projet fin d'étude ,université aboubekr belkaid Tlemcen 2018.

[20]: Benfradj Sarra et Belekemrmi Mounira "Réalisation d'un dispositif de commande d'un fauteil roulant destiné aux handicapés moteur " mémoire projet fin d'étude ,université aboubekr belkaid Tlemcen 2018.

[21] HeikoDrewes. Eyegazetrackingforhumancomputerinteraction. PhDthesis, Ludwig Maximilian University of Munich, 2010.

[22] Robert JK Jacob and Keith S Karn. Eye tracking in human-computer interaction and usability research : Ready to deliver the promises. In The mind's eye, pages 573–605. Elsevier, 2003.

[23] Robert JK Jacob and Keith S Karn. Eye tracking in human-computer interaction and usability research : Ready to deliver the promises. In The mind's eye, pages 573–605. Elsevier, 2003

[24] Charles H Judd, Cloyd N McAllister, and WM Steele. General introduction toaseriesofstudiesofeyemovementsbymeansofkinetoscopicphotographs. Psychological Review Monographs,

[25] Jane F Mackworth and NH Mackworth. Eye fixations recorded on changing visual scenes by the television eye-marker

[26] Hamilton Hartridge and LC Thomson. Methods of investigating eye movements. The British journal of ophthalmology

[27] TomNCornsweetandHewittDCrane. Accuratetwo-dimensionaleyetracker using first and fourth purkinje images

[28] : Dispositif de contrôle d'un fauteuil roulant électrique par oculométrie, interface cerveaumachine et système hybride. Présenté par DAMIEN DEPANNEMAECKER soutenu le 28 février 2017

[29] :[en ligne ] Futura Santé Electro-oculogramme consulté le 16/04/2020 .

[30] :Benfradj Sarra et Belekemrmi Mounira "Réalisation d'un dispositif de commande d'un fauteil roulant destiné aux handicapés moteur " mémoire projet fin d'étude ,université aboubekr belkaid Tlemcen 2018.

[31] : Benfradj Sarra et Belekemrmi Mounira "Réalisation d'un dispositif de commande d'un fauteuil roulant destiné aux handicapés moteur " mémoire projet fin d'étude ,université aboubekr belkaid Tlemcen 2018

[32] : Benfradj Sarra et Belekemrmi Mounira "Réalisation d'un dispositif de commande d'un fauteuil roulant destiné aux handicapés moteur " mémoire projet fin d'étude ,université aboubekr belkaid Tlemcen 2018

[33] :[en ligne ] fr-m.banggood .com. consulté le 16/04/2020

[34] :[en ligne ] www . Amazon .fr consulté le 16/04/2020

[35] :[en ligne ] [D] IDEHACK LE STARTER KIT ARDUINO OFFICIEL publié le février 2020 consulté le 27/04/2020

[36] :[en ligne ] ANDY AUTUORI ,utilisation du capteur à ultrason HC-SR04 consulté le 16/04/2020

[37]:[en ligne ] Genuino , mesurer une distance avec un capteur à ultrason HC-SR04 et une carte Arduino consulté le 17/04/2020

[38] :[en ligne ] www . ihm3d.fr, capteur ultrason HC-SRo4 17/04/2020

[39] : [en ligne ]

[40] :[en ligne ] TUNISIA STORE , capteur de mouvement RIP publié le 2011 consulté le 27/04/2020

[41] : Benfradj Sarra et Belekemrmi Mounira "Réalisation d'un dispositif de commande d'un fauteil roulant destiné aux handicapés moteur " mémoire projet fin d'étude ,université aboubekr belkaid Tlemcen 2018.

[42] :[en ligne ] lead Advisor , principe de foncyionnement d'un detecteur de mouvement publié le 16 mai 2018 consulté le 27/04/2020

[43] :[en ligne ] ROMAIN RICHARD ,qu'est-ce qu'un Raspberry pi ? consulté le 25/04/2020

[44] : [en ligne ligne ] htTps:/.com/l.php?u=https%3A%2F%2Fwww.google.com%2Furl%3Fsa%3Dt%26source%3Dw eb%26rct%3Dj%26url%3Dhttps%3A%2F%2Fwww.generationrobots.com%2Ffr%2F402366 raspberry-pi-3-modele-

b.html%26ved%3D2ahUKEwiaydn3noHpAhVMLBoKHRQJB2QQFjAKegQIAxAB%26usg%3 DAOvVaw1ROMWfT5fiNMdmG08iwo\_\_%26cshid%3D1587737854362%26fbclid%3DIwAR 07S9DhBMa9B8BGxO\_hFwGxTbSU5YGkt8qXfmSjkO0rblFF\_RnGtmiCNhA&h=AT2m-W5CxtNuVfz8PztJeDRrLgXP\_wCHVCHDox71eVwtd-

Rs1Zsl1nLcN7Nna\_J64nfJeAVmDbHAEVtRZ8QiuehCSO490AqGPvTumYQjeSru6LKeLPnB kAACzysguZqN Raspberry pi model b

[45] :[en ligne ] tialactiocua.cf modèle de carte de connectivité consulté le 21/04/2020

[46] :[en ligne ] MATERIEL.NET , Raspberry pi model B consulté le 20/04/2020

[47] :[en ligne ] amazon.fr Raspberry pi v2 consulté le 25/04/2020

[48] :[en ligne ] LDLC , Module d'extension Raspberry pi consulté le 27/04/2020

[49] : Dispositif de contrôle d'un fauteuil roulant électrique par oculométrie, interface cerveaumachine et système hybride. Présenté par DAMIEN DEPANNEMAECKER soutenu le 28 février 2017

[50]:[en ligne] fr.wikipedia>wiki> Traitement \_d'image .Consulté le 24/07/2020

[51]:[en ligne] docs.python .org>tutoriel .Consulté le 24/07/2020

[52]:[en ligne] fr.wikipedia>wiki> pycharm .Consulté le 24/07/2020

[53]:[en ligne] SNT et NSI - Académie de Normandie - périmètre Caen . Numérique et sciences informatiques . Consulté le 24/07/2020

[54]:[en ligne] fr.wikipedia>wiki> Open CV .Consulté le 24/07/2020

[55]:[en ligne] fr.wikipedia>wiki> Pandas .Consulté le 24/07/2020

[56]:[en ligne] docs.python.org >library> Os

[57]:[en ligne] fr.wikipedia.org>wiki> Numpy .Consulté le 24/07/2020

[58]:[en ligne] fr.wikipedia.org>wiki> Matplotib .Consulté le 24/07/2020

[59]:[en ligne] fr.wikipedia.org>wiki> Skit-learn .Consulté le 24/07/2020

[60]:[en ligne] www.f-legrand .fr>image>niveaux>images> image. Consulté le 27/07/2020.

[61]: [en ligne] fr.wikipedia.org>wiki> Bruit\_ numérique .Consulté le 01/08/2020

[62]: [en ligne] article Les filtres usuels en traitement d'images .Consulté le 01/08/2020

[63]: [en ligne] Belmrabet Sarra et Berdjak Nawal "segmentation d'image " Mémoire de Fin D'étude Présenté pour l'obtention du Diplôme de MASTER ACADEMIQUE.Consultée le 23/08/2020

[64]:[en ligne] Damien Depannemaecker." Dispositif de contrôle d'un fauteuil roulant électrique par oculométrie",interface cerveau-machine et système hybride.. Systèmes et contrôle [cs.SY]. 2017. ffhal-01557586ff .Consultée le 23/08/2020

[65]:Mida Zineb et Tliba Saida ," La Reconnaissance Automatique Des Individus Basée Sur L'Iris En Utilisant L'algorithme De KNN" Mémoire de Fin D'étude Présenté pour l'obtention du Diplôme de MASTER ACADEMIQUE , UNIVERSITE ECHAHID HAMMA LAKHDAR -EL OUEDFACULTÉ DESSCIENCES EXACTES Département D'Informatique 2017 . Consultée le 23/08/2020

[66] :[en ligne ] www.imedia.pro .Consultée le 23/08/2020

[67]:[en ligne] www.pixel-dargent-74.fr .Consultée le 23/08/2020

[68]:[en ligne] image.math.cnrs.fr<traitement numérique des images .Consultée le 23/08/2020

[69]:[en ligne ]www.chups.jussieu.fr>poly>POLY. chp 623 .html

# Datasheet

### **TCRT5000, TCRT5000L**

**Vishay Semiconductors** 

### Reflective Optical Sensor with Transistor Output

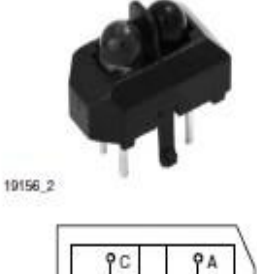

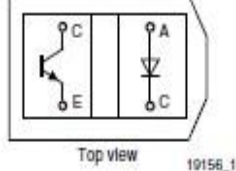

#### **DESCRIPTION**

**VISHAY** 

The TCRT5000 and TCRT5000L are reflective sensors which include an infrared emitter and phototransistor in a leaded package which blocks visible light. The package includes two mounting clips. TCRT5000L is the long lead version.

#### **FEATURES**

- · Package type: leaded
- · Detector type: phototransistor
- . Dimensions (L x W x H in mm): 10.2 x 5.8 x 7
- · Peak operating distance: 2.5 mm
- . Operating range within > 20 % relative collector current: 0.2 mm to 15 mm
- Typical output current under test:  $I_C = 1$  mA
- · Daylight blocking filter
- · Emitter wavelength: 950 nm
- · Lead (Pb)-free soldering released
- . Compliant to RoHS directive 2002/95/EC and in accordance to WEEE 2002/96/EC

#### **APPLICATIONS**

- · Position sensor for shaft encoder
- · Detection of reflective material such as paper, IBM cards, magnetic tapes etc.
- . Limit switch for mechanical motions in VCR
- · General purpose wherever the space is limited

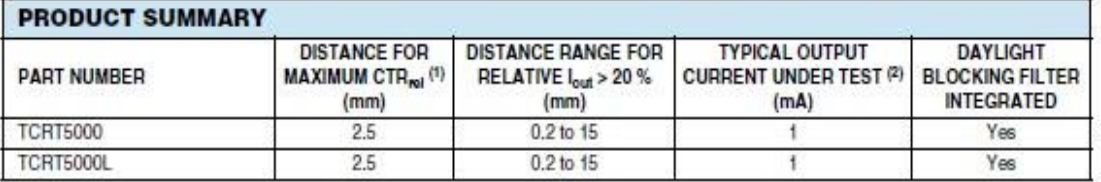

Notes

(1) CTR: current transfere ratio, loa/lin

(2) Conditions like in table basic charactristics/sensors

### ORDERING INFORMATION

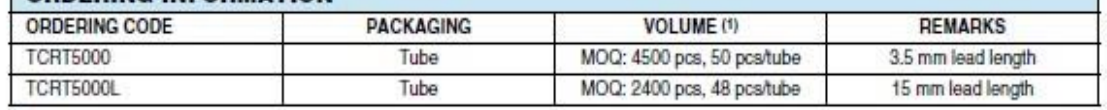

Note

(1) MOQ: minimum order quantity

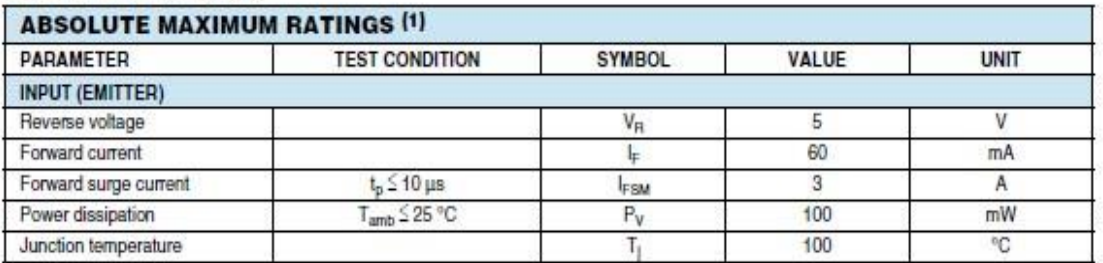

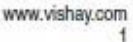

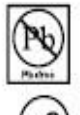

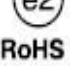

### **TCRT5000, TCRT5000L**

Vishay Semiconductors

Reflective Optical Sensor with **Transistor Output** 

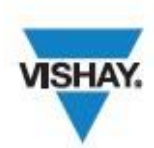

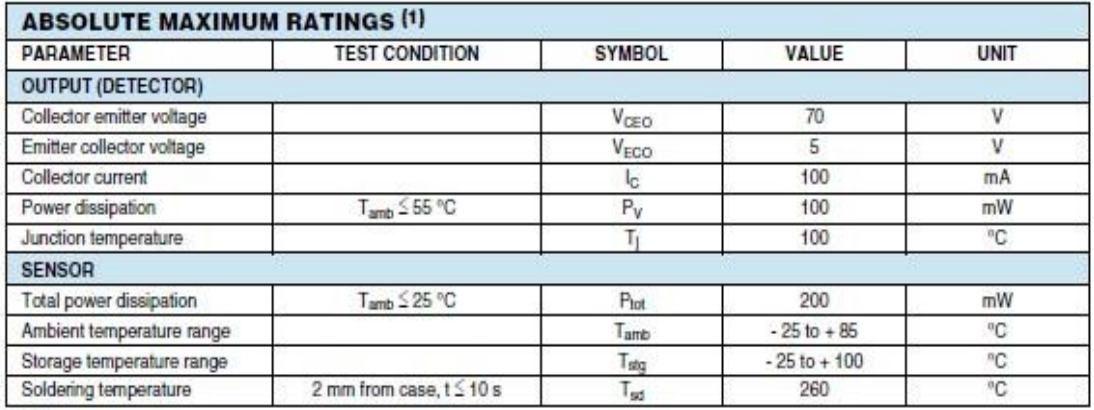

Note

Ī

 $(1)$  T<sub>amb</sub> = 25 °C, unless otherwise specified

#### **ABSOLUTE MAXIMUM RATINGS**

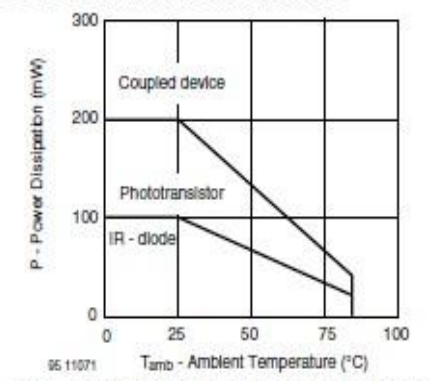

Fig. 1 - Power Dissipation Limit vs. Ambient Temperature

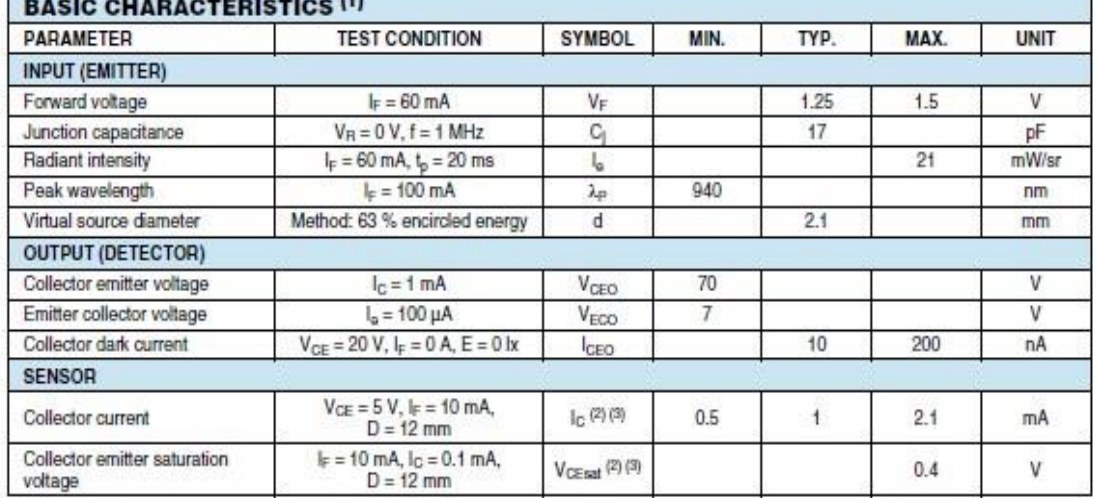

Note

<sup>(1)</sup> T<sub>amb</sub> = 25 °C, unless otherwise specified<br><sup>(2)</sup> See figure 3

(3) Test surface: mirror (Mfr. Spindler a. Hoyer, Part No. 340005)

For technical questions, contact: sensorstechsupport@vishay.com

Document Number: 83760<br>Rev. 1.7, 17-Aug-09

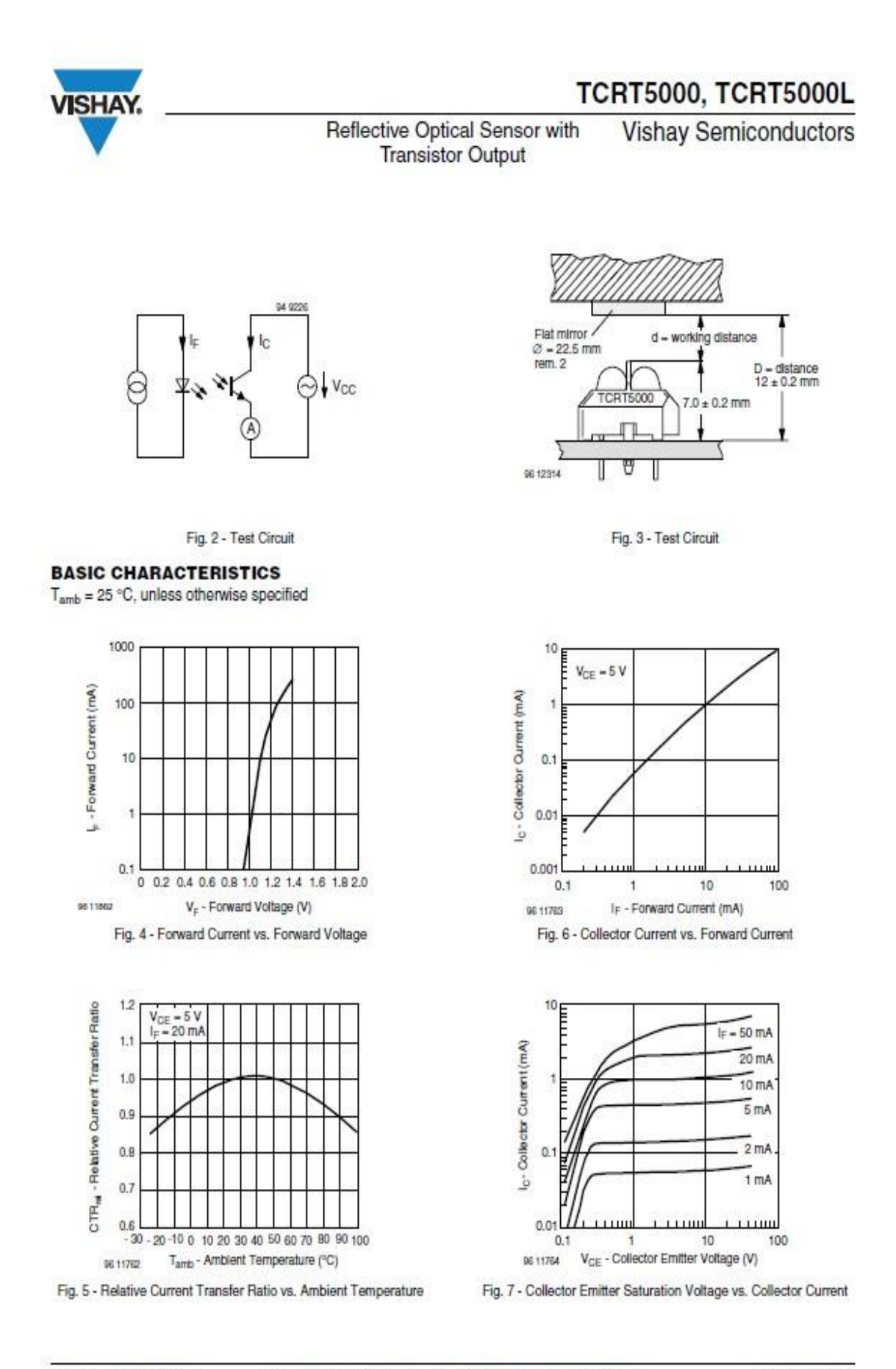

Document Number: 83760 Rev. 1.7, 17-Aug-09

www.vishay.com 3

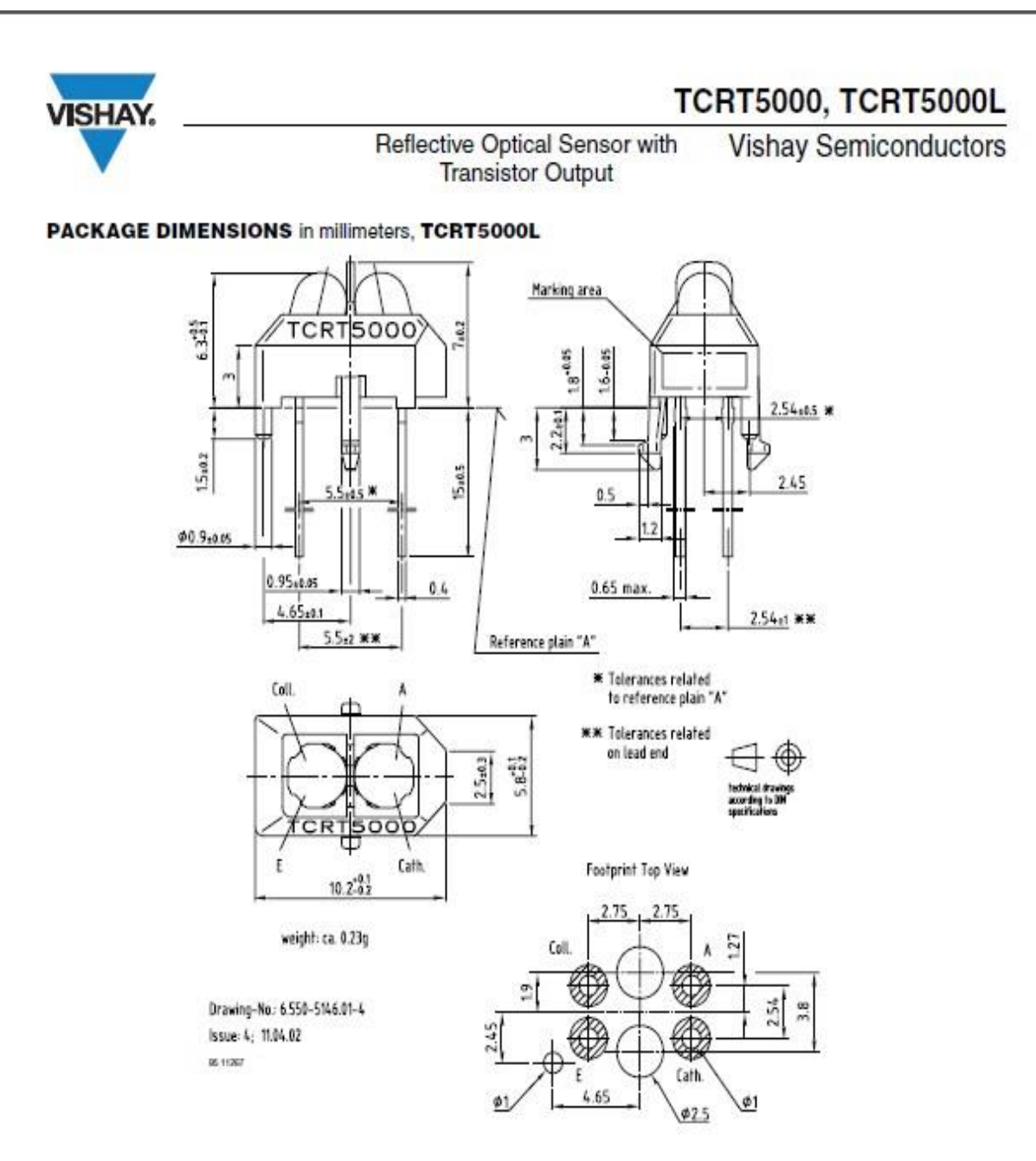

### **TCRT5000, TCRT5000L**

Vishay Semiconductors

Reflective Optical Sensor with **Transistor Output** 

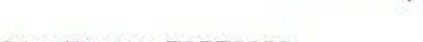

#### TUBE DIMENSIONS in millimeters, TCRT5000

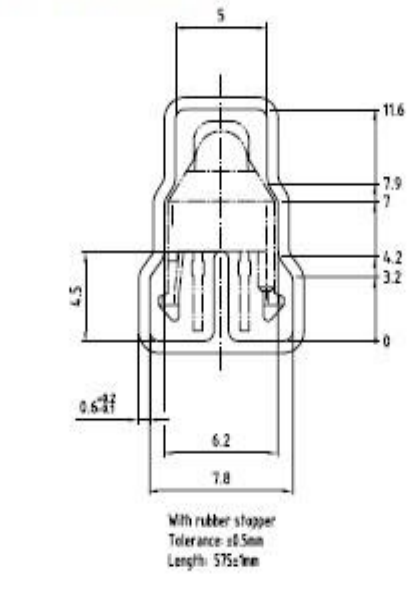

Drawing-No.: 9.700-5139.01-4<br>Issue: 1, 10.05.00

#### TUBE DIMENSIONS in millimeters, TCRT5000L

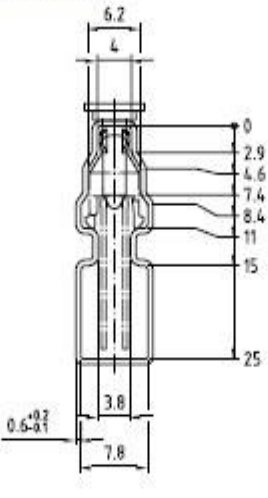

With stopper pins<br>Tolerance: ±0.5mm Length 575±1mm

Drawing-No: 9.700-5178.01-4 Issue: 1, 25.02.00 21200

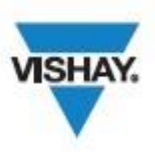

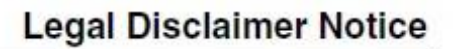

Vishay

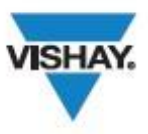

**Disclaimer** 

All product specifications and data are subject to change without notice.

Vishay Intertechnology, Inc., its affiliates, agents, and employees, and all persons acting on its or their behalf (collectively, "Vishay"), disclaim any and all liability for any errors, inaccuracies or incompleteness contained herein or in any other disclosure relating to any product.

Vishay disclaims any and all liability arising out of the use or application of any product described herein or of any information provided herein to the maximum extent permitted by law. The product specifications do not expand or otherwise modify Vishay's terms and conditions of purchase, including but not limited to the warranty expressed therein, which apply to these products.

No license, express or implied, by estoppel or otherwise, to any intellectual property rights is granted by this document or by any conduct of Vishay.

The products shown herein are not designed for use in medical, life-saving, or life-sustaining applications unless otherwise expressly indicated. Customers using or selling Vishay products not expressly indicated for use in such applications do so entirely at their own risk and agree to fully indemnify Vishay for any damages arising or resulting from such use or sale. Please contact authorized Vishay personnel to obtain written terms and conditions regarding products designed for such applications.

Product names and markings noted herein may be trademarks of their respective owners.

www.vishay.com

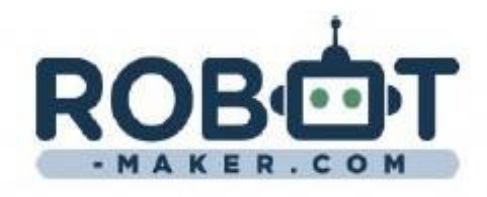

http://www.robot-maker.com/shop/capteurs/13telemetre-a-ultrasons-hc-sr04.html

# Capteur à Ultrasons HC-SR04

#### Caractéristiques du capteur Ultrasons HC-SR04

Le capteur à ultrasons HC-SR04 est capable de mesurer la distance des objets situés de 2cm à 400cm du capteur avec une précision de 3mm. Le capteur est composé d'un émetteur d'ultrasons, d'un récepteur et du circuit de commande.

Le principe de fonctionnement :

- (1) Envoyer un signal numérique à l'état haut sur l'émetteur pendant 10 μs.
- (2) Le capteur envoie automatiquement 8 impulsions d'ultrasons à 40 kHz et détecte les signaux qui reviennent.
- (3) Si le signal revient, la durée de l'état haut du signal reçue correspond au temps entre l'émission des ultrasons et leur réception. Calcul de la distance : Distance = (temps à l'état haut signal reçu \* vitesse du son)/2 (vitesse du son dans l'air : 340 m/s).

 $-MAKER, CO$  M

#### Connecteur du capteur

- Alimentation 5V
- Entrée émetteur d'impulsion d'ultrasons
- Sortie récepteur d'impulsion d'ultrasons
- Masse OV

#### Paramètres électriques

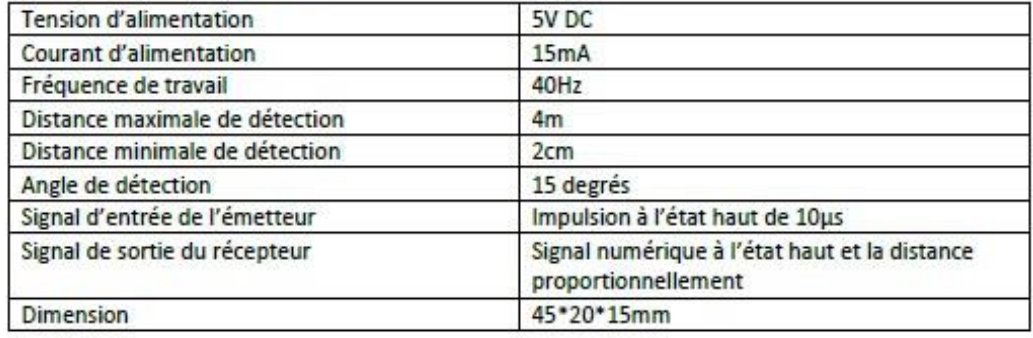

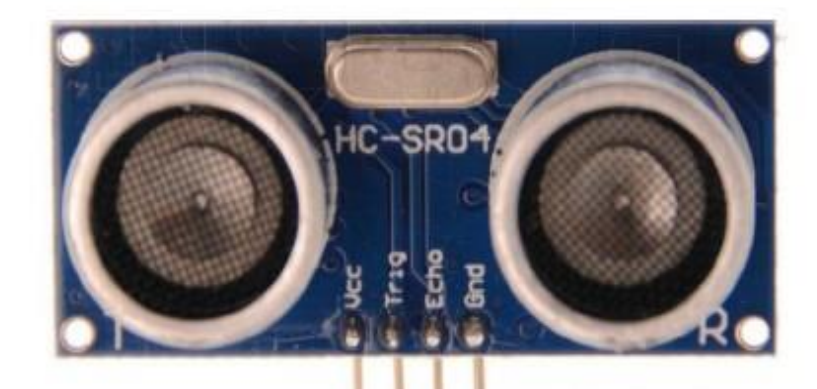

VCC Trig Echo GND

### Diagramme temporels :

Le diagramme temporel est affiché ci-dessous. Il faut fournir un signal à l'état haut pendant 10µs à l'entrée de l'émetteur pour déclencher la salve d'ultrasons. Le module envoie ensuite 8 cycles d'ultrasons à 40 kHz et attend le signal reçu. Le récepteur reçoit un signal à l'état haut dont la durée est proportionnelle à la distance de l'objet perçu. Le calcul de la distance peut se faire grâce au temps mesuré entre le signal émis et le signal reçu (voir formule dans les caractéristiques).

Nous vous suggérons de laisser au moins 60ms entre chaque mesure pour laisser le temps au signal reflété par l'objet d'atteindre le récepteur du capteur.

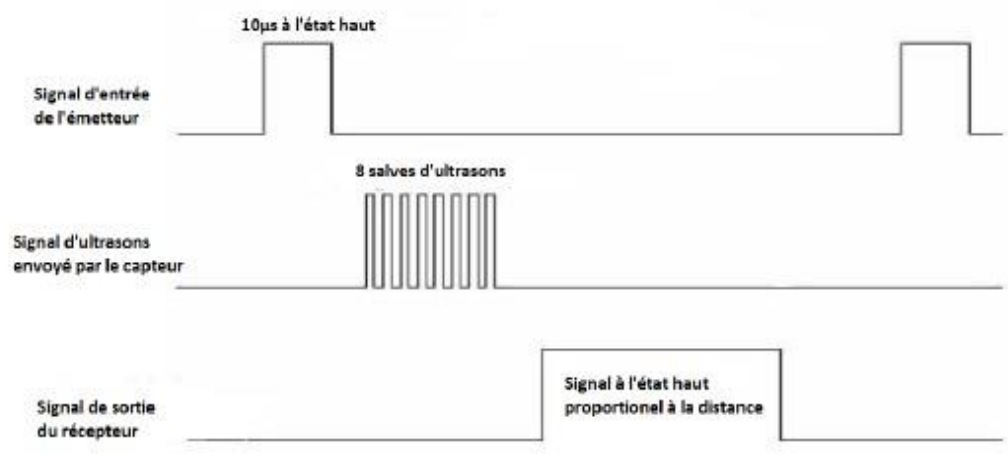

#### **Attention:**

- · Il n'est pas suggérer de brancher le capteur directement sur une source électrique. Si c'est le cas, la masse doit être connectée en première sinon cela affectera le bon fonctionnement du capteur.
- · Les objets détectés doivent avoir une superficie supérieur à 0.5 m<sup>2</sup> et doivent être plutôt plats sinon cela affectera la mesure de distance.

www.robot-maker.com

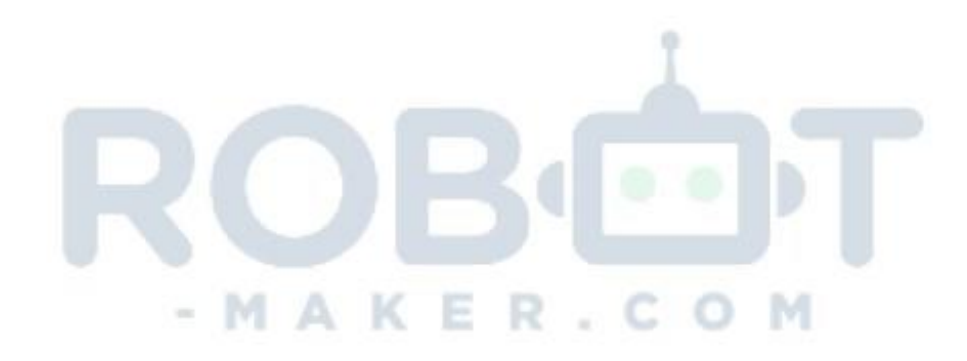

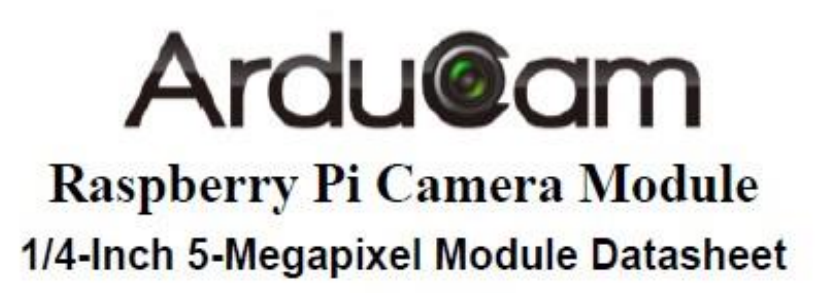

Rev 1.0, Feb 2015

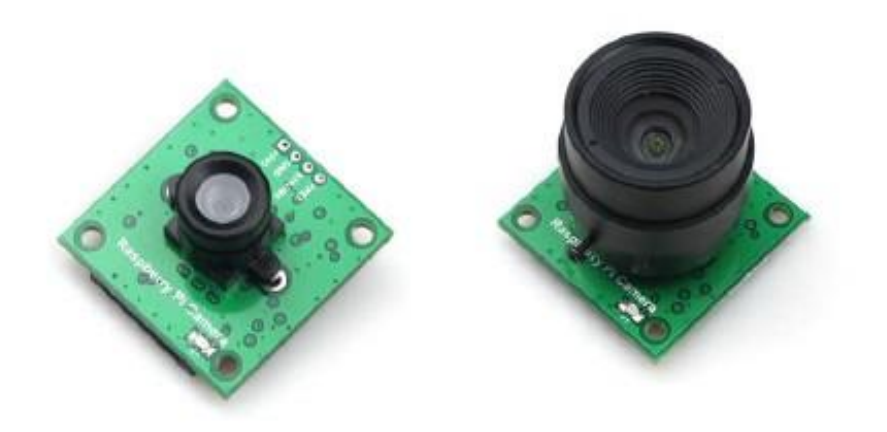

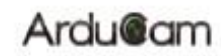

### Raspberry Pi CAMERA MODULE

### **Table of Contents**

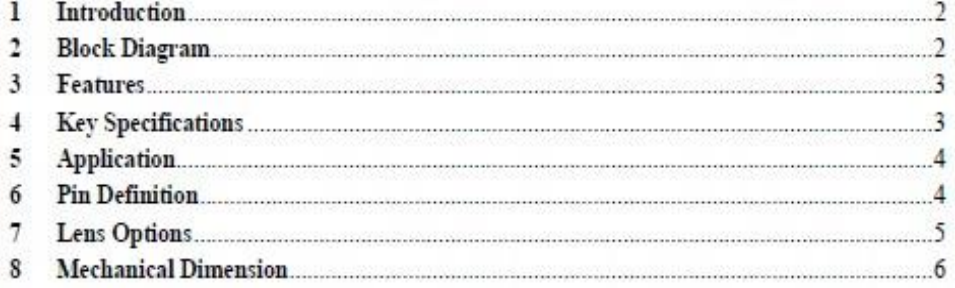

1 MWW.ArduCAM.com

### 1 Introduction

In order to meet the increasing need of Raspberry Pi compatible camera modules. The ArduCAM team now released a revision C add-on camera module for Raspberry Pi which is fully compatible with official one. It optimizes the optical performance than the previous Pi cameras, and give user a much clear and sharp image. Also it provides the FREX and STROBE signals which can be used for multi-camera synchronize capture with proper camera driver firmware.

It attaches to Raspberry Pi by way of one of the two small sockets on the board upper surface. This interface uses the dedicated CSI interface, which was designed especially for interfacing to cameras. The CSI bus is capable of extremely high data rates, and it exclusively carries pixel data. The camera is supported in the latest version of Raspbian, Raspberry Pi's preferred operating system

The board itself is tiny, at around 36mm x 36mm. The highlight of our module is that the Lens is replaceable compared to official one, making it perfect for mobile or other applications where size and image quality are important. It connects to Raspberry Pi by way of a short ribbon cable. The camera is connected to the BCM2835/BCM2836 processor on the Pi via the CSI bus, a higher bandwidth link which carries pixel data from the camera back to the processor. This bus travels along the ribbon cable that attaches the camera board to the Pi.

The sensor itself has a native resolution of 5 megapixel, and has a fixed focus lens onboard. In terms of still images, the camera is capable of 2592 x 1944 pixel static images, and also supports 1080p30, 720p60 and 640x480p60/90 video.

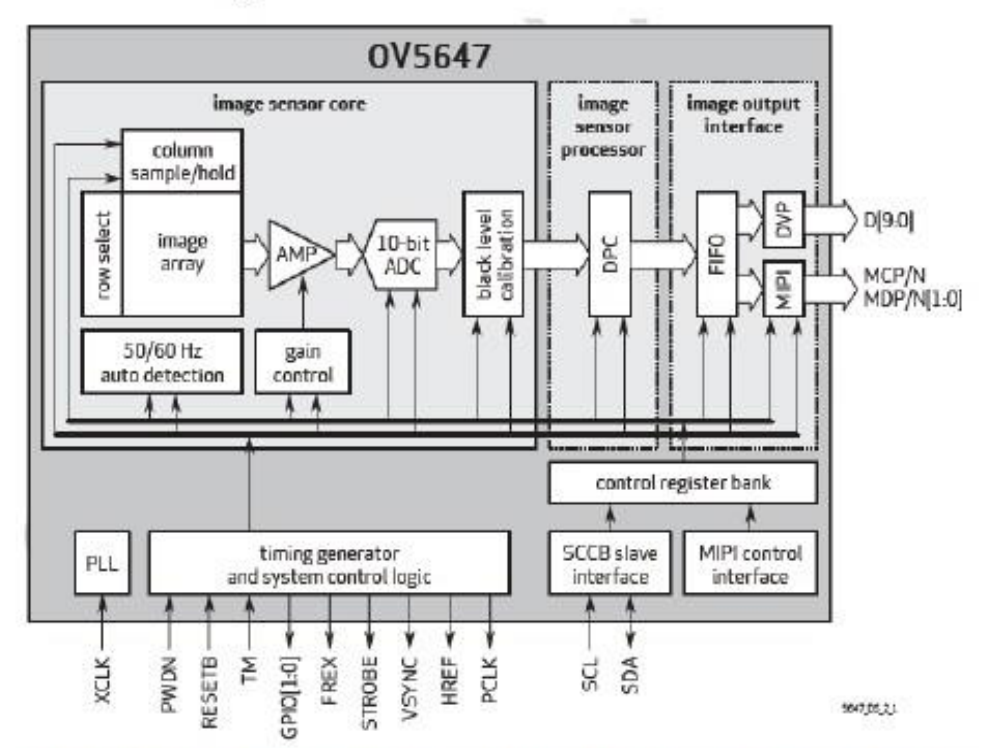

### 2 Block Diagram

Note: Raspberry Pi camera module only support MIPI interface, it doesn't support DVP interface...

### Ardu@am

#### Raspberry Pi CAMERA MODULE

### **3** Features

- > High-Definition video camera for Raspberry Pi Model A/B/B+ and Raspberry Pi 2
- > Omnivision OV5647 sensor in a fixed-focus module with replaceable Lens
- > Lens holder: M12x0.5, CS mount or C mount
- > 5MPixel sensor
- $\triangleright$  Integral IR filter
- > Still picture resolution: 2592 x 1944
- > Max video resolution: 1080p
- > Max frame rate: 30fps
- > Support FREX/ STROBE feature
- $\triangleright$  Size: 36 x 36 mm
- > 15 cm flat ribbon cable to 15-pin MIPI Camera Serial Interface (CSI) connector

### **4 Key Specifications**

- $=$  active array size:  $2592 \times 1944$
- = power supply:
	- core: 1.5V ± 5% (with embedded 1.5V regulator) analog: 2.6 ~ 3.0V (2.8V typical)  $1/0: 1.7V - 3.0V$
- = power requirements: active: TBD standby: TBD
- temperature range: operating: -30°C to 70°C (see table 8.2) stable image: 0°C to 50°C (see table 8-2)
- · output formats: 8-/10-bit RGB RAW output
- $\blacksquare$  lens size: 1/4"
- lens chief ray angle: 24° (see figure 10.2)
- input clock frequency: 6-27 MHz
- S/N ratio: TBD
- · dynamic range: TBD
- · maximum image transfer rate: QSXGA (2592 x 1944): 15 fps 1080p: 30 fps 960p: 45 fps 720p: 60 fps VGA (640 x 480): 90 fps QVGA (320 x 240): 120 fps
- · sensitivity: TBD
- . shutter: rolling shutter / global shutter
- maximum exposure interval: 1968 x  $t_{\text{ROW}}$
- $\bullet$  pixel size: 1.4  $\mu$ m x 1.4  $\mu$ m
- · well capacity: TBD
- dark current: TBD
- · fixed pattern noise (FPN): TBD
- $\blacksquare$  image area: 3673.6 µm x 2738.4 µm
- $\bullet$  die dimensions: 5520 µm x 4700 µm

### Ardu@am

#### Raspberry Pi CAMERA MODULE

### **5** Application

- $\triangleright$  Cellular phones
- > PDAs
- $\triangleright$  Toys
- > Other battery-powered products
- > Can be used in Raspberry Pi, ARM, DSP, FPGA platforms

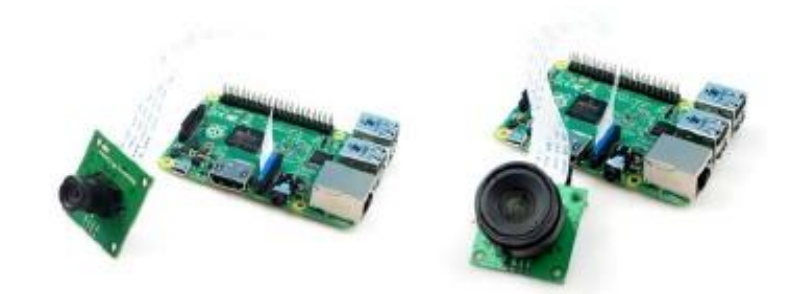

### **6 Pin Definition**

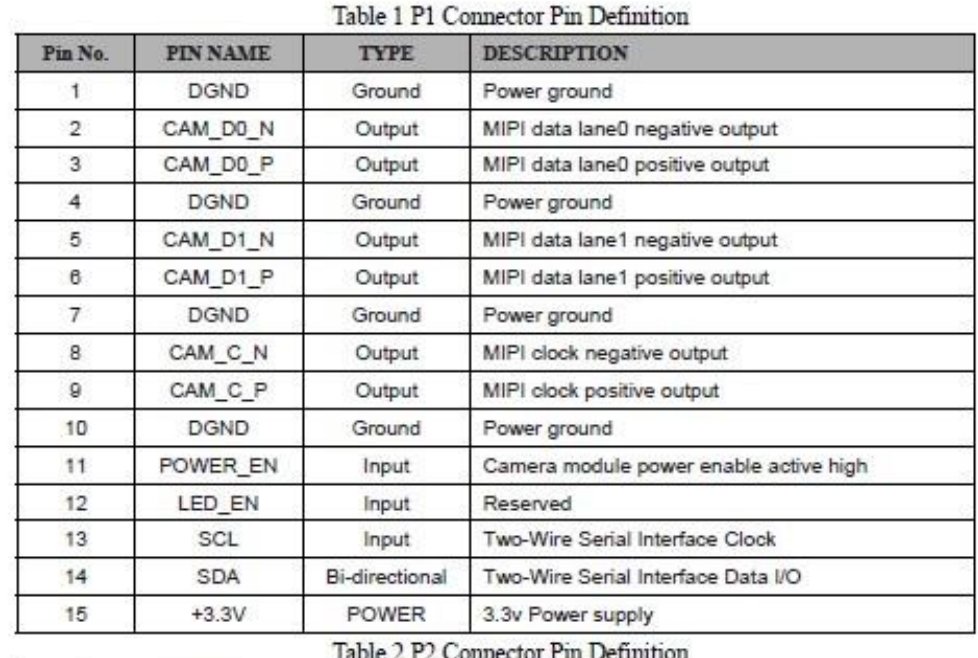

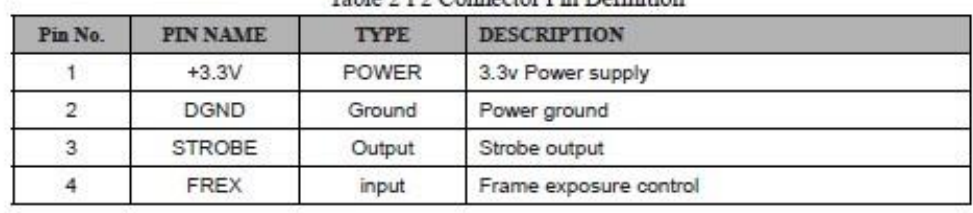

www.ArduCAM.com

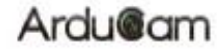

**ANGE PLAN** 

### **7** Lens Options

The Raspberry Pi camera shipped with default LS-40136 (M12x0.5 mount) and LS-6018 (CS mount), Lenses specification list as follows. Please contact us admin@arducam.com for more lens options.

#### LS-40136 Lens Specification

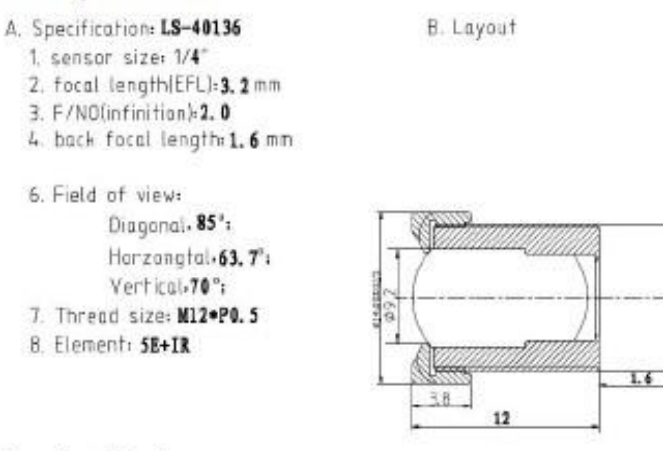

LS-6018 Lens Specification

技术参数

Technical parameters

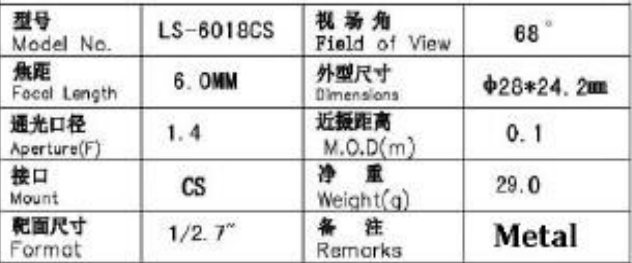

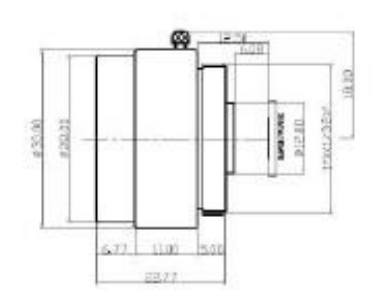

www.ArduCAM.com

Ardu@am

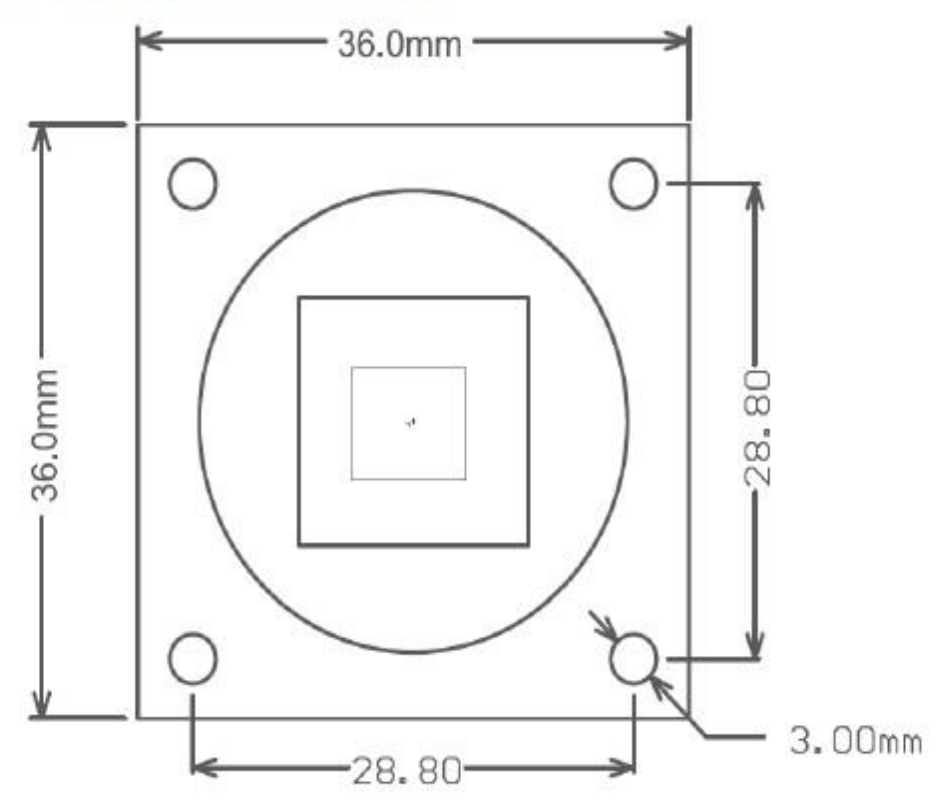

### 8 Mechanical Dimension

www.ArduCAM.com

### **DATASHEET**

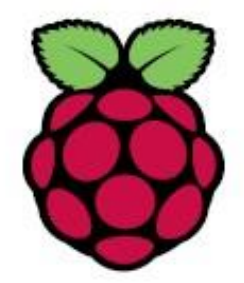

# **Raspberry Pi Compute Module (CM1)**

## Raspberry Pi Compute Module 3 (CM3)

# Raspberry Pi Compute Module 3 Lite (CM3L)

Version 1.0, October 2016

Copyright 2016 Raspberry Pi (Trading) Ltd. All rights reserved.

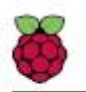

#### Table 1: Revision History

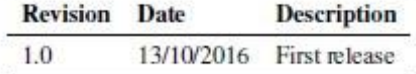

Version 1.0

### **Contents**

8

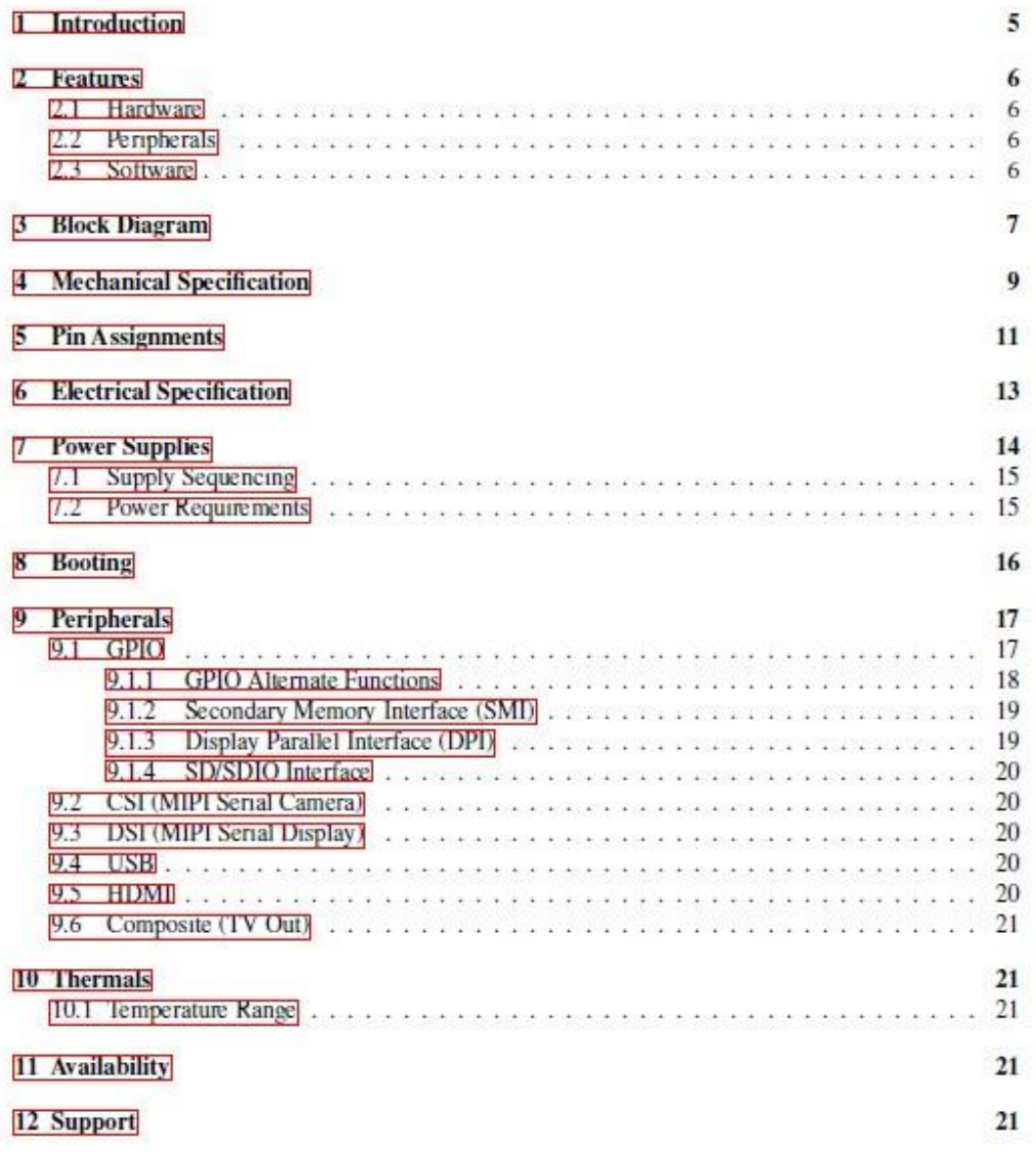

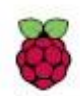

### **List of Figures**

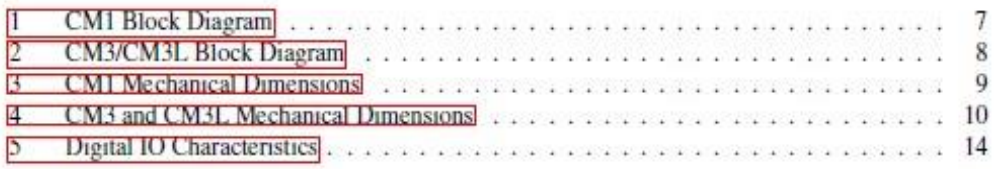

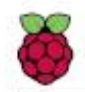

### **List of Tables**

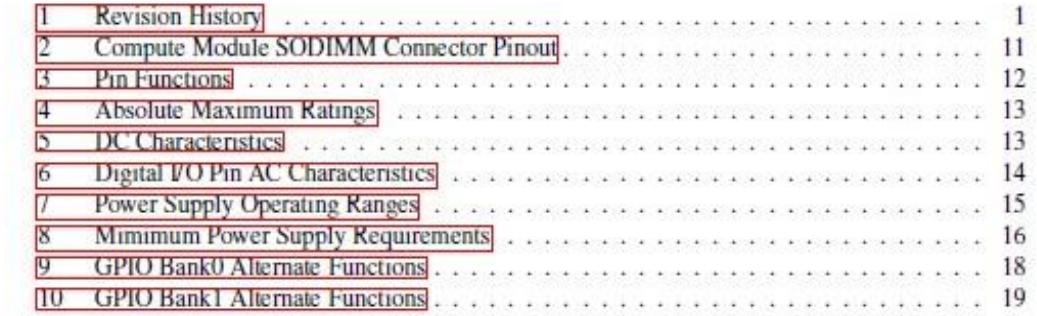

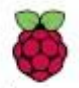

### 1 Introduction

The Raspberry Pi Compute Module (CM1), Compute Module 3 (CM3) and Compute Module 3 Lite (CM3L) are DDR2-SODIMM-mechanically-compatible System on Modules (SoMs) containing processor, memory, eMMC Flash (for CM1 and CM3) and supporting power circuitry. These modules allow a designer to leverage the Raspberry Pi hardware and software stack in their own custom systems and form factors. In addition these module have extra IO interfaces over and above what is available on the Raspberry Pi model A/B boards opening up more options for the designer.

The CM1 contains a BCM2835 processor (as used on the original Raspberry Pi and Raspberry Pi B+ models), 512MByte LPDDR2 RAM and 4Gbytes eMMC Flash. The CM3 contains a BCM2837 processor (as used on the Raspberry Pi 3), 1Gbyte LPDDR2 RAM and 4Gbytes eMMC Flash. Finally the CM3L product is the same as CM3 except the eMMC Flash is not fitted, and the SD/eMMC interface pins are available for the user to connect their own SD/eMMC device.

Note that the BCM2837 processor is an evolution of the BCM2835 processor. The only real differences are that the BCM2837 can address more RAM (up to 1Gbyte) and the ARM CPU complex has been upgraded from a single core ARM11 in BCM2835 to a Quad core Cortex A53 with dedicated 512Kbyte L2 cache in BCM2837. All IO interfaces and peripherals stay the same and hence the two chips are largely software and hardware compatible.

The pinout of CM1 and CM3 are identical. Apart from the CPU upgrade and increase in RAM the other significant hwardware differences to be aware of are that CM3 has grown from 30mm to 31mm in height, the VBAT supply can now draw significantly more power under heavy CPU load, and the HDMLHPD\_N\_1V8 (GPIO46\_1V8 on CM1) and EMMC\_EN\_N\_1V8 (GPIO47\_1V8 on CM1) are now driven from an IO expander rather than the processor. If a designer of a CM1 product has a suitably specified VBAT, can accomodate the extra 1mm module height increase and has followed the design rules with respect to GPIO46\_1V8 and GPIO47\_1V8 then a CM3 should work fine in a board designed for a CM1.
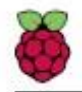

# 2 Features

### 2.1 Hardware

- Low cost
- Low power
- · High availability
- · High reliability
	- Tested over millions of Raspberry Pis Produced to date
	- Module IO pins have 35u hard gold plating

### 2.2 Peripherals

- $\bullet$  48x GPIO
- $\bullet$  2x 12C
- $\bullet$  2x SPI
- $\bullet$  2x UART
- $\bullet$  2x SD/SDIO
- $\bullet$  1x HDMI 1.3a
- 1x USB2 HOST/OTG
- 1x DPI (Parallel RGB Display)
- 1x NAND interface (SMI)
- 1x 4-lane CSI Camera Interface (up to 1Gbps per lane)
- 1x 2-lane CSI Camera Interface (up to 1Gbps per lane)
- 1x 4-lane DSI Display Interface (up to 1Gbps per lane)
- 1x 2-lane DSI Display Interface (up to 1Gbps per lane)

# 2.3 Software

- ARMv6 (CM1) or ARMv7 (CM3, CM3L) Instruction Set
- Mature and stable Linux software stack
	- Latest Linux Kernel support
	- Many drivers upstreamed
	- Stable and well supported userland
	- Full availability of GPU functions using standard APIs

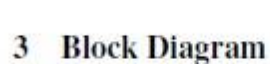

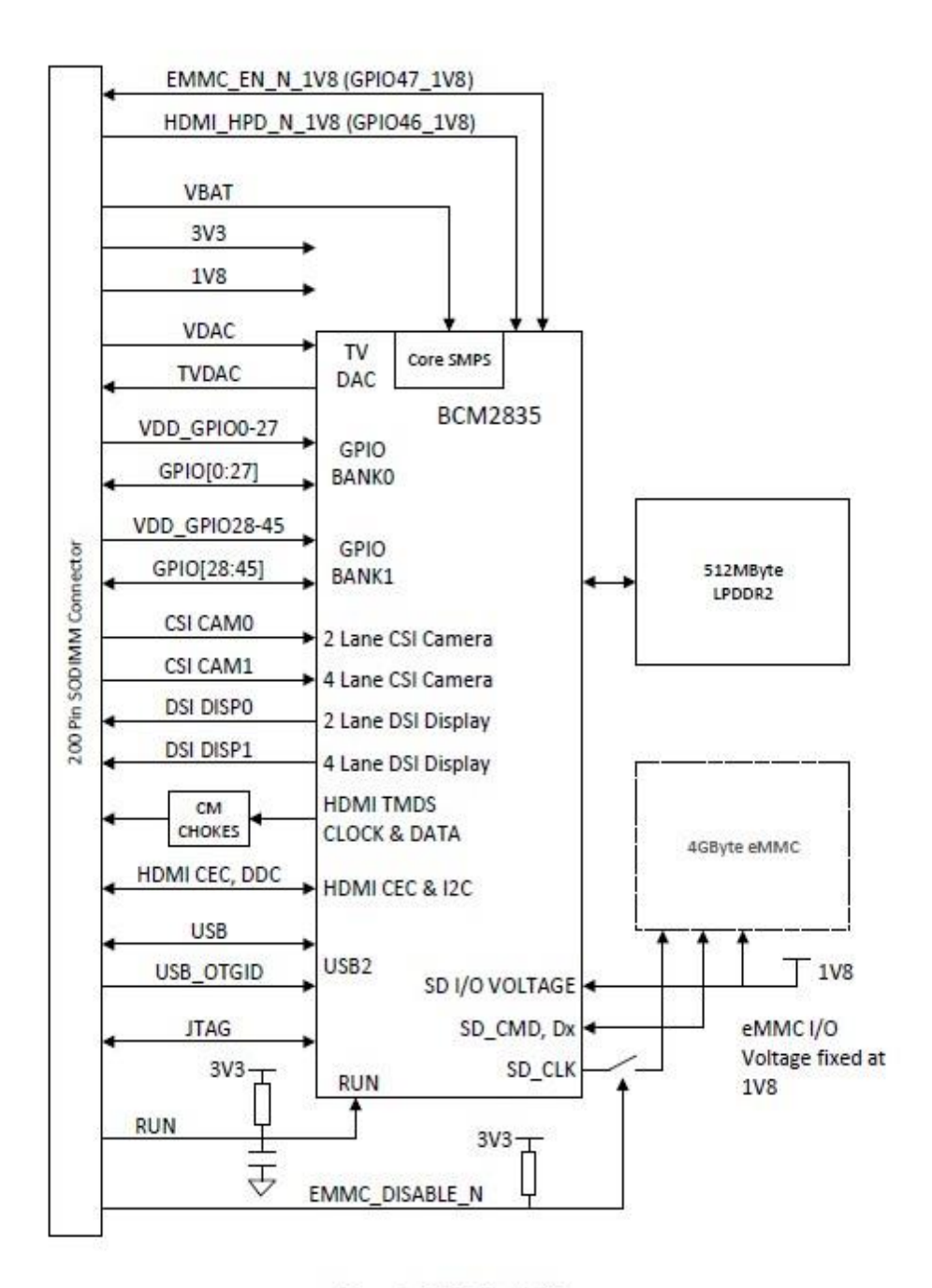

Figure 1: CM1 Block Diagram

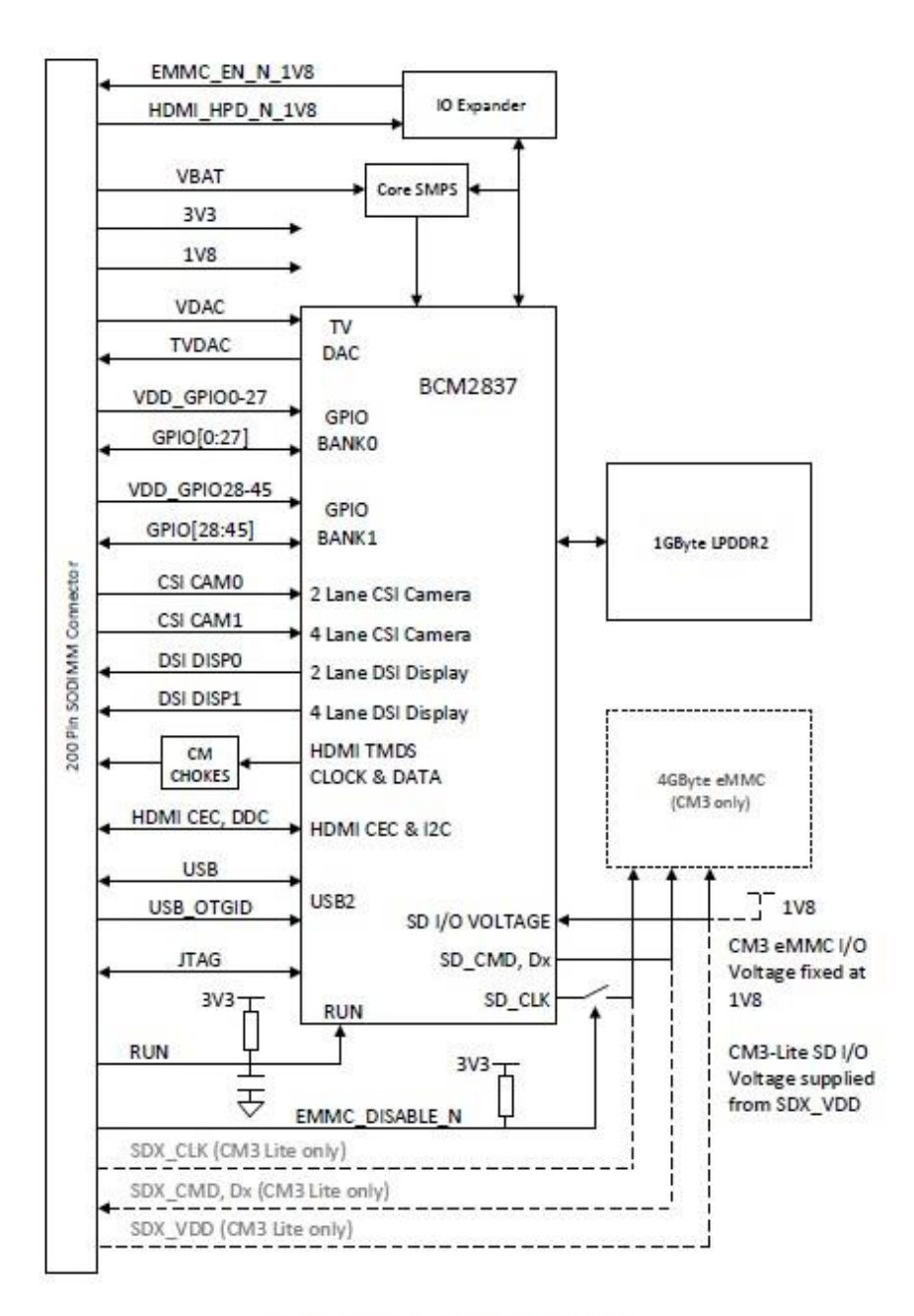

Figure 2: CM3/CM3L Block Diagram

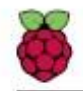

#### **Mechanical Specification**  $\overline{4}$

The Compute Modules conform to JEDEC MO-224 mechanical specification for 200 pin DDR2 (1.8V) SODIMM modules (with the exception that the CM3, CM3L modules are 31mm in height rather than 30mm of CM1) and therefore should work with the many DDR2 SODIMM sockets available on the market. (Please note that the pinout of the Compute Module is not the same as a DDR2 SODIMM module; they are not electrically compatible.)

The SODIMM form factor was chosen as a way to provide the 200 pin connections using a standard, readily available and low cost connector compatible with low cost PCB manufacture.

The maximum component height on the underside of the Compute Module is 1.2mm.

The maximum component height on the top side of the Compute Module is 1.5mm.

The Compute Module PCB thickness is 1.0mm +/- 0.1mm.

Note that the location and arrangement of components on the Compute Module may change slightly over time due to revisions for cost and manufacturing considerations; however, maximum component heights and PCB thickness will be kept as specified.

Figure  $\beta$  gives the CM1 mechanical dimensions. Figure  $\beta$  gives the CM3 and CM3L mechanical dimensions.

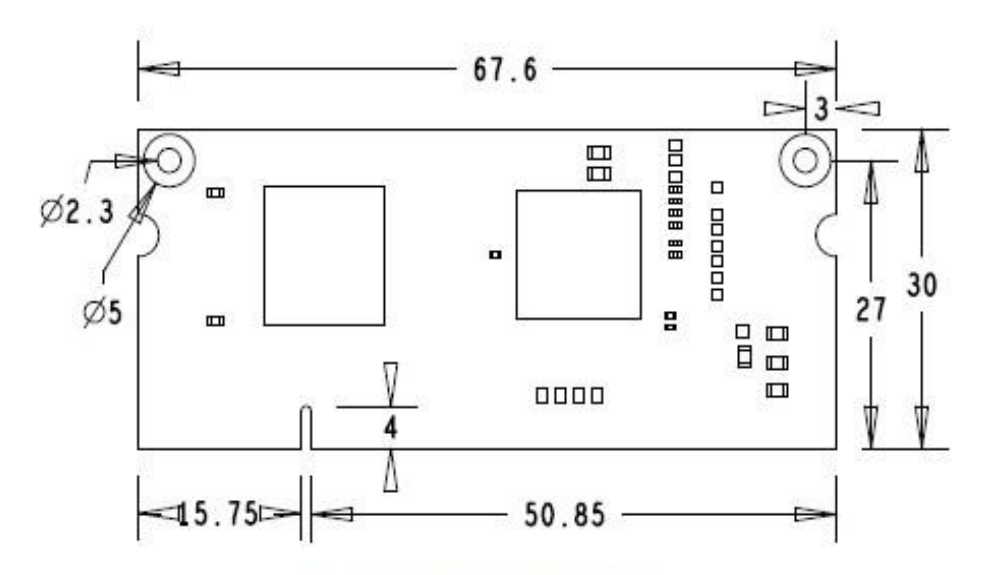

Figure 3: CM1 Mechanical Dimensions

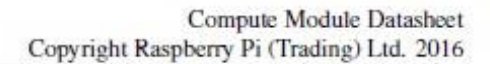

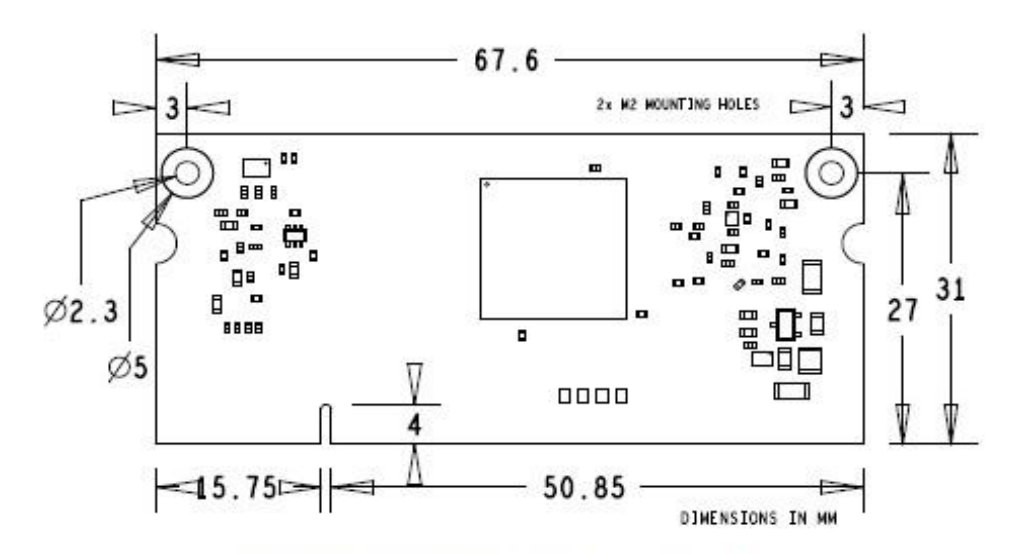

Figure 4: CM3 and CM3L Mechanical Dimensions

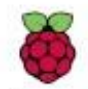

#### **Pin Assignments** 5

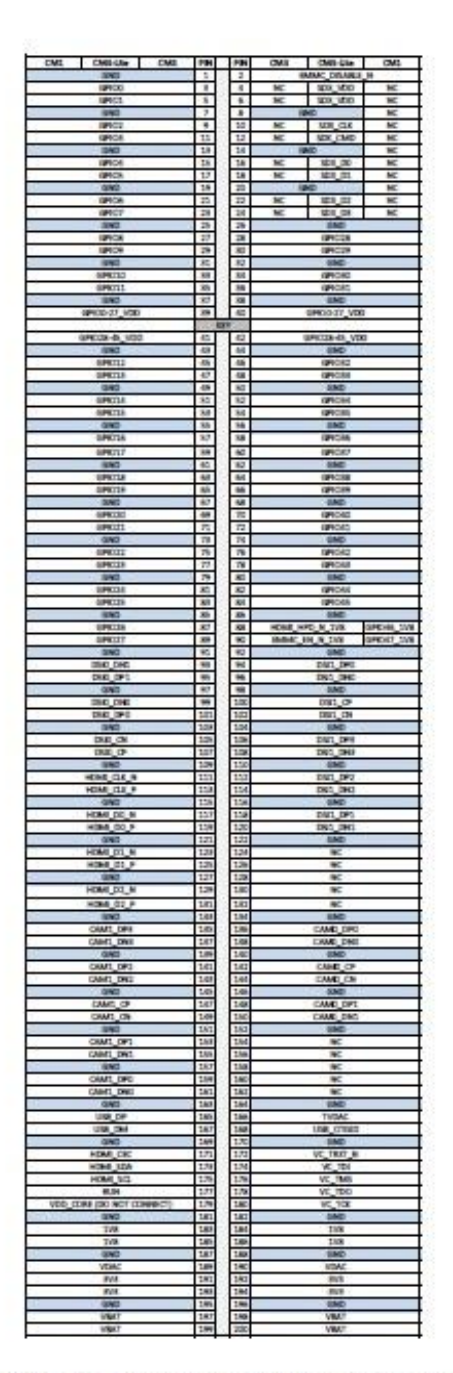

Table 2: Compute Module SODIMM Connector Pinout

Table Z gives the Compute Module pinout and Table 3 gives the Compute Module pin functions.

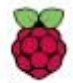

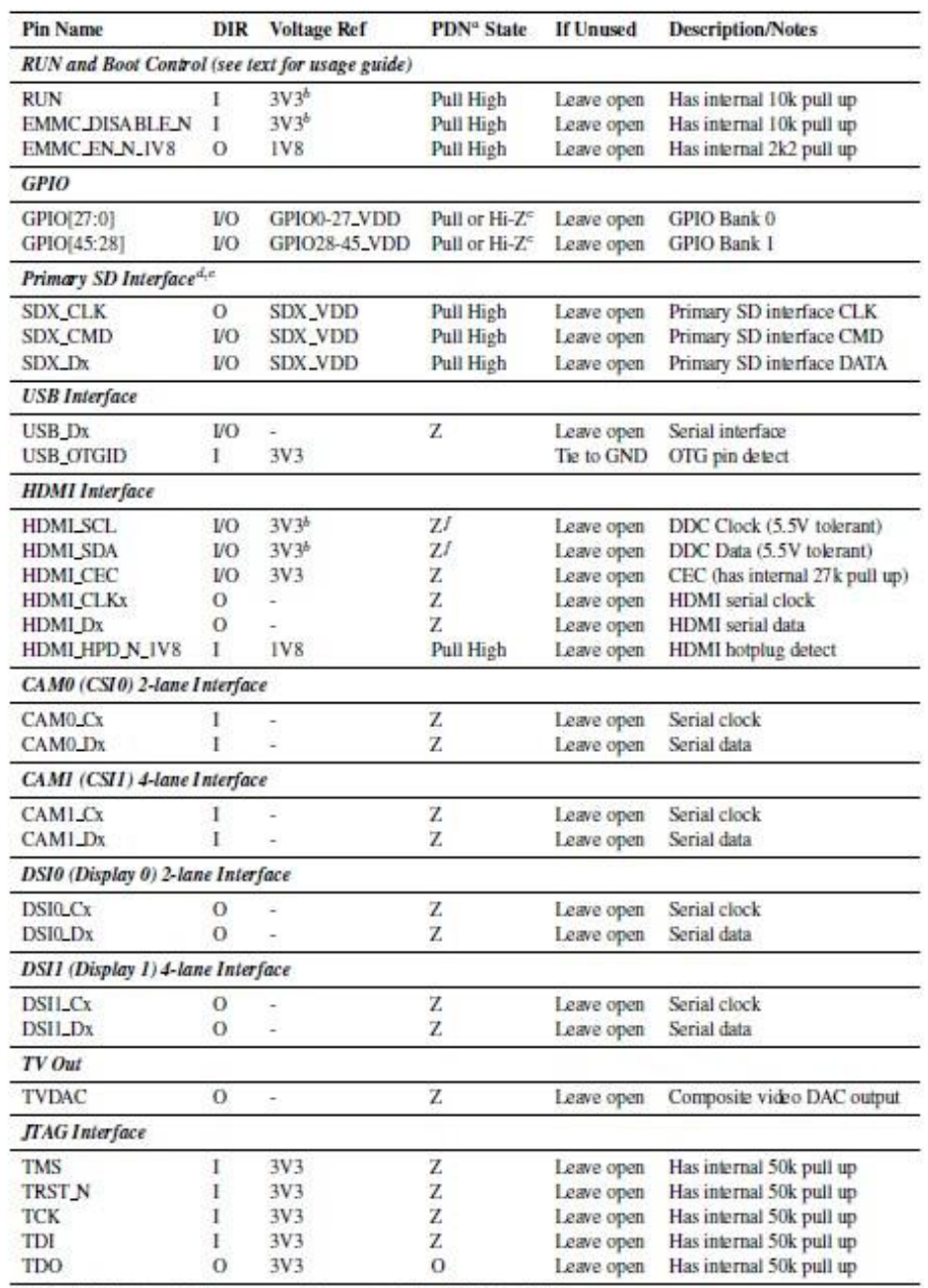

<sup>4</sup> The PDN column indicates power-down state (when RUN pin LOW)

<sup>2</sup> The PDN column indicates power-down state (when KON pin LOW)<br>
<sup>2</sup> Must be driven by an open-collector driver<br>
<sup>2</sup> GPIO have software enabled pulls which keep state over power-down<br>
<sup>2</sup> Only available on Lite variants<br>

Table 3: Pin Functions

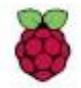

# **6** Electrical Specification

Caution! Stresses above those listed in Table [4] may cause permanent damage to the device. This is a stress rating only; functional operation of the device under these or any other conditions above those listed in the operational sections of this specification is not implied. Exposure to absolute maximum rating conditions for extended periods may affect device reliability.

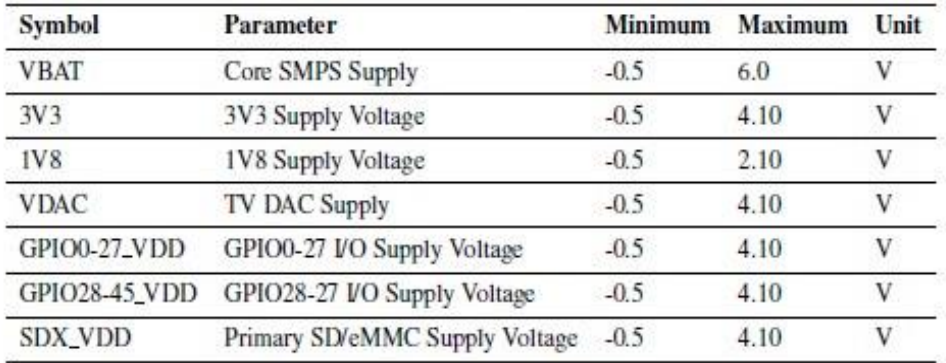

#### Table 4: Absolute Maximum Ratings

### DC Characteristics are defined in Table D

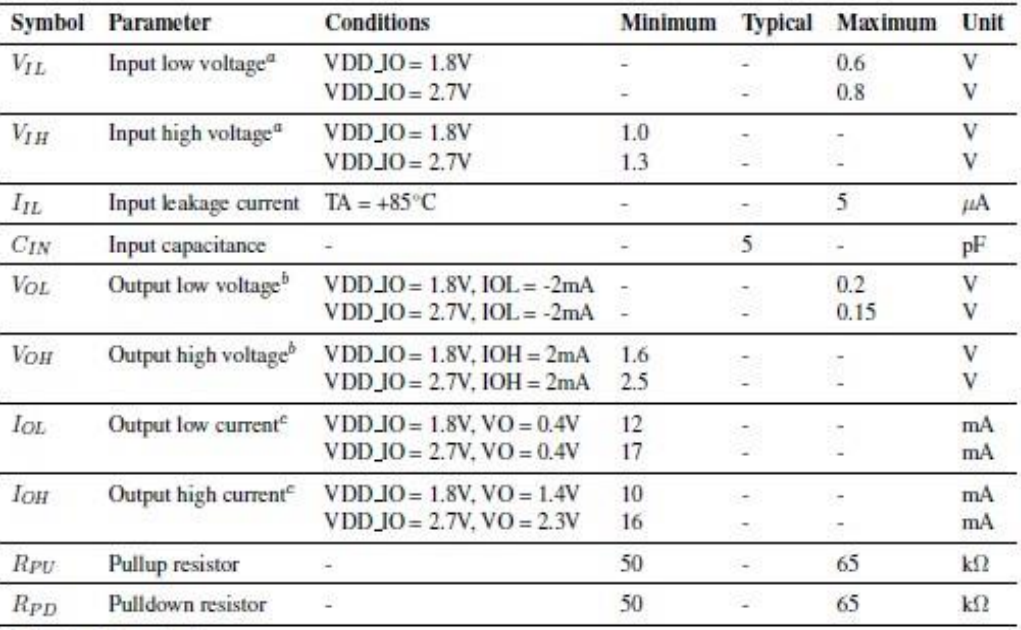

<sup>a</sup> Hysteresis enabled

 $<sup>b</sup>$  Default drive strength (8mA)</sup>

<sup>e</sup> Maximum drive strength (16mA)

Table 5: DC Characteristics

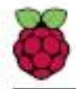

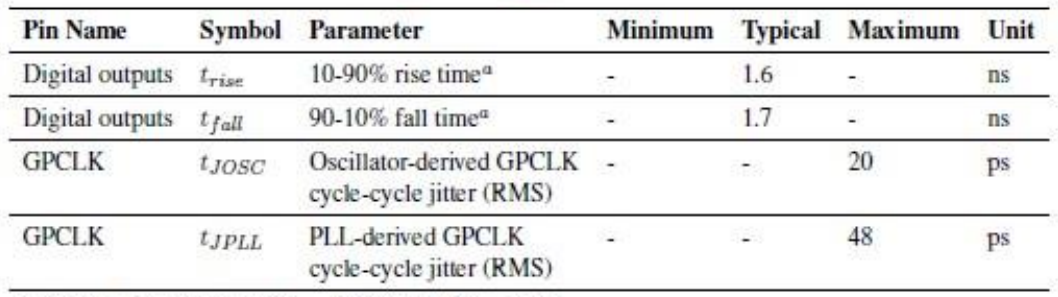

AC Characteristics are defined in Table 6 and Fig. 5

<sup>a</sup> Default drive strength, CL = 5pF, VDD\_IOx =  $3.3V$ 

Table 6: Digital VO Pin AC Characteristics

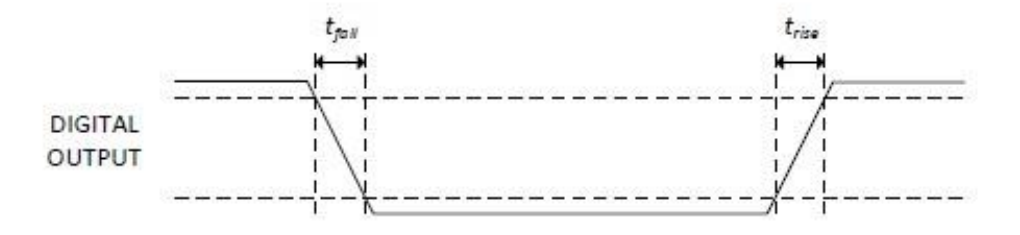

Figure 5: Digital IO Characteristics

#### 7 **Power Supplies**

The Compute Module has six separate supplies that must be present and powered at all times; you cannot leave any of them unpowered, even if a specific interface or GPIO bank is unused. The six supplies are as follows:

- 1. VBAT is used to power the BCM283x processor core. It feeds the SMPS that generates the chip core voltage.
- 2. 3V3 powers various BCM283x PHYs, IO and the eMMC Flash.
- 3. 1V8 powers various BCM283x PHYs, IO and SDRAM.
- 4. VDAC powers the composite (TV-out) DAC.
- 5. GPIO0-27\_VREF powers the GPIO 0-27 IO bank.
- 6. GPIO28-45\_VREF powers the GPIO 28-45 IO bank.

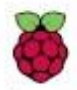

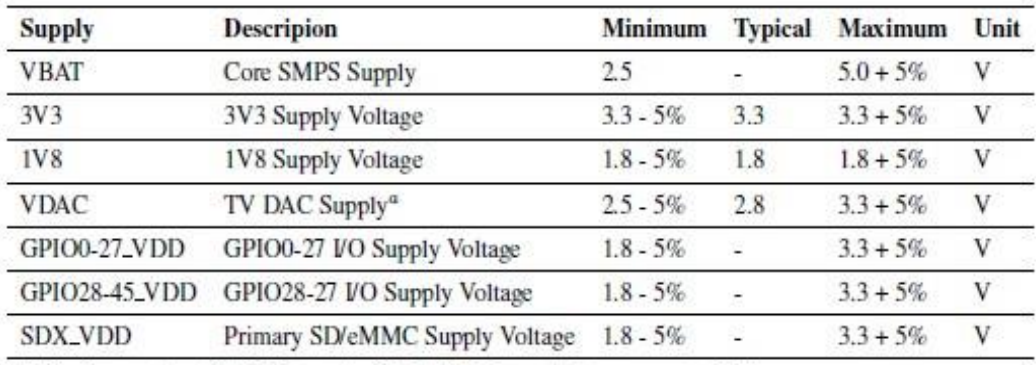

<sup>a</sup> Requires a clean 2.5-2.8V supply if TV DAC is used, else connect to 3V3

Table 7: Power Supply Operating Ranges

### 7.1 Supply Sequencing

Supplies should be staggered so that the highest voltage comes up first, then the remaining voltages in descending order. This is to avoid forward biasing internal (on-chip) diodes between supplies, and causing latch-up. Alternatively supplies can be synchronised to come up at exactly the same time as long as at no point a lower voltage supply rail voltage exceeds a higher voltage supply rail voltage.

#### 7.2 Power Requirements

Exact power requirements will be heavily dependent upon the individual use case. If an on-chip subsystem is unused, it is usually in a low power state or completely turned off. For instance, if your application does not use 3D graphics then a large part of the core digital logic will never turn on and need power. This is also the case for camera and display interfaces, HDMI, USB interfaces, video encoders and decoders, and so on.

Powerchain design is critical for stable and reliable operation of the Compute Module. We strongly recommend that designers spend time measuring and verifying power requirements for their particular use case and application, as well as paying careful attention to power supply sequencing and maximum supply voltage tolerance.

Table S specifies the recommneded minimum power supply outputs required to power the Compute Module.

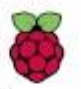

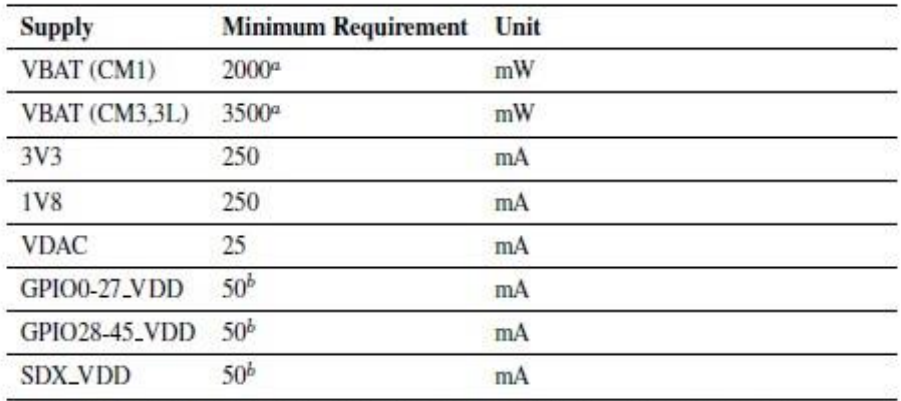

<sup>a</sup> Recommended minimum. Actual power drawn is very dependent on use-case

<sup>b</sup> Each GPIO can supply up to 16mA, aggregate current per bank must not exceed 50mA

Table 8: Mimimum Power Supply Requirements

#### **Booting** 8

The 4GB eMMC Flash device on CM3 is directly connected to the primary BCM2837 SD/eMMC interface. These connections are not accessible on the module pins. On CM3L this SD interface is available on the SDX\_pins.

When initially powered on, or after the RUN pin has been held low and then released, the BCM2837 will try to access the primary SD/eMMC interface. It will then look for a file called bootcode.bin on the primary partition (which must be FAT) to start booting the system. If it cannot access the SD/eMMC device or the boot code cannot be found, it will fall back to waiting for boot code to be written to it over USB; in other words, its USB port is in slave mode waiting to accept boot code from a suitable host.

A USB boot tool is available on Github which allows a host PC running Linux to write the BCM2837 boot code over USB to the module. That boot code then runs and provides access to the SD/eMMC as a USB mass storage device, which can then be read and written using the host PC. Note that a Raspberry Pi can be used as the host machine. For those using Windows a precompiled and packeged tool is available. For more information see here.

The Compute Module has a pin called EMMC\_DISABLE\_N which when shorted to GND will disable the SD/eMMC interface (by physically disconnecting the SD\_CMD pin), forcing BCM2837 to boot from USB. Note that when the eMMC is disabled in this way, it takes a couple of seconds from powering up for the processor to stop attempting to talk to the SD/eMMC device and fall back to booting from USB.

Note that once booted over USB, BCM2837 needs to re-enable the SD/eMMC device (by releasing EMMC\_DISABLE\_N) to allow access to it as mass storage. It expects to be able to do this by driving the EMMC\_EN\_N\_1V8 pin LOW, which at boot is initially an input with a pull up to 1V8. If an end user wishes to add the ability to access the SD/eMMC over USB in their product, similar circuitry to that used on the Compute Module IO Board to enable/disable the USB boot and SD/eMMC must be used; that is, EMMC\_DISABLE N pulled low via MOSFET(s) and released again by MOSFET, with the gate controlled by EMMC\_EN\_N\_1V8. Ensure you use MOSFETs suitable for switching at 1.8V (i.e. use a device with gate threshold voltage, Vt, suitable for 1.8V switching).

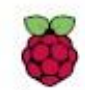

#### 9 **Peripherals**

#### 9.1 GPIO

BCM283x has in total 54 GPIO lines in 3 separate voltage banks. All GPIO pins have at least two alternative functions within the SoC. When not used for the alternate peripheral function, each GPIO pin may be set as an input (optionally as an interrupt) or an output. The alternate functions are usually peripheral I/Os, and most peripherals appear twice to allow flexibility on the choice of I/O voltage.

On CM1, CM3 and CM3L bank2 is used on the module to connect to the eMMC device and, on CM3 and CM3L, for an on-board I2C bus (to talk to the core SMPS and control the special function pins). On CM3L most of bank 2 is exposed to allow a user to connect their choice of SD card or eMMC device (if required).

Bank0 and 1 GPIOs are available for general use. GPIO0 to GPIO27 are bank 0 and GPIO28-45 make up bank1. GPIO0-27\_VDD is the power supply for bank0 and GPIO28-45\_VDD is the power supply for bank1. SDX\_VDD is the supply for bank2 on CM3L. These supplies can be in the range 1.8V-3.3V (see Table  $\sqrt{\eta}$  and are not optional; each bank must be powered, even when none of the GPIOs for that bank are used.

Note that the HDMLHPD\_N\_1V8 and EMMC\_EN\_N\_1V8 pins (on CM1 these were called GPIO46\_1V8 and GPIO47\_1V8 respectively) are 1.8V IO and are used for special functions (HDMI hot plug detect and boot control respectively). Please do not use these pins for any other purpose, as the software for the Compute Module will always expect these pins to have these special functions. If they are unused please leave them unconnected.

All GPIOs except GPIO28, 29, 44 and 45 have weak in-pad pull-ups or pull-downs enabled when the device is powered on. It is recommended to add off-chip pulls to GPIO28, 29, 44 and 45 to make sure they never float during power on and initial boot.

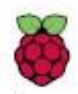

### 9.1.1 GPIO Alternate Functions

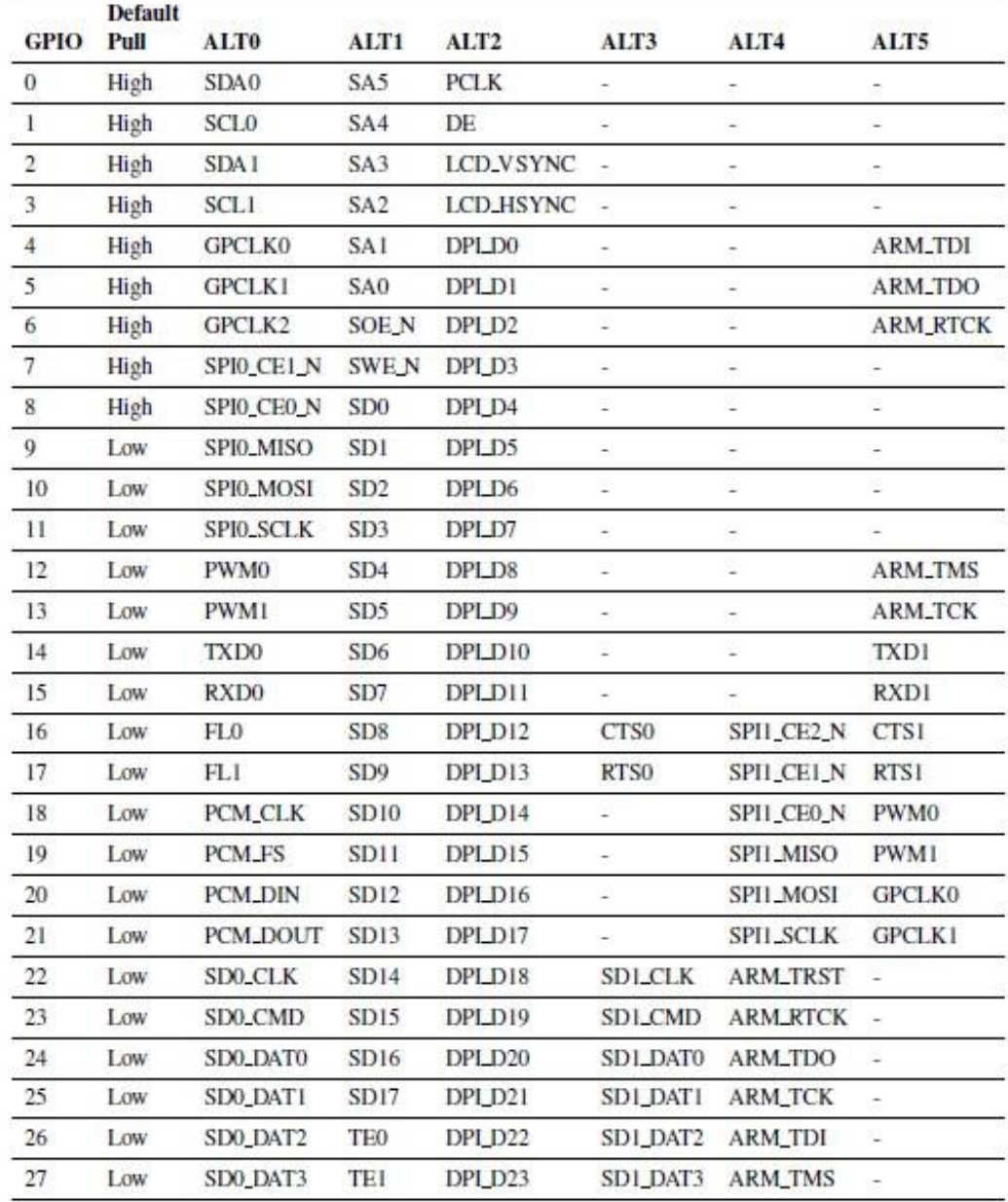

Table 9: GPIO Bank0 Alternate Functions

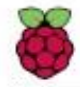

Compute Module Datasheet Copyright Raspberry Pi (Trading) Ltd. 2016

| GPIO | <b>Default</b><br>Pull | <b>ALTO</b>      | ALT1            | ALT <sub>2</sub> | ALT3             | ALT4       | ALT5 |
|------|------------------------|------------------|-----------------|------------------|------------------|------------|------|
| 28   | None                   | SDA0             | SA5             | PCM_CLK          | FL0              | ۰          |      |
| 29   | None                   | SCL <sub>0</sub> | SA4             | PCM_FS           | FL1              | ۰          | ۰    |
| 30   | Low                    | TE <sub>0</sub>  | SA3             | PCM_DIN          | CTS0             | ٠          | CTS1 |
| 31   | Low                    | FL0              | SA <sub>2</sub> | PCM_DOUT         | RTS0             | ۰          | RTS1 |
| 32   | Low                    | GPCLK0           | SA1             | RING_OCLK        | TXD <sub>0</sub> | ۰          | TXD1 |
| 33   | Low                    | FL1              | SA <sub>0</sub> | TE1              | RXD <sub>0</sub> | ٠          | RXD1 |
| 34   | High                   | <b>GPCLK0</b>    | <b>SOEN</b>     | TE <sub>2</sub>  | SD1_CLK          |            | -    |
| 35   | High                   | SPIO_CE1_N       | <b>SWE_N</b>    |                  | SD1_CMD          |            | -    |
| 36   | High                   | SPIO_CEO_N       | SD <sub>0</sub> | TXD <sub>0</sub> | SD1_DAT0         |            | ٠    |
| 37   | Low                    | SPIO_MISO        | SD <sub>1</sub> | RXD <sub>0</sub> | SD1_DAT1         |            | - 1  |
| 38   | Low                    | SPIO_MOSI        | SD <sub>2</sub> | RTS <sub>0</sub> | SD1_DAT2         |            | ۰.   |
| 39   | Low                    | <b>SPIO_SCLK</b> | SD <sub>3</sub> | CTS0             | SD1_DAT3         |            | -    |
| 40   | Low                    | PWM0             | SD4             | $\sim$           | SD1_DAT4         | SPI2_MISO  | TXD1 |
| 41   | Low                    | PWM1             | SD <sub>5</sub> | TE <sub>0</sub>  | SD1_DAT5         | SPI2_MOSI  | RXD1 |
| 42   | Low                    | GPCLK1           | SD <sub>6</sub> | TE1              | SD1_DAT6         | SPI2_SCLK  | RTS1 |
| 43   | Low                    | GPCLK2           | SD7             | TE <sub>2</sub>  | SD1_DAT7         | SPI2_CEO_N | CTS1 |
| 44   | None                   | GPCLK1           | SDA0            | SDA1             | TE <sub>0</sub>  | SPI2_CE1_N |      |
| 45   | None                   | PWM1             | <b>SCLO</b>     | SCL1             | TE1              | SPI2_CE2_N |      |

Table 10: GPIO Bank1 Alternate Functions

Table <sup>[9]</sup> and Table <sup>[10]</sup> detail the default pin pull state and available alternate GPIO functions. Most of these alternate peripheral functions are described in detail in the Broadcom Peripherals Specification document and have Linux drivers available.

### 9.1.2 Secondary Memory Interface (SMI)

The SMI peripheral is an asynchronous NAND type bus supporting Intel mode80 type transfers at 8 or 16 bit widths and available in the ALT1 positions on GPIO banks 0 and 1 (see Table  $\overline{[9]}$  and Table  $\overline{[10]}$ ). It is not publicly documented in the Broadcom Peripherals Specification but a Linux driver is available in the Kaspberry Pi Github Linux repository (bcm2835\_smi.c in linux/drivers/misc).

### 9.1.3 Display Parallel Interface (DPI)

A standard parallel RGB (DPI) interface is available on bank 0 GPIOs. This up-to-24-bit parallel interface can support a secondary display. Again this interface is not documented in the Broadcom Peripherals Specification but documentation can be found here

### 9.1.4 SD/SDIO Interface

The BCM283x supports two SD card interfaces, SD0 and SD1.

The first (SD0) is a proprietary Broadcom controller that does not support SDIO and is the primary interface used to boot and talk to the eMMC or SDX\_x signals.

The second interface (SD1) is standards compliant and can interface to SD, SDIO and eMMC devices; for example on a Raspberry Pi 3 it is used to talk to the on-board BCM43438 WiFi device in SDIO mode.

Both interfaces can support speeds up to 50MHz single ended (SD High Speed Mode).

#### 9.2 CSI (MIPI Serial Camera)

Currently the CSI interface is not openly documented and only CSI camera sensors supported by the official Raspberry Pi firmware will work with this interface. Supported sensors are the OmniVision OV5647 and Sony IMX219.

It is recommended to attach other cameras via USB.

#### 9.3 DSI (MIPI Serial Display)

Currently the DSI interface is not openly documented and only DSI displays supported by the official Raspberry Pi firmware will work with this interface.

Displays can also be added via the parallel DPI interface which is available as a GPIO alternate function - see Table<sup>[9]</sup> and Section<sup>[9]</sup>.1.3]

#### 9.4 USB

The BCM283x USB port is On-The-Go (OTG) capable. If using either as a fixed slave or fixed master, please tie the USB\_OTGID pin to ground.

The USB port (Pins USB\_DP and USB\_DM) must be routed as 90 ohm differential PCB traces.

Note that the port is capable of being used as a true OTG port however there is no official documentation. Some users have had success making this work

#### 9.5 HDMI

BCM283x supports HDMI V1.3a.

It is recommended that users follow a similar arrangement to the Compute Module IO Board circuitry for HDMI output.

The HDMI CK\_P/N (clock) and D0-D2\_P/N (data) pins must each be routed as matched length 100 ohm differential PCB traces. It is also important to make sure that each differential pair is closely phase matched. Finally, keep HDMI traces well away from other noise sources and as short as possible.

Failure to observe these design rules is likely to result in EMC failure.

#### 9.6 Composite (TV Out)

The TVDAC pin can be used to output composite video (PAL or NTSC). Please route this signal away from noise sources and use a 75 ohm PCB trace.

Note that the TV DAC is powered from the VDAC supply which must be a clean supply of 2.5-2.8V. It is recommended users generate this supply from 3V3 using a low noise LDO.

If the TVDAC output is not used VDAC can be connected to 3V3, but it must be powered even if the TV-out functionality is unused.

#### 10 **Thermals**

The BCM283x SoC employs DVFS (Dynamic Voltage and Frequency Scaling) on the core voltage. When the processor is idle (low CPU utilisation), it will reduce the core frequency and voltage to reduce current draw and heat output. When the core utilisation exceeds a certain threshold the core votlage is increased and the core frequency is boosted to the maximum working frerquency. The voltage and frequency are throttled back when the CPU load reduces back to an 'idle' level OR when the silicon temperature as mesured by the on-chip temperature sensor exceeds 85C (thermal throttling).

A designer must pay careful attention to the thermal design of products using the CM3/CM3L so that performance is not artificially curtailed due to the processor thermal throttling, as the Quad ARM complex in the BCM2837 can generate significant heat output.

#### 10.1 Temperature Range

The operating temperature range of the module is set by the lowest maximum and highest minimum of any of the components used.

The eMMC and LPDDR2 have the narrowest range, these are rated for -25 to +80 degrees Celsius. Therefore the nominal range for the CM3 and CM3L is -25C to +80C.

However, this range is the maximum for the silicon die; therefore, users would have to take into account the heat generated when in use and make sure this does not cause the temperature to exceed 80 degrees Celsius.

#### $11$ Availability

Raspberry Pi guarantee availability of CM1, CM3 and CM3 Lite until at least January 2023.

#### 12 Support

For support please see the hardware documentation section of the Raspberry Pi website and post questions to the **Raspberry** Pi forum